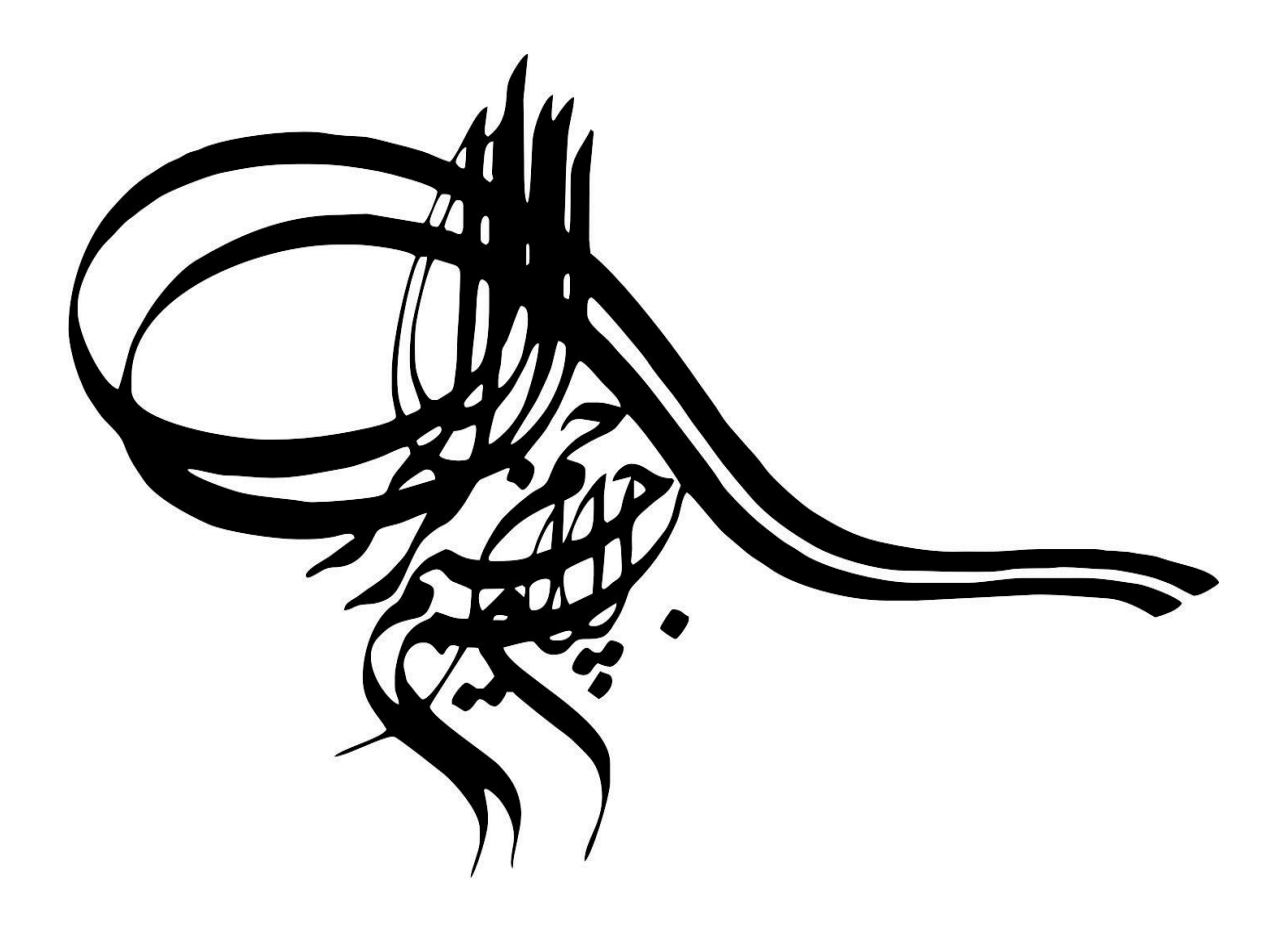

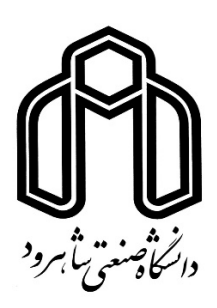

دانشکده مهندسی عمران

پایاننامه کارشناسی ارشد مهندسی سازه

استخراج منحنی دانه بندی سنگدانهها به کمک پردازش تصویر و هوش مصنوعی

نگارنده: مسعود امین زاده

استاد راهنما:

دکتر سید مهدی توکلی

 $\frac{a \psi \uparrow \psi}{a \psi \downarrow \psi}$ 

باسمهتعالى

#### فرم شماره (۳) صورتجلسه نهایی دفاع از پایان نامه دوره کارشناسی ارشد

با نام و یاد خداوند متعال، ارزیابی جلسه دفاع از پایان نامه کارشناسی ارشد خانم / آقای مسعود امین زاده با شماره دانشجویی ۹۴۰۲۹۰۴ رشته مهندسی عمران گرایش سازه تحت عنوان استخراج منحنی دانه بندی سنگدانهها به کمک پردازش تصویر و هوش مصنوعی که در تاریخ ۱۳۹۶/۱۰/۲۴ با حضور هیأت محترم داوران در دانشگاه صنعتی شاهرود برگزار گردید به شرح ذیل اعلام میگردد:

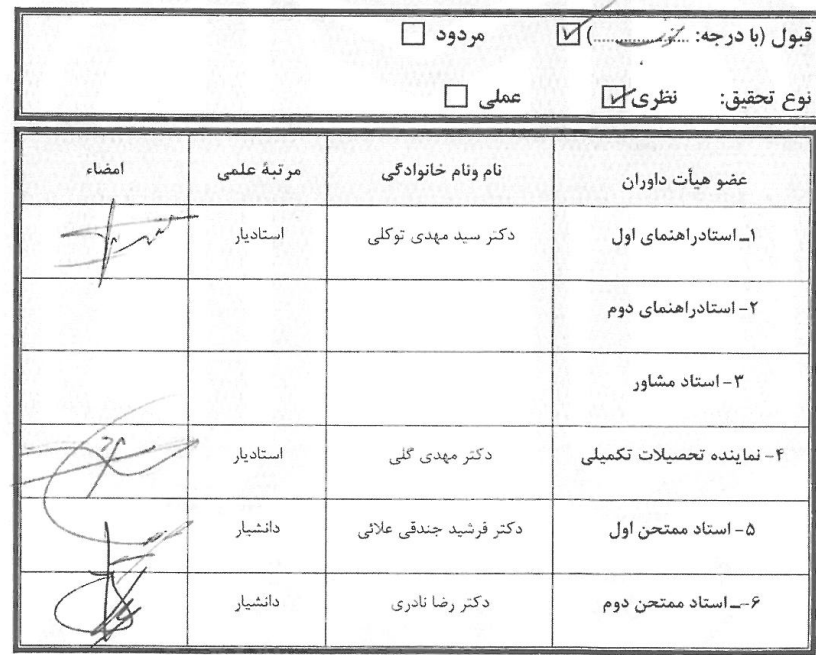

\_ نام و نام خانوادگی رئیس دانشکده: دکتر احمد احمدی

من<br>المکاریخ و امضاء و مهر دانش*کده*: ||وزارت علوم، تحقيقات و فناوري .<br>|دانشکده مهندسی عمران <sub>ب</sub>نتر PARALITE

.<br>تبصره: در صورتی که کسی مردود شود حداکثر یکبار دیگر (در مدت مجاز تحصیل) می تواند از پایان نامه خود دفاع نماید (دفاع

 $\Delta$ 

مجدد نبايد زودتر از ۴ ماه بركزار شود).

مديريت تحصيلات تكميلي

ستمر شلان ثار ابرُد منان که توفیق را رفیق راجم ساخت مّا این مامان مامه را به مامان برسانم . از اساد فاصل و اندشمند حناب آقای دکتر سد مهدی توکلی به عنوان اساد راهماً که بمواره تکارنده را مور د لطف ومحت خود قرار داه

اند ،کال سمبھی را دار م.

کال افخار و امتنان تقدیم می نمایم به:

محفرارزشمند مدر و مادر عزیزم به خاطر ہمه ی

"مَلاْشہای محبت آمنری که در دوران مختلف

.<br>زندگی ام انجام داده اند و بامهربانی چکونه زیهتن را

به من آموخته اند.

تعهدنامه

اینجانب مسعود امین زاده دانشجوی دوره کارشناسی ارشد رشته مهندسی عمران /سازه دانشکده مهندسی عمران دانشگاه صنعتی شاهرود نویسنده پایان نامه استخراج منحنی دانهبندی سنگدانهها به کمک پردازش تصویر و هوش مصنوعی تحت راهنمائی دکتر سید مهدی توکلی متعهد می شوم .

- تحقيقات در اين پايان نامه توسط اينجانب انجام شده است و از صحت و اصالت برخوردار است .
	- در استفاده از نتایج پژوهشهای محققان دیگر به مرجع مورد استفاده استناد شده است .  $\bullet$
- مطالب مندرج در پایان نامه تاکنون توسط خود یا فرد دیگری برای دریافت هیچ نوع مدرک یا امتیازی در هیچ جا ارائه نشده  $\bullet$ است .
- کلیه حقوق معنوی این اثر متعلق به دانشگاه صنعتی شاهرود می باشد و مقالات مستخرج با نام «دانشگاه صنعتی شاهرود» e «Shahrood University of Technology» به چاپ خواهد رسيد .
- حقوق معنوی تمام افرادی که در به دست آمدن نتایح اصلی پایان نامه تأثیرگذار بوده اند در مقالات مستخرج از پایان نامه رعایت می گردد.
- در کلیه مراحل انجام این پایان نامه، در مواردی که از موجود زنده ( یا بافتهای آنها ) استفاده شده است ضوابط و اصول اخلاقی رعایت شده است .
- در کلیه مراحل انجام این پایان نامه، در مواردی که به حوزه اطلاعات شخصی افراد دسترسی یافته یا استفاده شده است اصل رازداری ، ضوابط و اصول اخلاق انسانی رعایت شده است .

#### تاريخ

#### امضاي دانشجو

#### مالکیت نتایج و حق نشر

- کلیه حقوق معنوی این اثر و محصولات آن (مقالات مستخرج ، کتاب ، برنامه های رایانه ای ، نرم افزار ها و  $\bullet$ تجهیزات ساخته شده است ) متعلق به دانشگاه صنعتی شاهرود می باشد . این مطلب باید به نحو مقتضی در تولیدات علمی مربوطه ذکر شود .
	- استفاده از اطلاعات و نتايج موجود در پايان نامه بدون ذكر مرجع مجاز نمى باشد.

امروزه علوم به منظور کسب نتایج دقیقتر و بهتر به سمت استفاده از ابزار کامپیوتری پیشرفتهاند، در این راستا با ترکیب علوم مهندسی می توان از زوایای مختلفی به بررسی نتایج آزمایشگاهی و در نهایت به پیشبینی این نتایج پرداخت. یکی از این علوم که کاربرد فراوانی در زمینه های مهندسی پیدا کرده، علم پردازش تصویر می باشد. در این تحقیق به کمک پردازش تصویر و شبکه های عصبی به دانهبندی سنگدانههای در حال حرکت پرداخته شده است. به این منظور ابتدا از سنگدانههای در حال حرکت، با یک دوربین ورزشی با قابلیت ۲۴۰ فریم در ثانیه فیلمبرداری شده و سپس پردازش بر روی فیلم به منظور تبدیل فیلم به عکس انجام می شود. سپس بر روی عکس به منظور استخراج سایز سنگدانهها، پردازشی توسط شبکهعصبی بردارهای پشتیبان صورت میگیرد، که به مرزبندی عکس و در نهایت اندازهگیری هر سنگدانه و ترسیم نمودار دانهبندی منجر میشود. در پایان، نتایج تحقیق با نتایج آزمایشگاهی مقایسه شده و در مورد خطا و مقدار آن و نحوه کاهش خطا که شامل ترمیم مرزها در عکس و بررسی ابعاد سنگدانهها در مقایسه با بزرگترین سایز سنگدانه موجود میباشد، پرداخته خواهد شد.

کلمات کلیدی: سنگدانه، پردازش تصویر، شبکه عصبی، منحنی دانهبندی

# فهرست مطالب

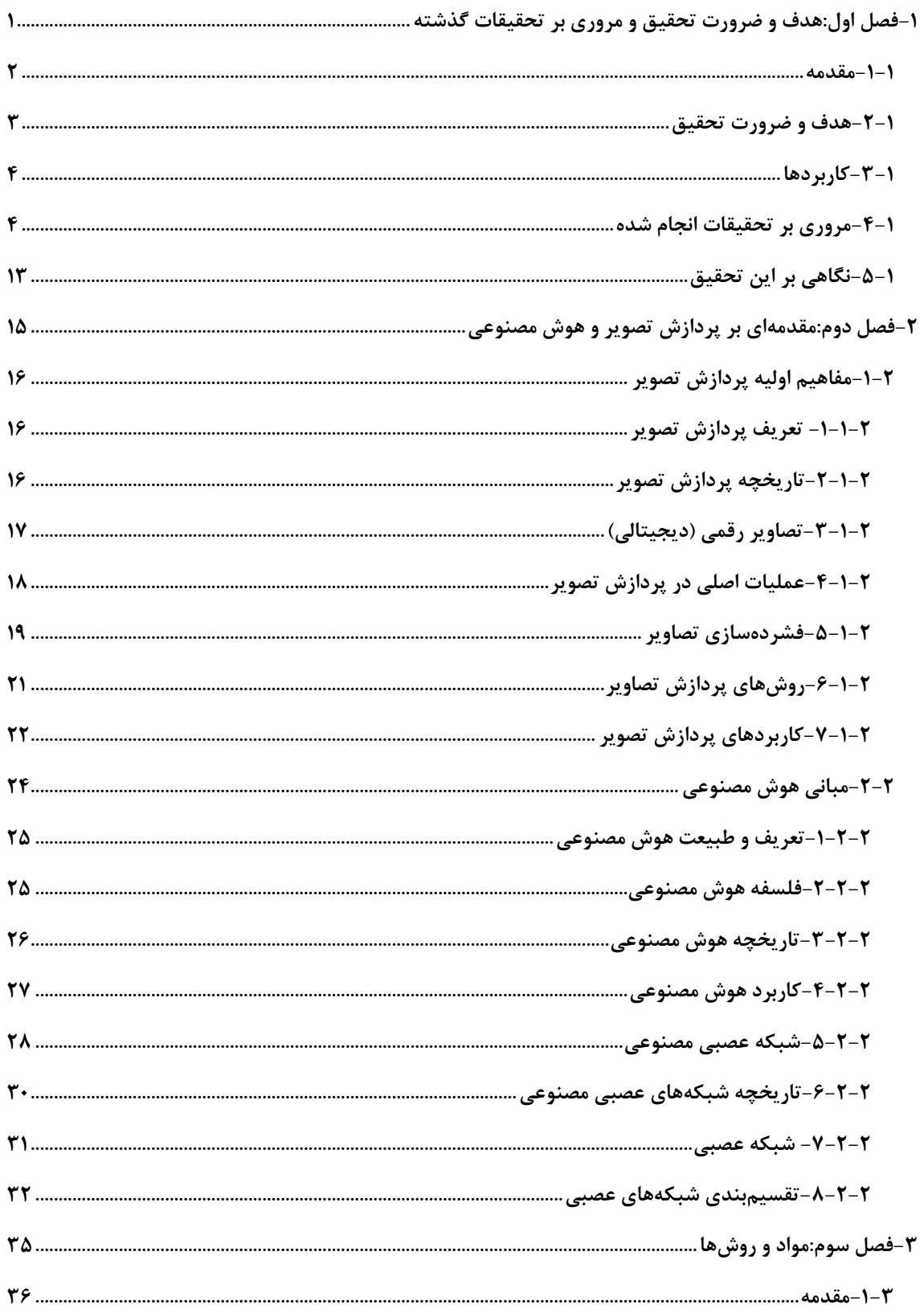

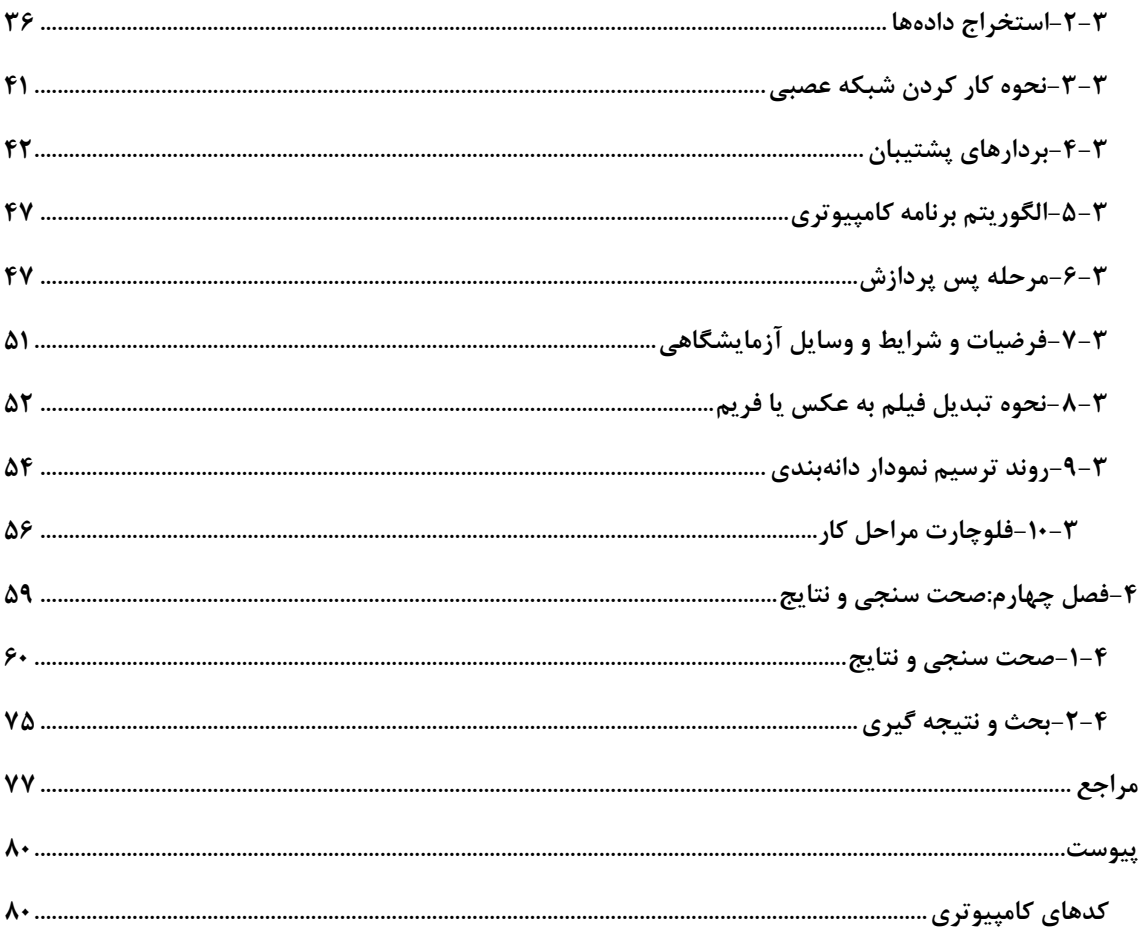

# فهرست جداول

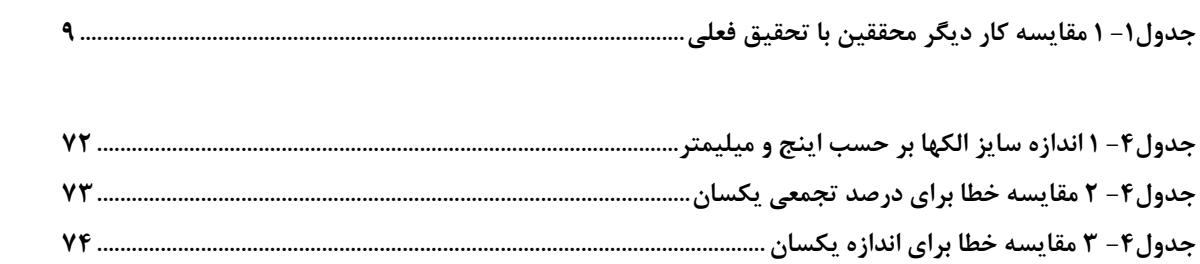

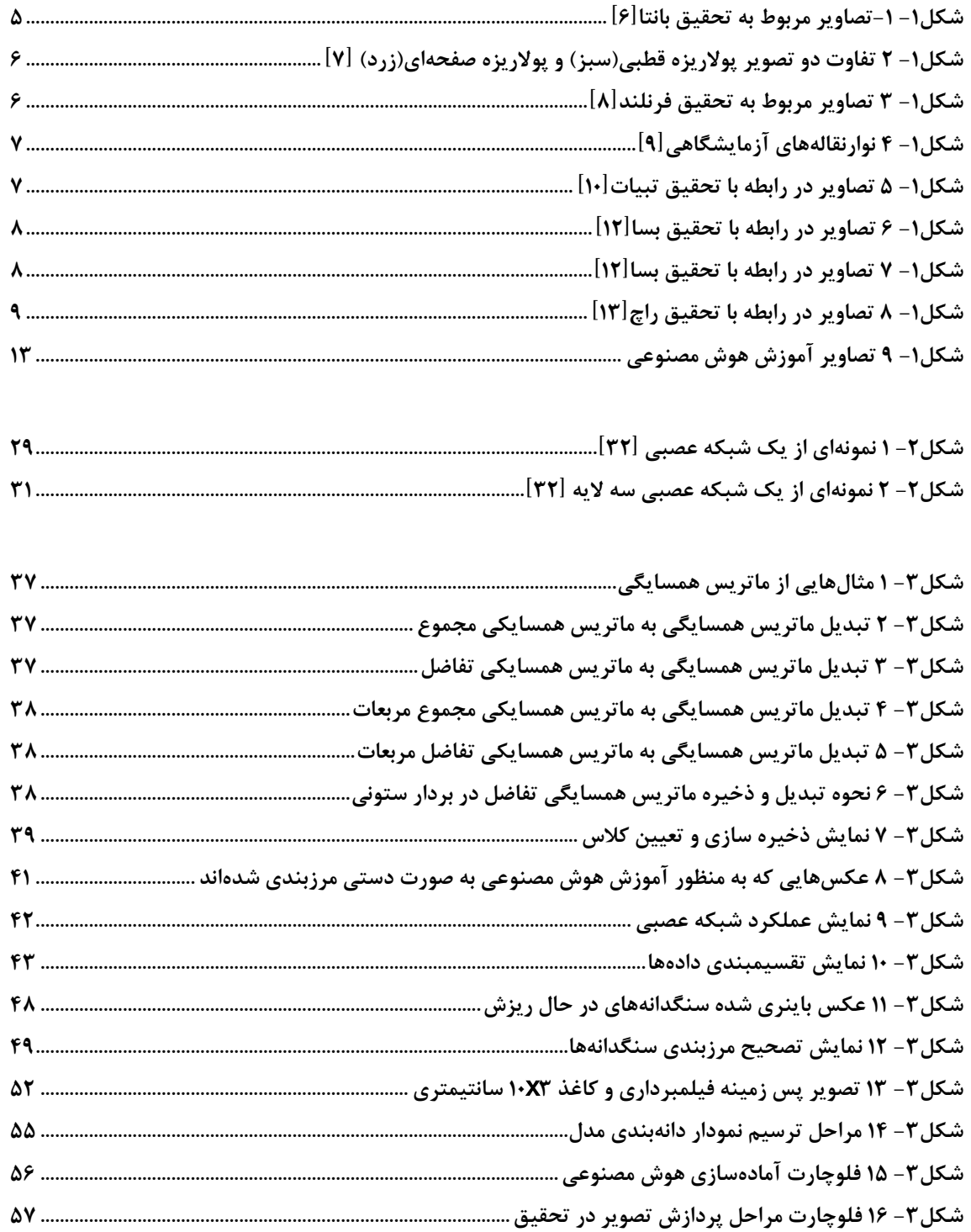

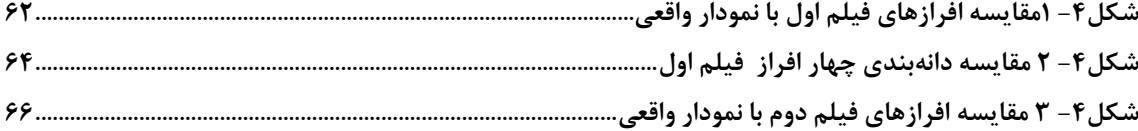

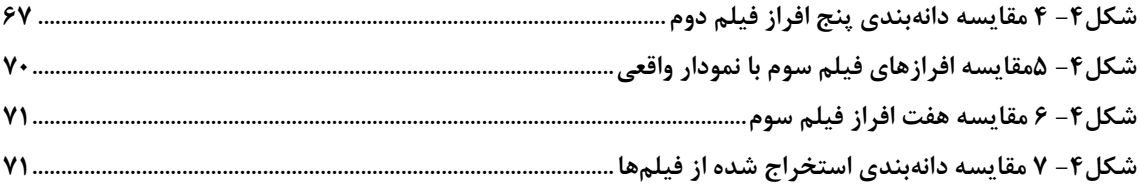

# ١-فصل اول:هدف و ضرورت تحقيق و مروری بر تحقیقات گذشته

#### 1-1-مقدمه

علم پردازش تصویر، از علوم پر کاربرد و مفید در زمینه مهندسی می باشد و از دیرباز مطالعات و تحقیقات گستردهای در این زمینه انجام شده است و پیشرفتهای فراوانی در این زمینه حاصل شده است. سرعت گسترش این پیشرفتها به حدی بوده است که میتوان کاربرد پردازش تصویر را در بسیاری از علوم و صنایع به وضوح مشاهده نمود. امروزه با پیشرفت اسکنرها و دوربینهای دیجیتالی امکان عکسبرداری و ذخیره تصاویر با کیفیت بالا امکان پذیر شده و برنامههای مختلفی نیز در زمینه بهسازی و حذف نویزهای تصویر نوشته شده است و در برنامههای زیادی به خصوص نرم افزارهای مهندسی به کار گرفته شده است. به کمک این برنامهها و تصاویر با کیفیت بالا میتوان بسیاری از امور مهندسی را با سرعت و دقت ِ بیشتری نسبت به گذشته انجام داد. نکته دیگر اینکه امروزه علوم مختلف با اشکال متفاوت در حال ترکیب شدن هستند و در زمینههای کاری متفاوت به یکدیگر کمک می کنند. که این امر موجب تسریع در پیشرفت امور مهندسی و پیشرفت بین رشتهای مهندسی گردیده است.

یکی از علوم دیگر که کاربرد زیادی در مهندسی مخابرات و سایر گرایشهای مهندسی برق و همچنین دیگر علوم مهندسی دارد، هوش مصنوعی است. پایه این علم کار با دادهها و نتایج، به صورت آماری است. از این شاخه علمی به منظور پیشبینی نتایج مهندسی و استخراج ویژگیهای یک سری داده که استنتاج آنها برای انسان کاری مشکل است و نیازمند هزینه و زمان ِ زیادی می باشد کمک می گیرند. بدین شکل که وقتی یک سری داده آزمایشگاهی که به سادگی نمی توان بین دادههای ورودی و خروجی رابطهای بدست آورد و یا اینکه نیاز به دستهبندی دادههای زیادی بوده و گروهبندی آنها مشکل است مے توان از هوش مصنوعی کمک گرفت.

از کاربردهای پردازش تصویر میتوان به بحث دانهبندی مصالح سنگدانه اشاره کرد. یعنی به جای

استفاده از الک کردن سنگدانهها می¤وان با گرفتن عکسی و پردازش آن، خصوصیات مختلف سنگ-دانهها ,ا استخراج نمود که سرعت و دقت بالاتری نسبت به الک کردن دادهها دارد. در این تحقیق روشی جهت استخراج منحنی دانه بندی به کمک پردازش تصویر ارائه شده است. به منظور شناسایی نقاط مرزی سنگ<code>دانه</code>ها نسبت به هم از ابزار هوش مصنوعی برای پردازش داده تصویر کمک گرفته شده است. به این صورت که ابتدا چندین عکس به صورت دستی مرزبندی میشود (برای این منظور شدت نقاط مرزی برابر صفر و شدت نقاط داخلی سنگدانهها برابر با یک فرض می شود. به عبارتی تصویر به صورت دستی باینری میشود). با فرض اینکه بین شدت نور و رنگ نقاط داخل سنگدانه یکسری روابط برقرار است که بدست آوردن آن به صورت تحلیلی کاری مشکل است، برنامهای در جهت استخراج ویژگی روابط بین پیکسلهای داخل سنگ(انه و مرز توسعه یافته است. سپس با مشخص کردن این ویژگیها توسط هوش مصنوعی میتوان دادههای عکس را به دو گروه مرز و غیر مرز تقسیم کرد که نهایتا منجر به باینری شدن تصویر و مشخص شدن شکل سنگدانهها میشود. و با اندازه گیری فاصله بین نقاط مرزی ِ سنگ(دانه به اندازه مورد نظر دست پیدا می شود. بنابراین اگر از یک نمونه مصالح سنگدانه در حال ریزش فیلمبرداری شود و فیلم مورد نظر به عکس تبدیل شود، به کمک روش مد نظر استخراج اندازه مصالح سنگدانه برای هر عکس از فیلم و به دنبال آن برای تمامی عکسهای فیلم مقدور می باشد که با جمعآوری دادههای خروجی و مرتب کردن آنها، منحنی دانهبندی ترسیم میشود.

### **۱-۲-هدف و ضرورت تحقیق**

با توجه به اینکه امروزه زمان و هزینه در پروژههای عمرانی پارامترهای مهمی هستند و همه به دنبال صرفهجویی در زمان و هزینه می،باشند، نیاز است تا در همه مراحل پروژه به این مهم پرداخته شود. از انجایی که دانهبندی سنگدانهها توسط الک و استخراج خصوصیات سنگدانهها، نیاز به نیروی متخصص ، هزینه و همینطور تجهیزات و آزمایشگاه مخصوص دارد و با توجه به پیشرفت علوم امروزی و این مطلب که به منظور راحتتر شدن کارها می توان از علوم کامپیوتری استفاده کرد، چه خوب است

که در زمان و هزینه با استفاده از علوم کامپیوتری صرفه جویی شود. در این تحقیق سعی شده است که منحنی دانهبندی سنگدانهها به کمک هوش مصنوعی و پردازش تصویر استخراج شود. لازم به ذکر است که در این روش نیروی متخصص و هزینه زیادی لازم نیست و فقط یک سری تجهیزات از قبیل دوربین و یک تصویر پیشزمینه لازم است که بعد از عکسبرداری، با کامپیوتر به کمک برنامهای که در این تحقیق توسعه یافته به پردازش تصویر پرداخته شده و منحنی دانه بندی سنگدانهها استخراج شود. با توجه به اینکه هنگام الک کردن، سنگدانهها روی الک جابهجا می شوند واین مسئله که سنگدانهها ابعاد متفاوتی دارند، این امکان وجود دارد که سنگدانهای با وجه کوچکتر خود از الکی خارج شود، در صورتی که بزر گترین اندازه برای این سنگدانه از سایز الک بیشتر می،باشد، بنابراین در این روش با خطای کمتری نسبت به الک کردن اندازه سنگدانهها استخراج مے شود.

# 1-3-کاربردها

در مبحث کاربرد این روش در صنعت می توان به مواردی از قبیل ۱. استفاده در آزمایشگاه خاک با هزینه کمتر. ۲. استفاده در بچینگ پلانت<sup>۱</sup> جهت تعیین منحنی دانهبندی. ۳. استفاده در امر نظارت و بالا بردن سرعت کار و غیره اشاره کرد.

# ۰-۴-مروری بر تحقیقات انجام شده

با توجه به اینکه اهمیت شکل و اندازه سنگدانهها در ساخت و دوام بتن و انعطافپذیری آسفالت در روسازی ِ اثرات بهسزایی دارد، نیاز است که خصوصیات سنگدانهها با توجه پیشرفت علوم امروزی و ظهور فناوریهای نوین با سرعت و دقت بیشتری اندازه گیری شود[۳-۱].

در سال ۲۰۰۱ تحقیقی مبنی بر آنالیز تصویر و کاربرد آن برای استخراج خصوصیات مورفولوژیکی<sup>۲</sup> مواد

1. Batching Plant 2. Morphologicy

در مهندسی عمران ارائه شده که در آن از فیلترهای linear و morphological به منظور جدا کردن مواد و تشخیص مرز استفاده شده است توسط میشل کاستر<sup>۱</sup> و جین و لوییس چرمنت<sup>۲</sup> انجام شده است[۴].

در سال ۲۰۰۲ بر اساس تحقیقات کواوا<sup>۳</sup> و همکارانش که بر روی درشتدانه و ریز دانه انجام شده است برای تشخیص مرز سنگ<code>دانه</code>ها نسبت به هم از تبدیل موجک ٔ استفاده شده که برای اندازهگیری سنگ-دانه ابتدا به بهتر کردن تصویر پرداخته و سپس به شناسایی مرز و بعد علامت دار کردن هر ناحیه و نهايتا اندازه گيري آن ناحيه پرداخته شده است[۵].

جهت دستیابی به وزن سنگدانههای آهکی در سال ۲۰۰۳ بر اساس پژوهشی که بدست بانتا<sup>ه</sup> و همکارانش انجام شده بود، به منظور تشخیص نقاط مرزی از فیلتر سوبل<sup>۶</sup> استفاده شده و سپس به بهبود عکس پرداخته و بعد از آن به محاسبه جرم به کمک جرم مخصوص آهک و مساحت سنگدانه كه از عكس استخراج مي شود پرداخته شده است[۶].

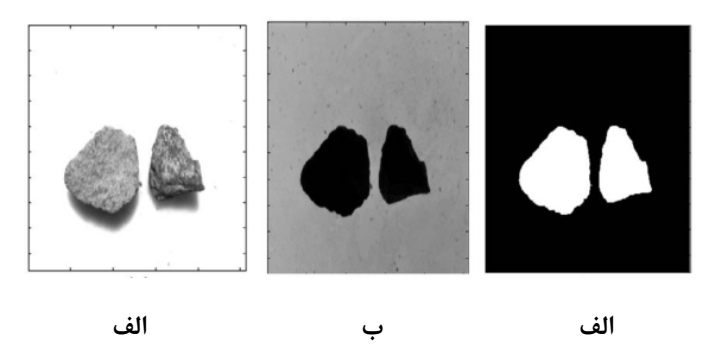

شكل١- ١-تصاوير مربوط به تحقيق بانتا[۶]

الف: عکس سیاه و سفید از سنگدانههای آهکی. ب: تصویر الف که فیلتر سوبل بر روی آن اعمال شده است. ج: باینری و معکوس شده شکل ب.

- 1. Michel Coaster
- 2. Jean-Louis Chermant
- 3. Qiao
- 4. Wavelet Transform
- 5. Banta
- 6. Sobel Filter

بر مبنای پژوهشی در سال ۲۰۰۴ که بدست مارینونی ٔ و همکارانش انجام شده از تکنیک دیجیت ٔ کردن و مقدار آستانه برای تفکیک اشیا نسبت بههم استفاده شده است. به این صورت که دو تا عکس گرفته میشود که یکی در نور پولاریزه قطبی و دیگری در نور پولاریزه همصفحه گرفته شده (شکل ۱-۲) و با اعمال عملگرهای محاسباتی بر روی این دو عکس (جمع و تفریق دو عکس) و بررسی هیستوگرام خاکستری آن و پیدا کردن نقاط سفید و سیاه میتوان سطح مربوط به هر ماده در تصویر را مشخص نمود[۷].

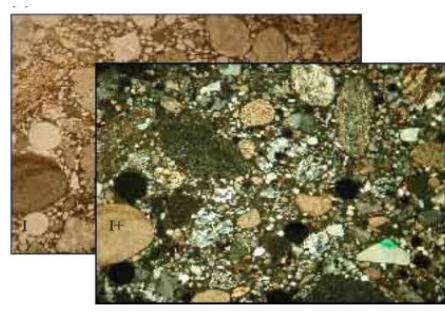

شکل۱- ۲ تفاوت دو تصویر پولاریزه قطبی(سبز) و پولاریزه صفحه|ی(زرد) [۷]

طی تحقیقی در سال ۲۰۰۵ که توسط فرنلند<sup>۳</sup> در آن به تحلیل اندازه و شکل در عکسهای سه بعدی برای استخراج خصوصیات فیزیکی سنگدانهها پرداخته می شود، از دو عکس استفاده می شود که در یکی کمترین مساحت از سنگ و در دیگری بیشترین مساحت از سنگ تصویر شده است (شکل ۱-۳) و به منظور تشخیص مرز از پیشزمینهای به رنگ سبز و نرمافزاری مخصوص تصویر کمک گرفته شده است. سپس به محاسبه اندازه بزرگترین بعد سنگدانه پرداخته شده است[۸].

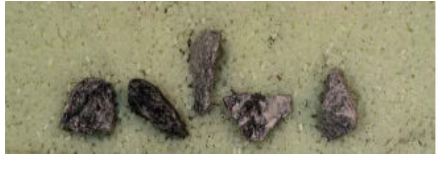

الف

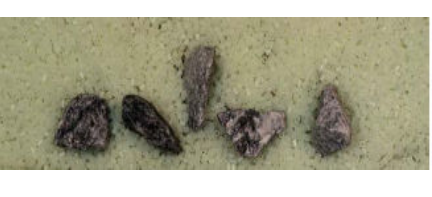

شكل١- ٣ تصاوير مربوط به تحقيق فرنلند[٨]

الف: بیشترین مساحت تصویر شده در عکس. ب:کمترین مساحت تصویر شده در عکس

1. Marinoni 2. Digit 3. Fernuland

در مورد مشخص کردن خصوصیات سنگدانهها، تحقیقی در سال ۲۰۰۷ توسط سوئیفت<sup>۱</sup> ارائه شد که در این تحقیق از تجهیزاتی به نام Black Mini-Conveyor Belt و Translucent Rotating Table استفاده شده که با گذاشتن سنگدانهها بر روی این تجهیزات و نورپردازی و عکس برداری، ورودی برای پردازش آماده میشود. که در مرحله پردازش، تصویر باینری شده و سپس خصوصیات سنگدانه از تصوير باينري شده استخراج مي گردد[۹].

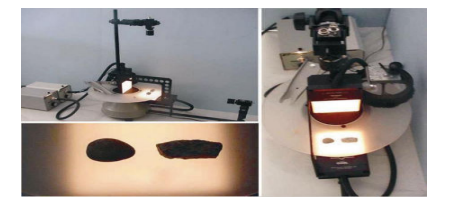

ب

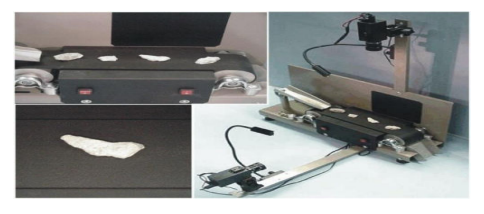

الف

شکل۱- ۴ نوارنقالههای آزمایشگاهی[۹]

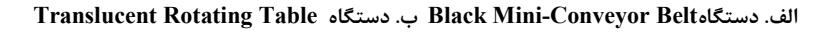

تحقیق دیگری که در سال ۲۰۰۷ توسط تیبات<sup>۲</sup> و همکارانش بر روی استخراج منحنی دانهبندی سنگدانههایی که روی نوار نقاله هستند انجام شده است و از سه دوربین عکس برداری به منظور بررسی سنگ در حالات مختلف فیلمبرداری شده است. و برای مشخص کردن مرز سنگدانهها نسبت به یکدیگر

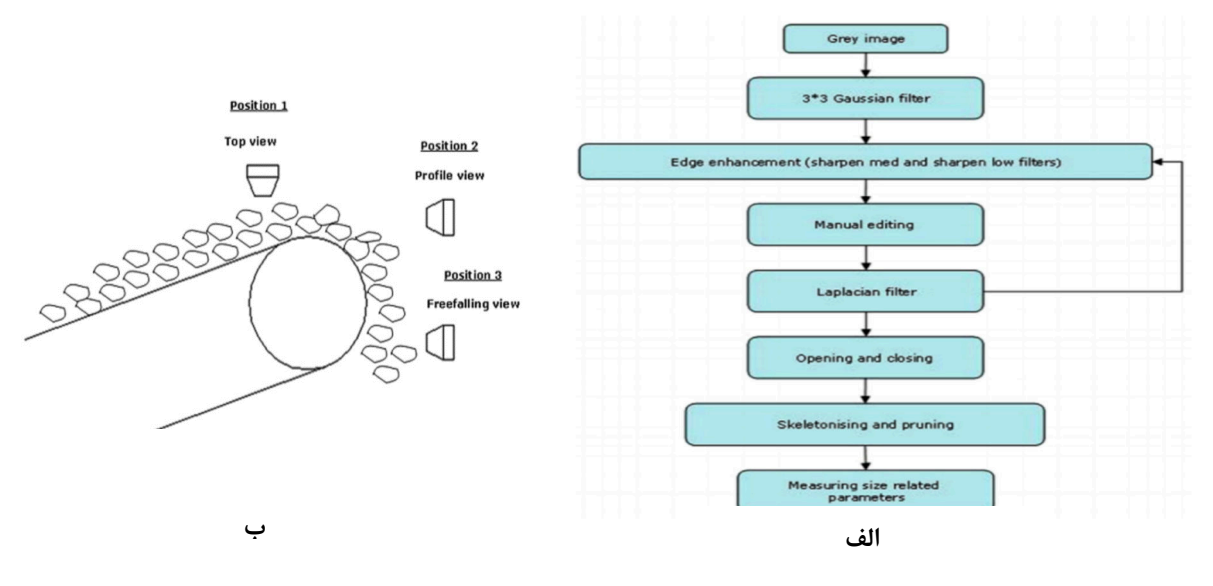

شكل١- ۵ تصاوير در رابطه با تحقيق تبيات [١٠]

الف. فلوچارت مراحل کار از عکسبرداری تا دانهبندی ب. نحوه و محل قرارگیری دوربینها

و استخراج منحنی دانهبندی از فلوچارت شکل ۱–۵.الف استفاده شده است[۱۰].

در سال ۲۰۱۲ طبق تحقیقاتی که توسط اوگوارا' و همکارانش انجام شد، سنگدانهها به صورت دستی ر روی مطابق شکل ۱-۶ بر روی کاغذی سفید مرتب شده و به کمک باینری کردن تصویر و یکسری į تكنيكهاى پردازش تصوير اندازه سنگدانهها استخراج شده است[۱۱].

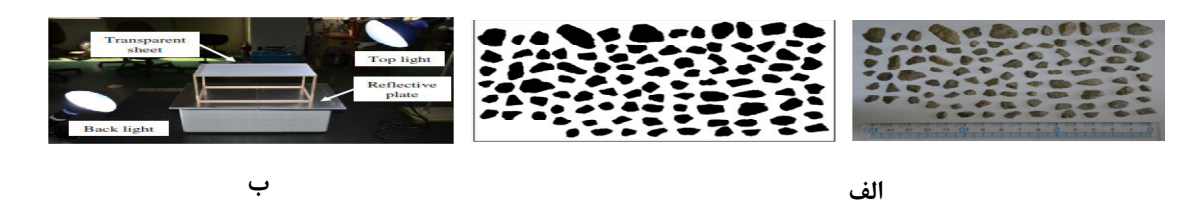

شكل1- ٧ تصاوير در رابطه با تحقيق بسا[1٢]

الف: عكس ديجيتالي. ب: عكس سياه و سفيد شكل الف. ج: شناسايي مرزها

به منظور شناسایی مشخصات سنگ<code>دانه</code>های آسفالت بر اساس پژوهشی که در سال ۲۰۱۲ توسط بسا<sup>۲</sup> و همکارانش انجام شده از اشعه ایکس برای عکسبرداری استفاده شده است و با توجه به تفاوت رنگ آسفالت و سنگ دانههای موجود قادر بود ناحیهای که مربوط به سنگدانهها است را به کمک تکنیک

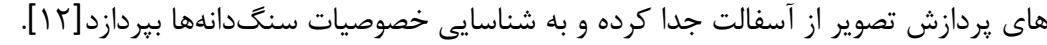

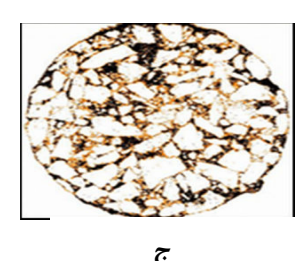

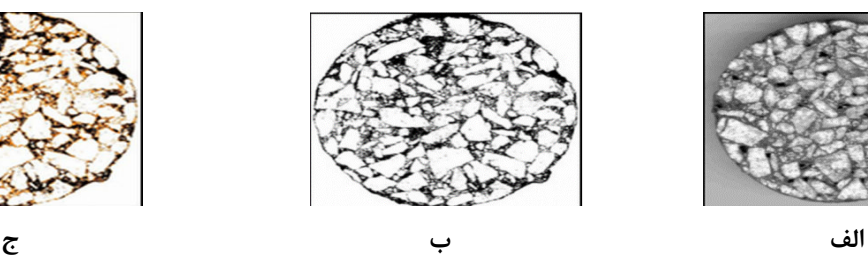

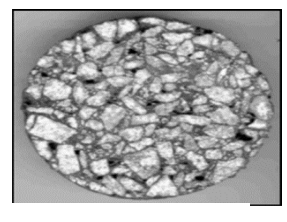

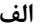

شکل۱-۶ تصاویر در رابطه با تحقیق بسا[۱۲]

الف: عكس ديجيتالي. ب: عكس سياه و سفيد شكل الف. ج: شناسايي مرزها

در زمینه کاربرد هوش مصنوعی بر روی پردازش تصویر سنگدانهها تحقیقی توسط راچ<sup>۳</sup> و همکارنش نجام گرفته که در این تحقیق از یک وسیله به نام Laser-based Aggregate Scanning (شکل

**1. Ogiwara 2 . Bessa** 

**3. Rauch** 

۱–۸.الف) و یک شبکه عصبی با سه نورون در لایه اول و پنج نورون در لایه دوم و سه نورون در لایه خروجي استفاده شده است (شكل ١-٨.ب). با توجه به اينكه آزمايشهاي اوليه در تحقيق راچ نشان می داد که سطح ششم و هفتم انرژی بیشترین تفاوت را بین گروههای سنگدانه در تصویر ایجاد می کند، از این دو مقدار برای ورودی شبکه عصبی استفاده شده تا تفکیک آنها راحتتر صورت پذیرد[۱۳].

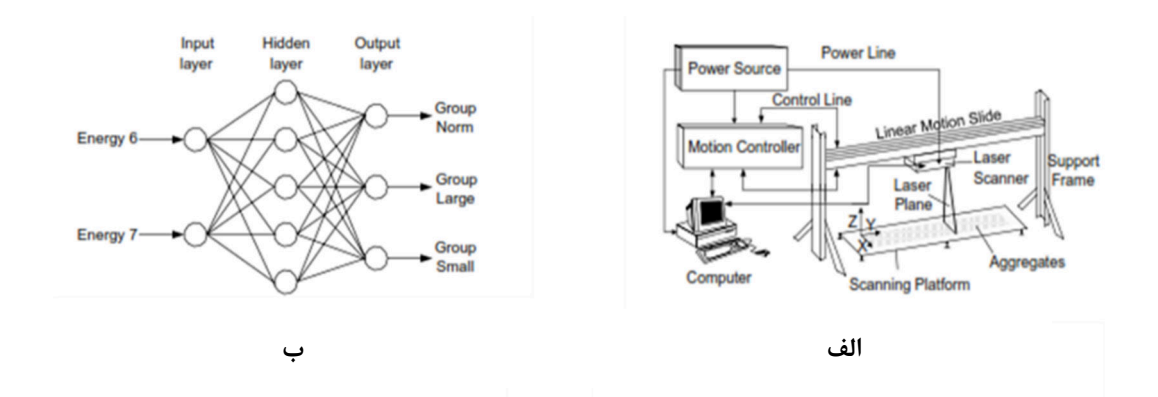

شکل۱- ۸ تصاویر در رابطه با تحقیق راچ [۱۳]

الف: دستگاه Laser-based Aggregate Scanning. ب: شبکه عصبی مصنوعی در پروژه

به طور خلاصه تفاوتها و شباهتهای تحقیق فعلی و دیگر محققان در جدولی به شکل زیر بحث شده است.

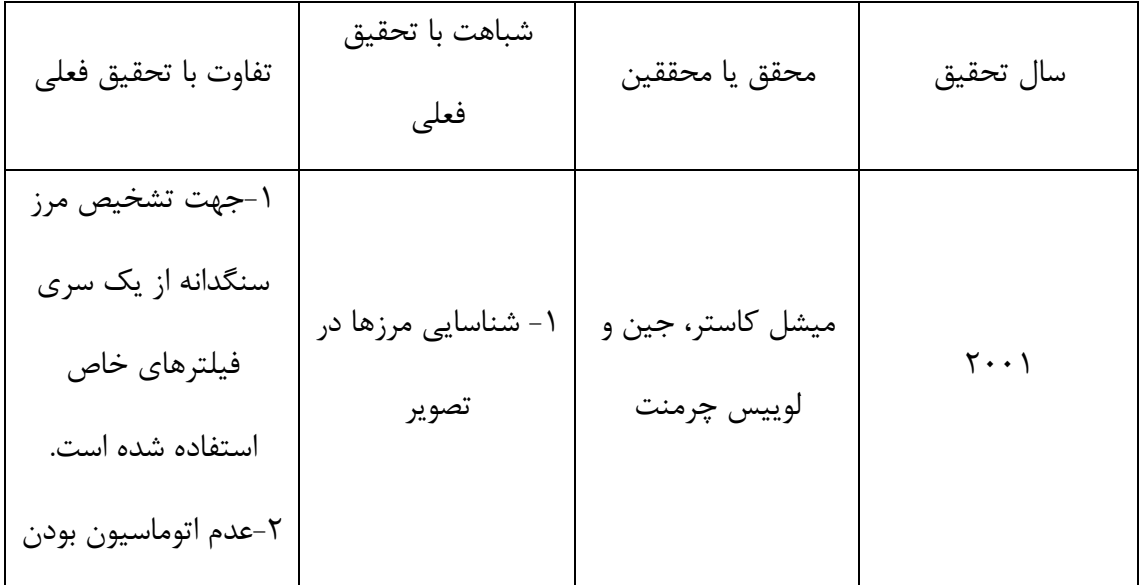

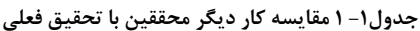

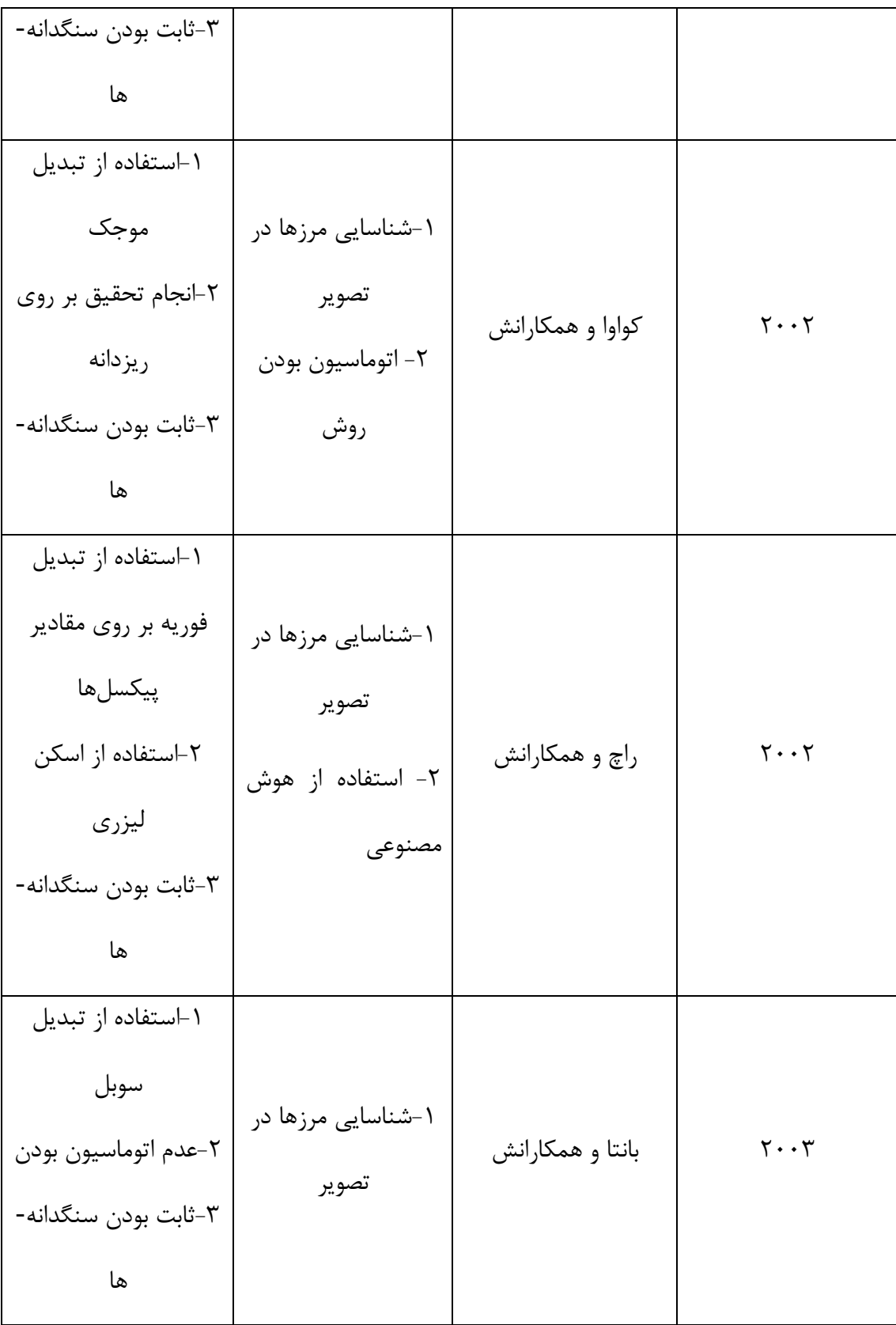

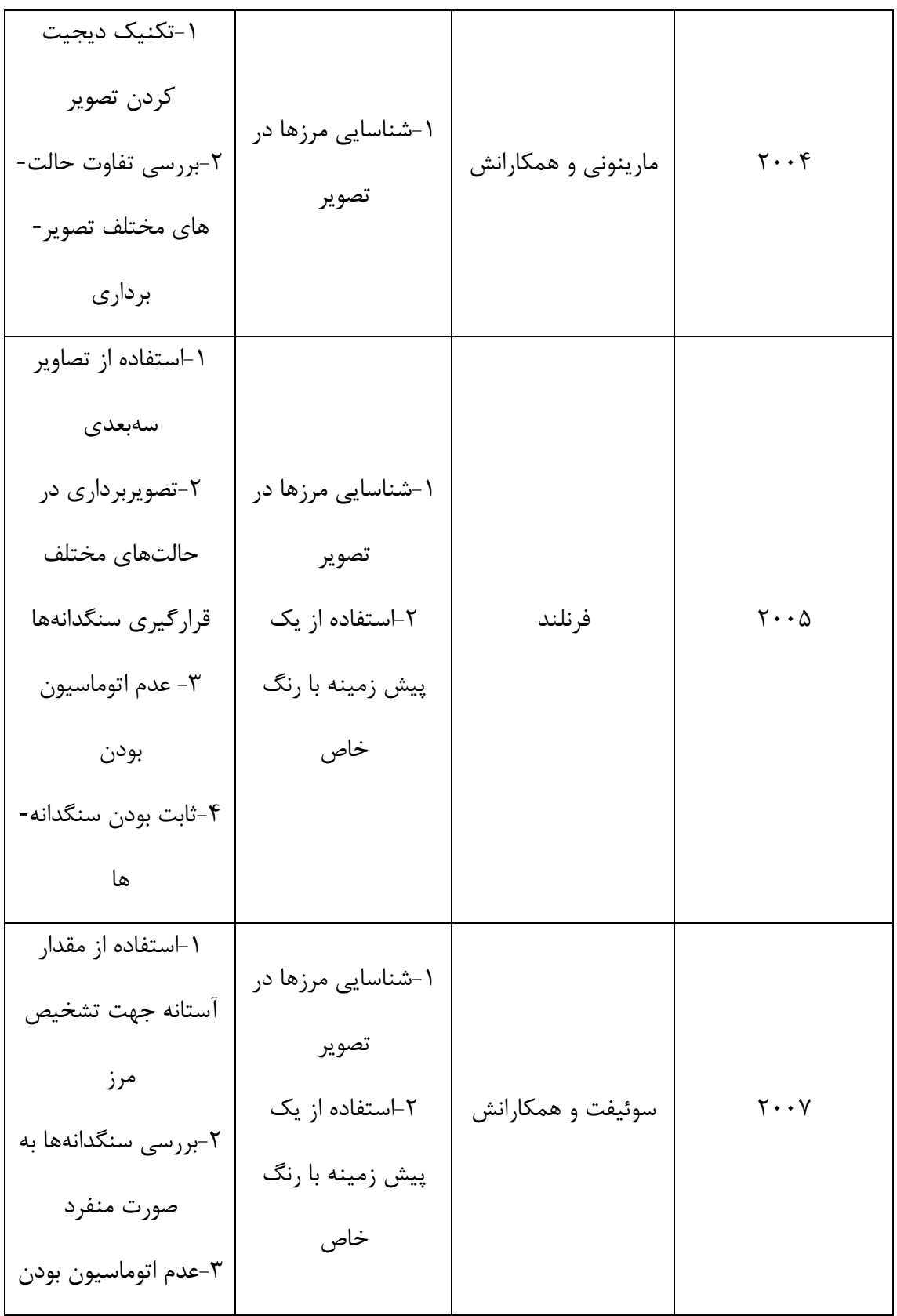

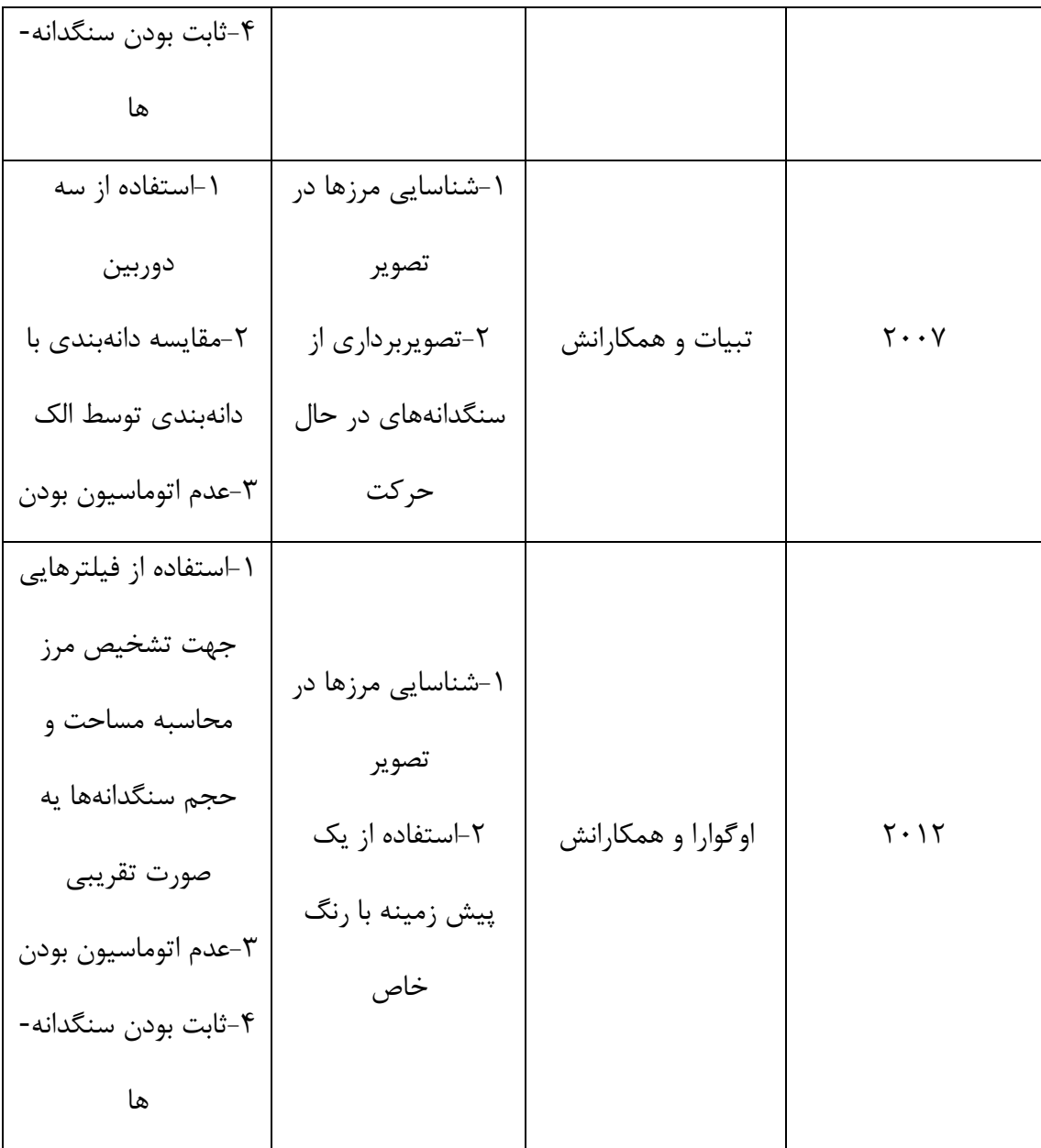

# ۱–۵–نگاهی بر این تحقیق

مسئله مورد بررسی در این پژوهش استخراج منحنی دانهبندی سنگدانهها توسط پردازش تصویر و شبکه عصبی می باشد. لازم به ذکر است که از تصاویر سیاه و سفید گرفته شده از سنگدانه که محدوده شدت ییکسلهای آن بین ۰ تا ۲۵۵ میباشد استفاده شده است و اینکه سنگدانهها در حال سقوط بوده و سرعت اولیه ندارند، در ضمن فرض شده که سنگدانهها به صورت صفحهای ریزش می کنند، به عبارتی سنگدانهای پشت سنگدانه دیگر قرار نمیگیرد. همانطور که قبلا ذکر شد در این پژوهش از شبکه عصبی به منظور پردازش تصویر سنگدانه استفاده شده است. در این راستا برنامهای که توسط هوش مصنوعی توسعه یافته و آموزش دیده است، به پردازش تصویر پرداخته که منجر به صفر و یک شدن عکس(باینری شدن آن) می شود. بدین گونه که این برنامه پیکسلهایی از عکس را که داخل سنگدانه را نشان میدهند را مقدار یک و پیکسلهایی که مرز سنگدانه را نشان میدهند مقدار صفر میدهد. سپس با اندازهگیری بیشترین فاصله بین نقاط مرزی برای هر سنگدانه، بیشترین اندازه آن سنگدانه استخراج میشود. البته لازم به ذکر است که در فصل چهار و پنج از این تحقیق به طور مفصل در این موارد و روش تحقیق و نتایج گرفته شده بحث خواهد شد ولی به منظور روشن شدن مطلب چند نمونه عکس در شکل ۱-۹ آورده شده است.

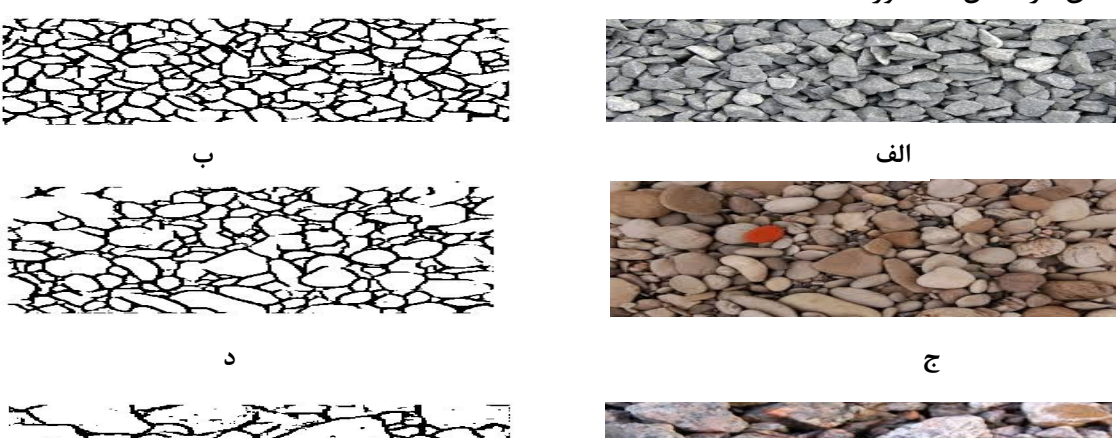

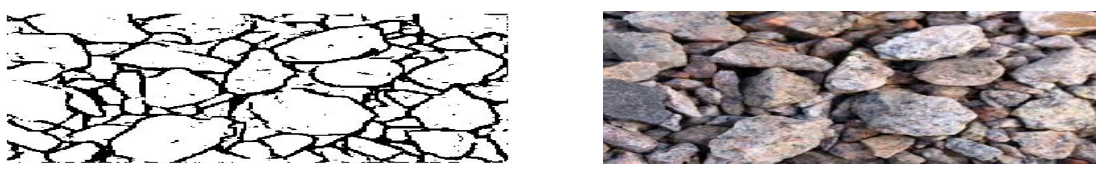

شکل۱- ۹ تصاویر آموزش هوش مصنوعی

تصاویر ب، د، و به ترتیب باینری شده تصاویر آلف، ج، ه هستند

# ۲-فصل دوم:مقدمهای بر پردازش تصوير و هوش مصنوعي

# ٢-١-مفاهيم اوليه پردازش تصوير

## ۲–۱-۱– تعریف پردازش تصویر<sup>۱</sup>

امروزه پردازش تصویر بیشتر به موضوع پردازش تصویر دیجیتال گفته میشود که شاخهای از دانش رایانه است و با پردازش سیگنال دیجیتال که نماینده تصاویر برداشتهشده با دوربین دیجیتال هستند سر و کار دارد. پردازش تصاویر دارای دوشاخه عمده بهبود تصاویر و بینایی ماشین است. بهبود تصاویر دربرگیرنده روشهایی چون استفاده از فیلتر محوکننده و افزایش تضاد برای بهتر کردن کیفیت دیداری تصاویر و اطمینان از نمایش درست آنها در محیط مقصد، مانند چاپگر یا نمایشگر رایانه است، درحالی که بینایی ماشین به روشهایی میپردازد که به کمک آنها میتوان معنی و محتوای تصاویر را درک کرد تا از آنها در کارهایی چون رباتیک و محور تصاویر استفاده شود. در معنای خاص آن پردازش تصویر عبارت است از هر نوع پردازش سیگنال که ورودی یک تصویر است، مثل عکس یا صحنهای از یک فیلم. خروجی پردازشگر تصویر می تواند یک تصویر یا یک مجموعه از نشانهای ویژه یا متغیرهای مربوط به تصویر باشد. اغلب فنهای پردازش تصویر شامل برخورد با تصویر به عنوان یک سیگنال دو بعدی و بکاربستن تکنیکهای استاندارد پردازش سیگنال روی آنها میشود. پردازش تصویر اغلب به پردازش دیجیتالی تصویر اشاره می کند ولی پردازش نوری و آنالوگ تصویر هم وجود دارد[۱۵-۱۴].

#### ۲-۱-۲-تاریخچه پردازش تصویر

در اوایل دهه ۶۰ سفینه فضایی رنج ۲۷، متعلق به ناسا شروع به ارسال تصاویر تلویزیونی مبهمی از سطح ماه به زمین کرد. استخراج جزئیات تصویر برای یافتن محلی برای فرود سفینه آپولو ؓ نیازمند اعمال تصمیماتی روی تصاویر بود. این کار مهم به لابراتوار پروپالشن جت<sup>۴</sup>واگذار شد. بدین ترتیب زمینه

1. Image Processing 2. Renge 7 3. Apolo 4. Jet Propultion

تخصصی پردازش تصاویر رقومی آغاز گردید. فنهای زیادی از پردازش تصویر دیجیتال در سال ۱۹۶۰ در آزمایشگاه پروپالشن جت دانشگاه ماساچوست و آزمایشگاههای بل دانشگاه مریلند و تعدادی دیگر از مؤسسات با کار بر روی تصاویر ماهوارهای، پزشکی، تماس تصویری، شناخت خصوصیات و بهتر کردن تصویر توسعه یافته است. هزینه پردازش برای آن دوره از زمان خیلی زیاد بوده که این وضعیت در سال ۱۹۷۰ ، هنگامی که پردازش تصویر بر روی کامپیوترهای ارزانتر گسترش یافت و سختافزارهای موجود تخصصی تر شد، تغییر کرد. در نتیجه تصاویر در یک زمان معقول برای مشکلات خاصی از قبیل تبدیل استانداردهای تلویزیونی قابل پردازش بودند. هنگامی که کامپیوترها سریعتر شدند نقش سختافزارهای تخصصی برای همه زمینهها (اغلب خیلی تخصصی و فشرده) را به عهده گرفتند[۱۶].

#### ۲-۱-۲-تصاویر رقمی (دیجیتالی)

تصاویر سنجش شده، از تعداد بسیار زیادی از مربعهای کوچک، مشهور به پیکسل تشکیلشده است. هر پیکسل دارای یک شماره رقم` است که بیانگر مقدار روشنایی آن پیکسل است. به این نوع از تصاویر، تصاویر رستری آ هم می گویند. هر تصویر رستری از تعدادی سطر و تعدادی ستون تشکیل شدهاست[۱۴].

#### مقادير ييكسلها

برای مشخص کردن رنگ یک پیکسل"، روشهای مختلفی استفاده می شود. آنچه که متداول تر است "RGBاست که ۳ کانال مختلف برای ۳ رنگ قرمز، سبز و آبی در نظر گرفته می شوند اما در پردازش تصویر از فضاهای رنگی دیگر، استفاده بیشتری میشود. برای مثال فضای رنگ&HSV. درصورتی که از ۳ کانال قرمز و سبز و آبی استفاده شود و برای هر کانال ۸ بیت در نظر گرفته شود، هر کانال دارای ۲۵۶ حالت خواهد بود. درنتیجه هر پیکسل میتواند ۱۶۷۷۷۲۱۶ (۲۵۶ به توان ۳) رنگ مختلف را نشان

1. Digital Number

- 2. Raster Image
- 3. Pixel
- 4. Red-Green-Blue
- 5. Hue-Saturation-Value

دهد[۱۴].

#### تفکیک پذیری تصویر

تفکیک پذیری تصویر به تعداد پیکسلها در طول و عرض تصویر بستگی دارد[۱۴].

وضوح راديومتريك تصويرا

در یک تصویر ۴ بیتی، حداکثر دامنه روشنایی ۱۶ (۲ به توان ۴) میباشد که دامنه آن از ۰ تا ۱۵ نشان داده میشود. این تصویر در مقایسه با تصاویر با نرخ بیت بالاتر، کیفیت پایینتری را به نمایش می گذارد. تصوير ٨ بيتي، حداكثر دامنه روشنايي ٢۵۶ را دارد، يعني تغييرات هر پيكسل آن بين ٠ تا ٢۵۵ است، بنابراین رزولوشن رادیومتریک بهتری دارد[۱۴].

# ۲–۱–۴–عملیات اصلی در پردازش تصویر

منظور از عملیات اصلی در پردازش تصویر، اعمالی است که بر روی عکس یا تصویر انجام میشود که عکس یا تصویر مورد نظر حاصل شود. برای مثال، به کمک تبدیلات هندسی، تغییر اندازه و چرخش عکس انجام میشود. مباحثی از قبیل تغییر روشنایی، وضوح و یا تغییر فضای رنگ به حیطه تغییر رنگ مربوط مىشود.

و چندین عمل اصلی دیگر شامل ترکیب کردن و فشردن تصاویر، ناحیه بندی و بهبود کیفیت، ذخیره سازی اطلاعات و انطباق تصاویر، بررسی کیفیت عکس، از اعمالی هستند که با اصطلاح عملیات اصلی در پردازش تصویر شناخته می شوند[۱۴].

#### 1. Radiometric Resolotion

### **۲–۱–۵–فشردهسازی<sup>۱</sup> تصاویر**

برای ذخیرهسازی تصویر به دنبال روشی هستیم تا به کمک آن روش بتوانیم حجم اطلاعات را تا جایی که ممکن است کاهش دهیم. اساس بسیاری از روشهای فشردهسازی، کنار گذاردن بخشهایی از اطلاعات و دادهها است. ضریب یا نسبت فشردهسازی، عددی است که میزان کنار گذاشتن اطلاعات را نشان میدهد. فشرده سازی تصاویر، ذخیرهکردن و انتقال آنها را آسانتر میکند و میتواند سبب کاهش پهنای باند و فرکانس مورد نیاز برای ارسال تصاویر شود. امروزه روشهای متعدد و پیشرفتهای برای فشردهسازی وجود دارد. فشردهسازی تصویر با توجه به این اصل مهم صورت می گیرد که چشم انسان حد فاصل دو عنصر تصویری نزدیک به هم را یکسان دیده و به خوبی تمایز آنها را نمی تواند تشخیص دهد. همچنین اثر نور و تصویر برای مدت زمان معینی در چشم باقی می،ماند که این پدیده در ساخت تصاویر متحرک مورد توجه مے باشد [۱۴].

#### **JPEG**<sup> $\check{ }$ , وش</sup>

از این روش در فشردهسازی عکس و تصاویر گرافیکی ساکن استفاده می شود. اولین و سادهترین روش در فشردهسازی تصویر است که در ابتدا سعی شد برای فشردهسازی تصاویر متحرک نیز مورد استفاده قرار گیرد. برای این منظور تصاویر به صورت فریم به فریم مانند عکس فشرده مے شدند و سپس با ابداع روش MOTION JPEG براي ارتباط دادن اين عكسها به هم تلاش مي شد كه با مشكلاتي همراه بود [۱۷].

#### روش MPEG۳

این روش در ابتدای سال ۹۰ ابداع شد و در آن اطلاعات تصویر با سرعت حدود ۱/۵ مگابیت بر ثانیه

1. Image Compressing

2. Joint Photographic Expert Group

<sup>3.</sup> Moving Picture Expert Group

انتقال پیدا می کرد که در تهیه تصاویر ویدئویی استفاده میشد. با این روش امکان ذخیره حدود ۶۵۰ مگابایت اطلاعات معادل حدود ۷۰ دقیقه تصویر متحرک در یک دیسک به وجود آمد. در MPEG بیتهای اطلاعات به صورت سریال ارسال می شوند و به همراه آنها بیتهای کنترل و هماهنگ کننده نیز ارسال میشوند که موقعیت و نحوه قرارگیری بیتهای اطلاعاتی را برای انتقال و ثبت اطلاعات صدا و تصوير تعيين مي كنند[١٨-١٧].

#### روش MPEG2

در روش MPEG2 از ضریب فشردهسازی بالاتری استفاده می شود و امکان دسترسی به اطلاعات ۳ تا ۱۵ مگابیت بر ثانیهاست. از این روش در دیویدیهای امروزی استفاده میشود که در اینجا نیز هر فریم از تصوير، شامل چندين سطر از اطلاعات ديجيتالي است[١٧].

#### روش MPEG4

از این روش برای تجهیزاتی که با انتقال سریع یا کند اطلاعات سر و کار دارند استفاده میشود. این روش توانایی جبران خطا و ارائه تصویر با کیفیت بالا را دارد. مسئله خطا و جبران آن در مورد تلفنهای همراه و کامپیوترهای خانگی و لپتاپها و شبکهها از اهمیت زیادی برخوردار است. در شبکههای کامپیوتری باید تصویر برای کاربرانی که از مودمهای سریع یا کند استفاده میکنند به خوبی نمایش داده شود، در چنین حالتی روش MPEG4 مناسب است. از این روش در دوربینهای تلویزیونی نیز استفاده میشود. ایده اصلی این روش تقسیم یک فریم ویدئویی به یک یا چند موضوع است که مطابق قاعده خاصی کنار هم قرار می گیرند مانند درختی که از روی برگهای آن بتوان به شاخه تنه یا ریشه آن دست یافت. هر برگ می تواند شامل یک موضوع صوتی یا تصویری باشد. هر کدام از این اجزاء به صورت مجزا و جداگانه قابل کپی و یا انتقال هستند. این تکنیک را با آموزش زبان میتوان مقایسه کرد[۱۷].

همانطوری که در آموزش زبان، کلمات به صورت مجزا و جداگانه قرار داده میشوند و ما با مرتب کردن آن جملات خاصی میسازیم و می توانیم در چند جمله، کلمات مشترک را فقط یکبار بنویسیم و هنگام مرتب کردن آنها به کلمات مشترک رجوع کنیم، در اینجا هم هر یک از این اجزاء یک موضوع خاص را مشخص می کند و ما می توانیم اجزاء مشترک را فقط یکبار به کار ببریم و هنگام ساختن موضوع به انها رجوع کنیم. هر یک از موضوعات هم می¤وانند با موضوعات دیگر ترکیب و مجموعه جدیدی را بوجود آورند. این مسئله باعث انعطافپذیری و کاربرد فراوان روش MPEG4 میشود. برای مثال به صحنه بازی تنیس توجه کنید. در یک بازی تنیس میتوان صحنه را به دو موضوع بازیکن و زمین بازی تقسیم کرد، زمین بازی همواره ثابت است، بنابراین بعنوان یک موضوع ثابت همواره تکرار می شود ولی بازیکن همواره در حال حرکت است و چندین موضوع مختلف خواهد بود. این مسئله سبب کاهش پهنای باند اشغالی توسط تصاویر دیجیتالی میشود. توجه داشته باشید که علاوه بر سیگنالهای مربوط به این موضوعات، سیگنالهای هماهنگ کنندهای هم وجود دارند که نحوه ترکیب و قرارگیری صحیح موضوعات ,ا مشخص می کنند[۱۷].

# ۲–۱–۶–روش های پردازش تصاویر

ترميم تصوير

بیشتر تصاویری که توسط ماهوارهها یا رادارها ثبت می گردند، اختلالاتی در خود دارند که به دلیل خش میباشد. دو اختلال مهم در تصاویر چند باندی، نواری شدن ٰ : اشتباهی که توسط سنسور گیرنده، در ثبت و انتقال دادهها روی میدهد، و یا تغییر پیکسل در بین ردیفها که میتواند باعث ایجاد چنین اشتباهی گردد. خطوط از جا افتاده: اشتباهی که در ثبت و انتقال دادهها روی می دهد و در نتیجه، یک ردیف پیکسل در عکس از بین می رود، میباشد. یکی از کارهای مهمی که در پردازش تصویر انجام می گردد، بالا بردن دقت عکس به منظور دید و تفسیر چشمی دقیق تر میباشد. روشهای بسیاری برای

رسیدن به این هدف وجود دارد ولی مهمترین آنها، افزایش وضوح تصویر و عملیات فیلتر کردن می باشد . در هر تصویر دیجیتالی، مقادیر پیکسلها بیانگر خصوصیات آن تصویر (مانند میزان روشنایی تصویر و وضوح آن) می باشد. هیستوگرام تصویر در حقیقت بیان گرافیکی میزان روشنایی تصویر می باشد. مقادیر روشنایی (برای مثال ۰-۲۵۵) در طول محور X بیان شده و میزان فراوانی هر مقدار در محور Y بیان می گردد. معمولا دامنه مقادیر پیکسلهای یک تصویر با هر بیتی، (در اینجا مثلا ۸ بیت)، تمام مقادیر از صفر تا ۲۵۵ را شامل نمی شود و مثلا بین ۴۸ تا ۱۵۳ می باشد. برای افزایش تباین، مقادیر پیکسلها را آنقدر امتداد می دهیم تا ۴۸ به جای ۰ و ۱۵۳ به جای ۲۵۵ قرار گیرد. در نتیجه وضوح و همچنین کیفیت عکس بهتر میشود. به این عمل، کشش خطی گویند.

#### ۲–۱–۷–کاربردهای پردازش تصویر

امروزه با پیشرفت تجهیزات تصویر برداری و الگوریتمهای پردازش تصویر شاخه جدیدی در کنترل کیفیت و ابزاردقیق به وجود آمدهاست و هر روز شاهد عرضه سیستمهای تصویری پیشرفته برای سنجش اندازه، کالیبراسیون، کنترل اتصالات مکانیکی، افزایش کیفیت تولید و غیره هستیم. با استفاده از تکنیکهای پردازش تصویر میتوان دگرگونی اساسی در خطوط تولید ایجاد کرد. بسیاری از پروسههای صنعتی که تا چند دهه پیش پیادهسازی شان دور از انتظار بود، هم اکنون با بهرهگیری از پردازش هوشمند تصاویر به مرحله عمل رسیدهاند. از جمله منافع کاربرد پردازش تصویر، افزایش سرعت و کیفیت تولید، کاهش ضایعات، اصلاح روند تولید و گسترش کنترل کیفیت میباشد. کنترل ماشین آلات و تجهیزات صنعتی یکی از وظایف مهم در فرایندهای تولیدی است. به کارگیری کنترل خودکار و اتوماسیون روزبهروز گستردهتر شده و رویکردهای جدید با بهرهگیری از تکنولوژیهای نو، امکان رقابت در تولید را فراهم می سازد. لازمه افزایش کیفیت و کمیت یک محصول، استفاده از ماشین آلات پیشرفته و اتوماتیک می باشد. ماشین آلاتی که بیشتر مراحل کاری آنها به طور خودکار صورت گرفته و اتکای آن به عوامل انسانی کمتر باشد. امروزه استفاده از تکنولوژی ماشین بینایی و تکنیکهای پردازش تصویر کاربرد گستردهای در صنعت پیدا کردهاست و کاربرد آن بویژه در کنترل کیفیت محصولات تولیدی، هدایت روبات و مکانیزمهای خود هدایت شونده روز به روز گسترده ر می شود.

عدم اطلاع کافی بعضی مهندسان در بعضی کشورها از تکنولوژی ماشین بینایی و عدم آشنایی با توجیه اقتصادی به کارگیری آن موجب شدهاست که در استفاده از این تکنولوژی تردید و در بعضی مواقع واکنش منفی وجود داشته باشد. علی رغم این موضوع، ماشین بینایی روز به روز کاربرد بیشتری پیدا کرده و روند رشد ان چشمگیر بودهاست. عملیات پردازش تصویر در حقیقت مقایسه دو مجموعه عدد است که اگر تفاوت این دو مجموعه از یک محدوده خاص فراتر رود، از پذیرفتن محصول امتناع شده و در غیر این صورت محصول پذیرفته می شود. برای مثال پروژههایی که در زمینه پردازش تصاویر پیادهسازی شده است، ۱. اندازهگیری و کالیبراسیون. ۲. جداسازی پینهای معیوب. ۳. بازرسی لیبل و خواندن بارکد.۴. بازرسی عیوب چوب. ۵. بازرسی قرص.۶. بازرسی و دستهبندی زعفران.۷. درجهبندی و دستهبندی کاشی. ۸. بازرسی میوه. ۹. بازرسی شماره چک. این پروژهها با استفاده از پردازش تصویر، شمارش و اندازهگیری اشیاء، دستهبندی اشیاء، تشخیص عیوب مثل تشخیص ترک و بسیاری عملیات دیگر را انجام میدهند. اندازهگیری دقیق و سنجش فواصل کوچک یکی از دغدغههای اصلی در صنایع حساس می،باشد. به کمک سیستمهای مبتنی بر پردازش تصویر می،توان اشکال پیچیده صنعتی را با سرعت و دقت بالا انداز گیری کرد. رشد استفاده از سیستمهای کنترل هوشمند سرعت و ثبت تخلف در سالهای اخیر مشهود بوده است. این سیستمها برای تشخیص سرعت خودروهای عبوری، از روشهای متفاوتی استفاده می کنند. در این زمینه می توان از الگوریتمهای پردازش تصویر استفاده کرد. با استفاده از دو دوربین و کالیبره کردن آنها و پردازش تفاوت دید موجود در تصاویر بدست آمده از دو دوربین امکان تشخیص عمق خودروی عبوری فراهم میشود، و با توجه به مکان خودرو در لحظههای مختلف، سرعت خودرو قابل محاسبه است.

# ٢-٢-مباني هوش مصنوعي

هوش مصنوعی' یا هوش ماشینی به هوشی که یک ماشین در شرایط مختلف از خود نشان میدهد، گفته می شود، به عبارت دیگر هوش مصنوعی به سیستمهایی گفته می شود که می توانند واکنش هایی مشابه رفتارهای هوشمند انسانی از جمله درک شرایط پیچیده، شبیهسازی فرایندهای تفکری و شیوههای استدلالی انسانی و پاسخ موفق به آنها، یادگیری و توانایی کسب دانش و استدلال برای حل مسایل را داشته باشند. بیشتر نوشتهها و مقالههای مربوط به هوش مصنوعی، آن را به عنوان «دانش شناخت و طراحی عاملهای هوشمند» تعریف کردهاند[۱۹].

هوش مصنوعی را باید عرصه پهناور تلاقی و ملاقات بسیاری از دانشها، علوم و فنون قدیم و جدید دانست. ریشهها و ایدههای اصلی آن را باید در فلسفه، زبان شناسی، ریاضیات، روان شناسی، عصب شناسی، فیزیولوژی، تئوری کنترل، احتمالات و بهینهسازی جستجو کرد و کاربردهای گوناگون و فراوانی در علوم رایانه، علوم مهندسی، علوم زیستشناسی و پزشکی، علوم اجتماعی و بسیاری از علوم دیگر دارد.

از زبانهای برنامه نویسی هوش مصنوعی می توان به لیسپ'، پرولوگ"، کلیپس' و ویپی اکسپرت اشاره کر د.

یک «عامل هوشمند» سیستمی است که با شناخت محیط اطراف خود، شانس موفقیت خود ,ا پس از تحلیل و بررسی افزایش می دهد. جان مکارتی <sup>۵</sup> که واژه هوش مصنوعی را در سال ۱۹۵۶ استفاده نمود، آن را «دانش و مهندسی ساخت ماشینهای هوشمند» تعریف کرده است[۲۰].

- 1. Artificial Intelligence
- 2. Lisp
- 3. Prolog
- 4. Eclips
- 5. John Macarty
### ۲-۲-۱-تعریف و طبیعت هوش مصنوعی

هنوز تعریف دقیقی برای هوش مصنوعی که مورد توافق دانشمندان این علم باشد ارائه نشده است و این به هیچ وجه مایه تعجب نیست چرا که مقوله مادر و اساسی¤ر از آن، یعنی خود هوش هم هنوز بطور همهجانبه و فراگیر تعریف نشده است. در واقع می¤وان نسلهایی از دانشمندان را سراغ گرفت که تمام دوران زندگی خود را صرف مطالعه و تلاش در راه یافتن جوابی به این سؤال عمده نمودهاند که: هوش چیست؟ اما اکثر تعریفهایی که در این زمینه ارایه شدهاند بر پایه یکی از ۴ باور مطرح شده قرار می گیرند. اول: سیستمهایی که به طور منطقی فکر می کنند. دوم: سیستمهایی که به طور منطقی عمل می کنند. سوم: سیستمهایی که مانند انسان فکر می کنند. چهارم: سیستمهایی که مانند انسان عمل مے کنند[۱۹].

#### ٢-٢-٢-فلسفه هوش مصنوعي

بطور کلی ماهیت وجودی هوش به مفهوم جمعآوری اطلاعات، استقراء و تحلیل تجربیات به منظور رسیدن به دانش و یا ارائه تصمیم است. در واقع هوش به مفهوم به کار گیری تجربه به منظور حل مسائل دریافت شده تلقی میشود. هوش مصنوعی، علم و مهندسی ایجاد ماشینهایی هوشمند با به کارگیری از کامپیوتر و الگوگیری از درک هوش انسانی و یا حیوانی و نهایتاً دستیابی به مکانیزمی در سطح هوش انسانی است.

در مقایسه هوش مصنوعی با هوش انسانی می¤وان گفت که انسان قادر به مشاهده و تجزیه و تحلیل مسایل در جهت قضاوت و اخذ تصمیم است در حالی که هوش مصنوعی مبتنی بر قوانین و رویههایی از قبل تعبیه شده بر روی کامپیوتر است. در نتیجه علی رغم وجود کامپیوترهای بسیار کارا و قوی در عصر حاضر محققین هنوز قادر به پیاده کردن هوشی نزدیک به هوش انسان در ایجاد هوشهای مصنوعی نبودەاند.

#### ۲-۲-۳-تاریخچه هوش مصنوعی

مفهوم موجودات مصنوعی قادر به تفکر به عنوان دستگاههای داستان سرایی، در دوران باستان ظاهر شد و ایده ساخت یک ماشین قادر به انجام استدلال، توسط رامون لیول<sup>۱</sup> آغاز گردید که به کمک محاسبات منطقی|ش، گوتفرید لایبنیتس ٔ مفهوم ماشین محاسبهگر را ارائه کرد[۲۱-۲۰].

این ایده که کامپیوترهای دیجیتال می توانند هر فرایند استدلال رسمی را شبیه سازی کنند، به عنوان تز جرج-تورینگ شناخته شده است که طبق نظریه محاسبه آلن تورینگ حوالی سال ۱۹۴۰ با در هم آمیختن دو نمونه "۰" و "۱" می توان هر گونه استنتاج ریاضیاتی را شبیهسازی کرد. اکتشافات همزمان در زمینه عصب شناسی و تئوری اطلاعات و سایبرنتیک منجر به هدایت محققان به سمت ساخت یک مغز الكترونيكي شد[٢٣-٢٢].

هوش مصنوعی در سال ۱۹۶۵ میلادی به عنوان یک دانش جدید ابداع گردید. البته فعالیت در این زمینه از سال ۱۹۶۰ میلادی شروع شد. بیشتر کارهای پژوهشی اولیه در هوش مصنوعی بر روی انجام بازیها ماشینی و نیز اثبات قضیههای ریاضی با کمک رایانهها بود. در آغاز چنین به نظر میآمد که رایانهها قادر خواهند بود چنین فعالیتهایی را تنها با بهره گرفتن از تعداد بسیار زیادی کشف و جستجو برای مسیرهای حل مسئله و سپس انتخاب بهترین روش برای حل آنها به انجام رسانند[۲۴].

اصطلاح هوش مصنوعی برای اولین بار توسط جان مکارتی<sup>۳</sup> که از آن بهعنوان پدر علم و دانش تولید ماشینهای هوشمند یاد می شود، استفاده شد. وی مخترع یکی از زبانهای برنامه نویسی هوش مصنوعی به نام لیسپ است. با این عنوان می¤وان به هویت رفتارهای هوشمندانه یک ابزار مصنوعی پی برد. حال آنکه هوش مصنوعی به عنوان یک اصطلاح عمومی پذیرفته شده که شامل محاسبات هوشمندانه و

1 Ramon Liol 2. Gotfried Libnites 3. John Mccarty

تر کیبی است.

# ۲-۲-۴-کاربرد هوش مصنوعی

هوش مصنوعی در هر امر فکری کاربرد دارد. تکنیکهای جدید هوش مصنوعی که فراگیر و متعدد هستند در اینجا لیست شدهاند که از مثالهای خیلی مشهور از AI می توان به موارد زیر اشاره کرد:

١. اتوماسيون وسايل نقليه ٢.تشخيص يزشكي ٣.خلق هنري ۴. ثابت كردن نظريههاي رياضي ۵. بازی کردن ۶. موتورهای جستجو ۷. تشخیص چهره در عکاسی ۸. پیش بینی تصمیمات قضایی [۲۶–۲۵].

درمان سرطان

هوش مصنوعی به کمک پزشکان توانسته به صنعت بهداشت و درمان کمک کند و تحقیقات زیادی در رابطه سرطان و دارو تا کنون انجام شده است. به منظور یافتن درمان مناسب برای سرطان، شرکت مایکروسافت هوش مصنوعی را توسعه داده است. با توجه به اینکه بیش از ۸۰۰ دارو برای درمان سرطان وجود دارد و اینکه یافتن داروهای مناسب برای بیماران سرطانی توسط پزشکان با این حجم دارو کاری مشکل است. مایکروسافت به دنبال توسعه پروژهای به نام Hanover است که هدف آن ذخیرهسازی همه حالتهای سرطان و ترکیب مناسب داروها به منظور داشتن بیشترین تاثیر مثبت در درمان سرطان می باشد [۲۶].

اتومبيلهاي بدون سرنشين

پیشرفت در هوش مصنوعی منجر به گسترش صنعت اتوماسیون در وسایل نقلیه شده است. از سال ۲۰۱۶ حدود ۳۰ کمپانی در حال استفاده از هوش مصنوعی در خلق اتومبیلهای بدون راننده میباشند كه از معروفترين آنها مي توان به Tesla وGoogle و Apple اشاره كرد. مولفههاي زيادي از قبيل سیستم ترمز، تغییر خط، جهتیابی و پیشگیری از برخورد در تابع ساخت ماشینهای بدون راننده دخالت دارند که این سیستمها باید بهخوبی عملکرد یک کامپیوتر قوی برنامهریزی شده و به صورت یکپارچه باهم کار کنند. یکی از مهمترین پارامترهایی که در این تابع ساخت تاثیر گذار است قسمت نقشهبرداری آن میباشد. به طور کلی این وسیله باید توسط یک نقشه که به آن داده شده برنامه ریزی شود که این نقشه شامل تخمینهایی از چراغهای مسیر و ارتفاعات آن باشد تا از نقاط اطراف خود آگاه باشد. اگرچه گوگل درحال کار بر روی الگوریتمی است که وسیله نقلیه بتواند خود را با هر حالتی از محیط منعطف کند. بعضی از این وسایل نقلیه به چرخ یا ترمز مجهز نیستند بنابراین گوگل در حال تحقیق بر روی الگوریتمی است که محیط امنی برای عابران با کنترل سرعت و شرایط رانندگی فراهم کند[۲۸-۲۷].

#### ۲–۲–۵–شبکه عصبی مصنوعی

یک شبکه عصبی مصنوعی، از سه لایه ورودی، خروجی و پردازش تشکیل میشود. هر لایه شامل گروهی از سلولهای عصبی' (نورون) است که عموماً با کلیه نورونهای لایههای دیگر در ارتباط هستند، مگر این که کاربر ارتباط بین نورونها را محدود کند؛ ولی نورونهای هر لایه با سایر نورونهای همان لایه، ارتباطی ندارند. نورون کوچکترین واحد پردازشگر اطلاعات است که اساس عملکرد شبکههای عصبی را تشکیل میدهد. یک شبکه عصبی مجموعهای از نورونهاست که با قرار گرفتن در لایههای مختلف، معماری خاصی را بر مبنای ارتباطات بین نورونها در لایههای مختلف تشکیل میدهد. نورون

میتواند یک تابع ریاضی غیرخطی باشد، در نتیجه یک شبکه عصبی که از اجتماع این نورونها تشکیل می شود نیز می تواند یک سامانه کاملاً پیچیده و غیرخطی باشد. در شبکه عصبی هر نورون به طور مستقل عمل می کند و رفتار کلی شبکه، برآیند رفتار نورونهای متعدد است؛ به عبارت دیگر، نورونها در یک روند همکاری یکدیگر را تصحیح میکنند. شبکه عصبی مصنوعی یک سامانه پردازشی دادهها است که از مغز انسان ایده گرفته و پردازش دادهها را بهعهده پردازندههای کوچک و بسیار زیادی سپرده که به صورت شبکهای به هم پیوسته و موازی با یکدیگر رفتار می کنند تا یک مسئله را حل نمایند. در این شبکهها به کمک دانش برنامهنویسی، ساختار دادهای طراحی میشود که میتواند همانند نورون عمل کند، که به این ساختارداده نورون گفته میشود. بعد با ایجاد شبکهای بین این نورونها و اعمال یک الگوریتم آموزشی به آن، شبکه ٫ا آموزش مے دهند که بعد از آموزش شبکه مے توان در زمینهای که نورون در آن اموزش دیده، از آن استفاده کرد.

یک شبکه عصبی مصنوعی گروهی به هم پیوسته از گرهها هستند، که شبیه به شبکههای گسترده نرونهای درون مغز عمل میکنند. در شکل ۲-۱ هر دایره نشان دهنده یک سلول عصبی نورون هست و پیکانها نشان دهنده ارتباط خروجی یک نورون به ورودی نورون دیگر است.

در این حافظه یا شبکه عصبی، نورونها دارای دو حالت فعال (روشن یا ۱) یا غیرفعال (خاموش یا ۰) میباشند و هر یال (سیناپس ٰ یا ارتباط بین گرهها) دارای یک وزن میباشد. یالهای با وزن مثبت،

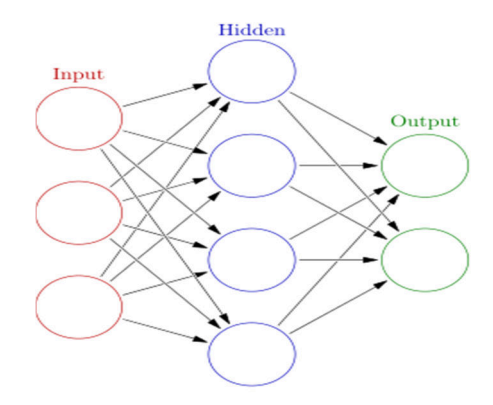

شکل۲- ۱ نمونهای از یک شبکه عصبی [۳۲]

1. Synapse

موجب تحریک یا فعال کردن گره غیرفعال بعدی میشوند و پالهای با وزن منفی، گره متصل بعدی را غیرفعال یا مهار (در صورتی که فعال بوده باشد) میکنند.

#### ۲-۲-۶-تار یخچه شبکههای عصبی مصنوعی

از قرن نوزدهم به طور همزمان اما جداگانه نروفیزیولوزیستها<sup>\</sup> سعی کردند سامانه یادگیری و تجزیه و تحلیل مغز را کشف کنند و از سوی دیگر ریاضیدانان تلاش کردند تا مدل ریاضی ای بسازند که قابلیت فراگیری و تجزیه و تحلیل عمومی مسائل را دارا باشد. اولین کوششها در شبیهسازی با استفاده از یک مدل منطقی توسط مک کلوک<sup>۲</sup> و والتر پیتز <sup>۳</sup> انجام شد که امروزه بلوک اصلی سازنده اکثر شبکههای عصبی مصنوعی است. این مدل فرضیههایی در مورد عملکرد نورونها ارائه میکند. عملکرد این مدل مبتنی بر جمع ورودیها و ایجاد خروجی است. چنانچه حاصل جمع ورودیها از مقدار آستانه بیشتر باشد اصطلاحاً نورون برانگیخته میشود. نتیجه این مدل اجرای توابع سادهای مثل AND و OR بود. در اواخر دهه ۱۹۴۰ روانشناسی بهنام دونالد هب ٔ یک فرضیه یادگیری را که پایه آن مکانیزم شکل پذیری عصبي است را مطرح کرد. يادگيري هب يک نوع آموزش غير نظارت شده است. محققان شروع به بکاربردن این ایدهها در مدلهای محاسباتی ماشین مدل نوع B تورینگ کردند. فارلی<sup>۵</sup> و همکارش از ماشین محاسباتی استفاده کردند و سپس از ریاضیدانان خواستند تا شبکه هب را در دانشگاه MIT شبیهسازی کنند. شبکهعصبیهای دیگری نیز در ماشینهای محاسباتی توسط روچستر<sup>۶</sup> و همکارانش ساخته شد  $[\gamma q_\text{+} \gamma]$ 

- 1. Neurophysiologists
- 2. Mack Clok
- 3. Walter Pitz
- 4. Donald Hebb
- 5. Farly
- 6. Rochester

#### ۲-۲-۷- شبکه عصبے

یک سیستم شبکه عصبی شامل سه لایه می باشد. اولین لایه، لایه ورودی که توسط سینایس ها دادهها را به دومین لایه میفرستد و از آن جا به کمک سیناپس های لایه دوم داده ها به لایه سوم فرستاده می شوند. این سینایس ها دادههایی را در خود ذخیره می *ک*نند که وزن نامیده می شوند. یک 'ANN به طور عمومی سه پارامتر را داخل خود تعریف می کند:

- ١. اتصال الگو بين لايه هاي مختلف
- ۲. فرآیند یادگیری برای بهروز رسانی وزن ها در اتصالات داخلی
- ۳. \_ تابع فعال کننده که ورودی وزندار شده نورون را به خروجی فعال آن تبدیل می کند.

که به کمک الگوپی که شبکه توسط آن الگو آموزش می,بیند، یافتن مقادیر بهینه وزنها امکان پذیر شده و تفاوت مقدار خروجي شبكه عصبي با مقدار واقعي كمينه مي شود، كه به معنى درست كار كردن شبکه مے باشد.

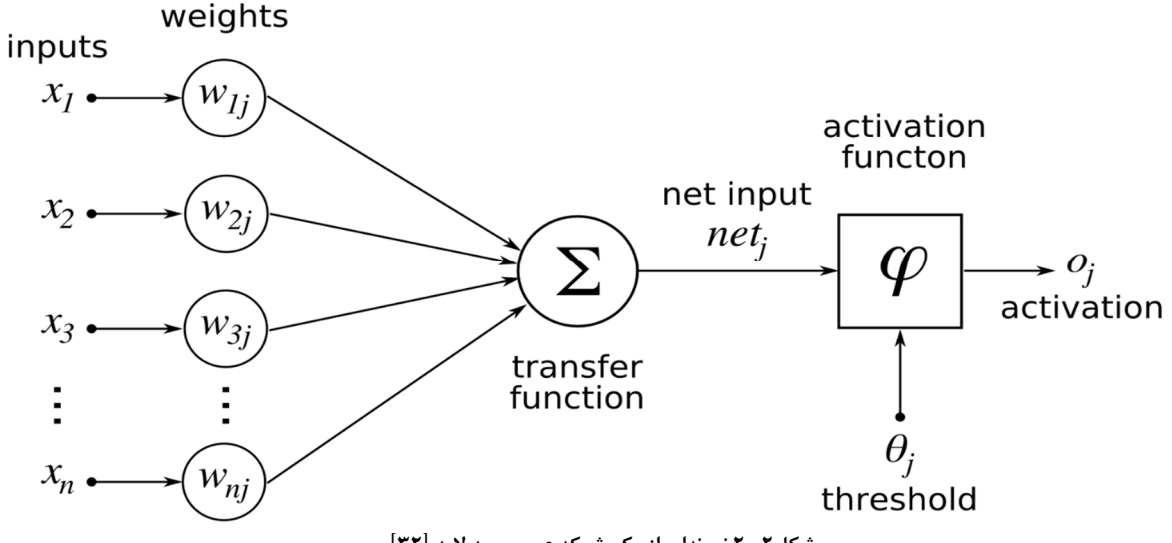

شکل۲- ۲ نمونهای از یک شبکه عصبی سه لایه [۳۲]

1. Artificial Neural Network

#### ۲–۲–۸–تقسیمبندی شبکههای عصبی

شبکههای عصبی بر مبنای روشی که آموزش میبینند به چهار دسته تقسیم میشوند:

الف. آموزش بدون نظارت: وزنها فقط بر اساس وروديها اصلاح ميشوند و خروجي مطلوب وجود ندارد تا با مقايسه خروجي شبكه با آن و تعيين مقدار خطا وزنها اصلاح شود. وزنها فقط بر اساس اطلاعات الگوهای ورودی بههنگام می شوند. هدف استخراج مشخصههای الگوهای ورودی بر اساس راهبرد خوشه یابی و یا دستهبندی و تشخیص شباهتها (تشکیل گروههایی با الگوی مشابه) میباشد، بدون اینکه خروجی یا کلاس۵ای متناظر با الگوهای ورودی از قبل مشخص باشد. این یادگیری معمولاً بر پایه شیوه برترین هم خوانی انجام می گیرد. شبکه بدون نظارت وزنهای خود را بر پایه خروجی حاصل شده از ورودی تغییر میدهد تا در برخورد بعدی پاسخ مناسبی را برای این ورودی داشته باشد. در نتیجه شبکه یاد میگیرد چگونه به ورودی پاسخ بدهد. اصولاً هدف این است که با تکنیک نورون غالب، نورونی که بیشترین تحریک آغازین را دارد برگزیده شود. بنابراین در شبکههای بدون سرپرست یافتن نورون غالب یکی از مهمترین کارها است[۳۲].

ب. آموزش با نظارت: به ازای هر دسته از الگوهای ورودی خروجیهای متناظر نیز به شبکه نشان داده مي شود و تغيير وزنها تا موقعي صورت مي گيرد كه اختلاف خروجي شبكه به ازاي الگوهاي آموزشي از خروجیهای مطلوب در حد خطای قابل قبولی باشد. در این روشها یا از خروجیها به وزنها ارتباط وجود دارد یا خطا به صورت پس انتشار از لایه خروجی به ورودی توزیع شدهاست و وزنها اصلاح می شوند. هدف طرح شبکهای است که ابتدا با استفاده از دادههای آموزشی موجود، آموزش ببیند و سپس با ارائه بردار ورودی به شبکه که ممکن است شبکه آن را قبلاً فراگرفته یا نگرفته باشد کلاس آن را تشخیص دهد. چنین شبکهای به طور گسترده برای کارهای تشخیص الگو به کار گرفته می شود [۳۴].

ج. آموزش تقويتي: کيفيت عملکرد سامانه به صورت گام به گام نسبت به زمان بهبود مي يابد. الگوهاي

آموزشی وجود ندارد اما با استفاده از سیگنالی به نام نقاد بیانی از خوب و یا بد بودن رفتار سامانه بدست میآید (حالتی بین یادگیری با نظارت و بدون نظارت[۳۵].

# ۳-فصل سوم:مواد و روشها (دانه بندی به کمک پردازش تصویر و شبکه عصبی)

#### 1-1-مقدمه

در ابتدا به منظور استفاده از هوش مصنوعی برای پردازش تصویر سنگدانهها لازم است که هوش توسط یک سری داده آموزش ببیند و برای آموزش هوش مصنوعی نیاز است که این داده از عکس استخراج شود. چون قرار است برای مقدار هر پیکسل پردازشی انجام شود، برای هر پیکسل باید داده خام متناظر با آن از تصویر استخراج شود که در بخش -۳۲ توضیحات مربوط به استخراج داده برای هر پیکسل آمده است. سپس در بخش ۳-۳ توضیحات مربوط به نحوه آموزش هوش مصنوعی و اینکه از چه نوع توابعی و نگرشی برای دسته بندی داده ها استفاده شده بحث خواهد شد.

۲–۲–استخراج دادهها

ماتریس همسایگی

با توجه به تحقیقات و بررسیهای انجام شده در علم پردازش تصویر، میتوان گفت که واژه ماسک 'زیاد دیده خواهد شد که کاربرد فروانی در این حیطه علم پردازش تصویر دارد. ماسک همسایگی در این تحقیق به ماتریسی NxN گفته میشود که مقدار N عددی فرد است تا بتوان مقدار مرکزی ماسک رامشخص کرد. عددی که در مرکز این ماسک قرار دارد، مقدار پیکسل مورد نظر بوده، بقیه اعداد اطراف عدد مرکزی، مقادیر پیکسلهای اطراف آن می باشند. ماسکهای استفاده شده در این تحقیق عبارتند از: ماسک۳x۳، ۵x۵، ۷x۷، ۹x۹، ۱۱x۱۱ (شکل ۳-۱)[۱۴] .

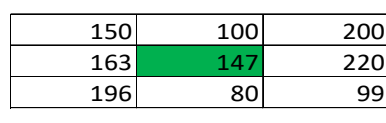

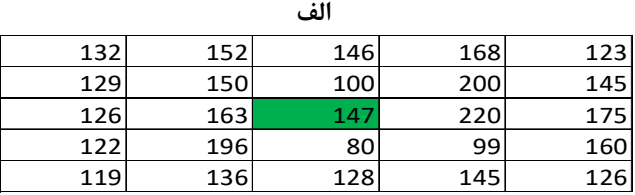

٣۶

1. Mask

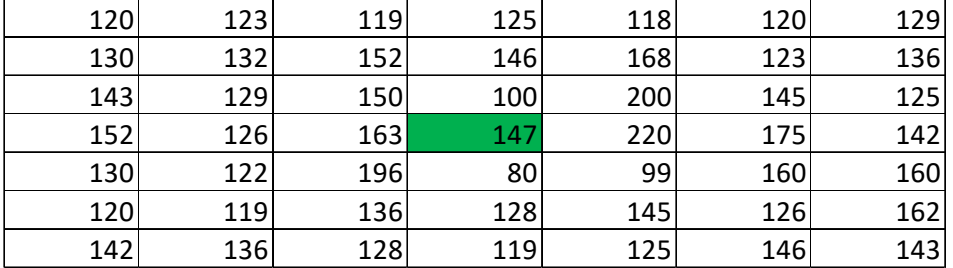

شکل **۳**- ۱ مثالهایی از ماتریس همسایگی

الف. مثالی از ماتریس همسایگی ۳\*۳. ب. مثالی از ماتریس همسایگی ۵\*۵. ج. مثالی ازماتریس همسایگی ۷\*۷

بررسی ماسکھای متفاوت

رای یک ماسک میتوان کاربردهای متعددی را نام برد که از جمله آن ماسک همسایگی تفاضل، ماسک ļ همسایگی مجموع، ماسک همسایگی تفاضل مربعات، ماسک همسایگی مجموع مربعات، و… نام برد که در اینجا به تعریف تعدادی از این ماسکها پرداخته شده است.

الف. ماسک همسایگی تفاضل: ماتریسی که در آن تفاضل هر مقداد با مقدار مرکزی محاسبه شده است(شكل ٣-٣).

ب. ماسک همسایگی مجموع: ماتریسی که در آن مجموع هر مقداد با مقدار مرکزی محاسبه شده

است(شكل ٣-٢).

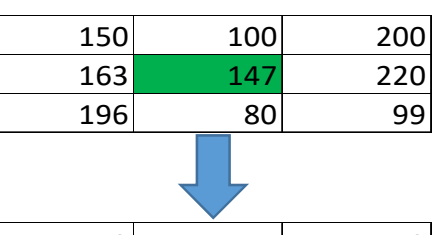

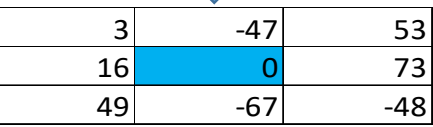

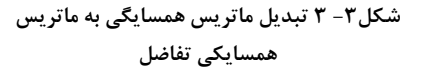

| 150 | 100 | 200 |  |
|-----|-----|-----|--|
| 163 | 147 | 220 |  |
| 196 | 80  | 99  |  |
|     |     |     |  |
| 297 | 247 | 347 |  |
| 310 | 294 | 367 |  |
|     |     |     |  |
| 343 | 227 | 246 |  |

شکل **۳ - ۲** تبدیل ماتریس همسایگی به ماتریس همسایکی مجموع

ج. ماسک همسایگی مجموع مربعات: ماتریسی که در آن مربع هر مقدار محاسبه شده و با مربع مقدار مر کزی جمع می شود(شکل ۳-۴).

د. ماسک همسایگی تفاضل مربعات: ماتریسی که در آن مربع هر مقدار محاسبه شده و مربع مقدار مرکزی از آن کسر میشود(شکل۳-۵).

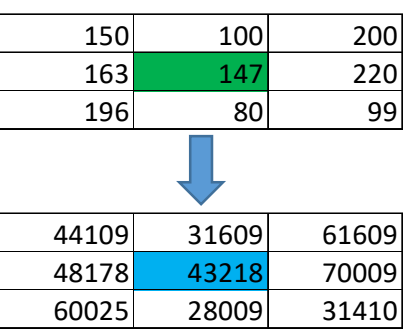

شکل۳-۴ تبدیل ماتریس همسایگی به ماتریس همسايكى مجموع مربعات

| 100      | 200      |  |  |
|----------|----------|--|--|
| 147      | 220      |  |  |
| 80       | 99       |  |  |
|          |          |  |  |
| $-11609$ | 18391    |  |  |
| O        | 26791    |  |  |
| $-15209$ | $-11808$ |  |  |
|          |          |  |  |

شکل۳- ۵ تبدیل ماتریس همسایگی به ماتریس همسایکی تفاضل مربعات

همانطور که از تعاریف پیداست در ماتریسهای همسایگی تعریف شده، مقادیر موجود در آنها تابعی از مقدار پیکسل مرکزی و مقدار پیکسل هر خانه میباشد. بعد از اینکه مقادیر خام برای هر پیکسل محاسبه شد لازم است که مقدار خروجی برای آن پیکسل هم مشخص شود تا بدین وسیله هوش مصنوعی در مرحله اول با این مقادیر خام و خروجی آموزش ببیند. با بررسی و آزمایش بر روی هر ماتریس همسایگی در این تحقیق این نتیجه حاصل شد که ماسک همسایگی تفاضل بهترین داده خام برای مرزبندی کردن سنگدانهها نسبت به یکدیگر است در نتیجه مقدار داده خام از ماتریس همسایگی

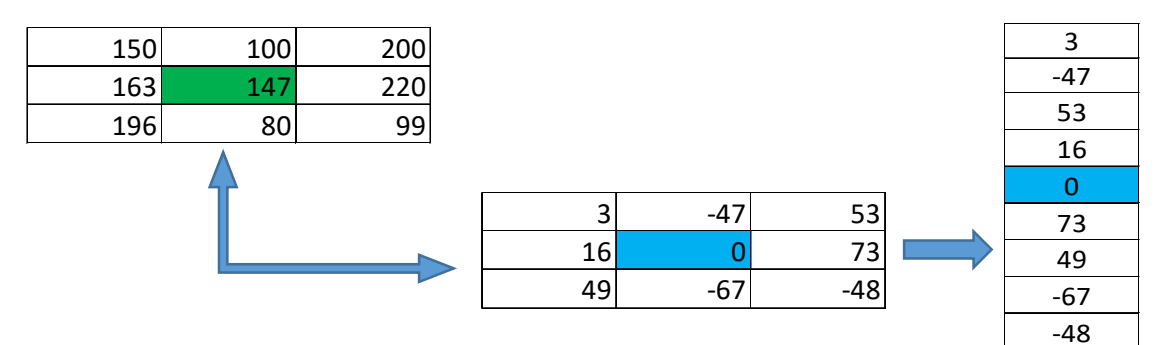

شکل۳- ۶ نحوه تبدیل و ذخیره ماتریس همسایگی تفاضل در بردار ستونی

تفاضل استخراج میشود. به اینصورت که هرکدام از این دادههای خام به صورت یک ماتریس ستونی برای پیکسل مورد نظر مطابق شکل۳-۶ ذخیره می شود.

آماده کردن خروجے ها

جهت تهیه خروجی به چندین عکس که به صورت دستی مرزبندی شده باشند نیاز است تا با توجه به مقدار ورودی خام برای هر پیکسل و خروجی متناظر با آن، شبکه عصبی آموزش ببیند. در نتیجه در یک عکس، دادههای خروجی به دو گروه دستهبندی می شوند که یک دسته مرز بین سنگدانهها را مشخص می کند و گروه دیگر ناحیه سنگدانهها را تعیین می کند. برای مثال در شکل ۳-۷ مقدار ورودی و خروجی برای دو پیکسل با همسایگی متفاوت مشخص شده است. به اینصورت که بعد از مرزبندی

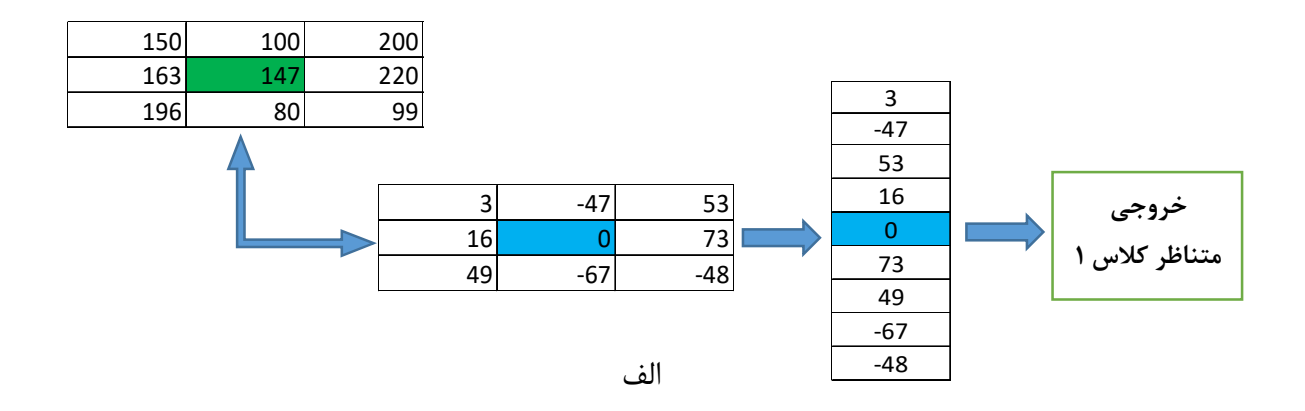

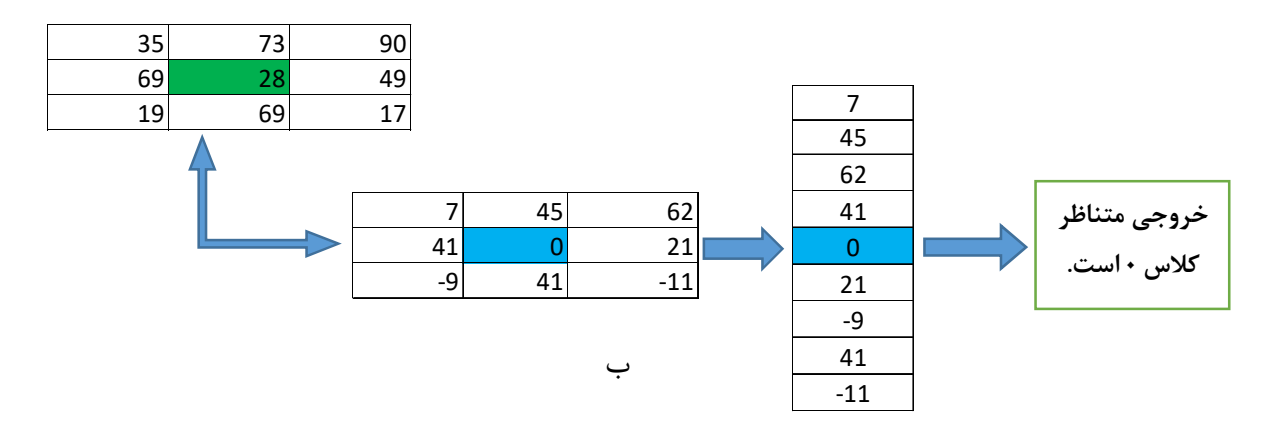

شکل۳- ۷ نمایش ذخیره سازی و تعیین کلاس

الف. نمایش ذخیره سازی و تعیین کلاس ۱ با توجه به داده های پیکسل مرکزی با شدت ۱۴۷. ب. الف. نمایش ذخیره سازی و تعیین کلاس ۱۰ با توجه به داده های پیکسل مرکزی با شدت ۲۸.

شدن یک عکس به صورت دستی، مشخص شد که پیکسلی با مقدار ۱۴۷ و موقعیت شکل۳–۱.۷الف، باید خروجی یک داشته باشد یعنی پیکسلی داخل سنگدانه بوده است و همینطور پیکسلی با مقدار ۲۸ و موقعیت شکل۳-۷.ب، باید خروجی صفر داشته باشد یعنی پیکسلی روی مرز سنگدانه بوده است.

در این پژوهش شکل۳–۸ تصاویری را که به منظور آموزش شبکه عصبی جهت استخراج دادهها استفاده و به صورت دستی مرزبندی شده است نشان می دهد.

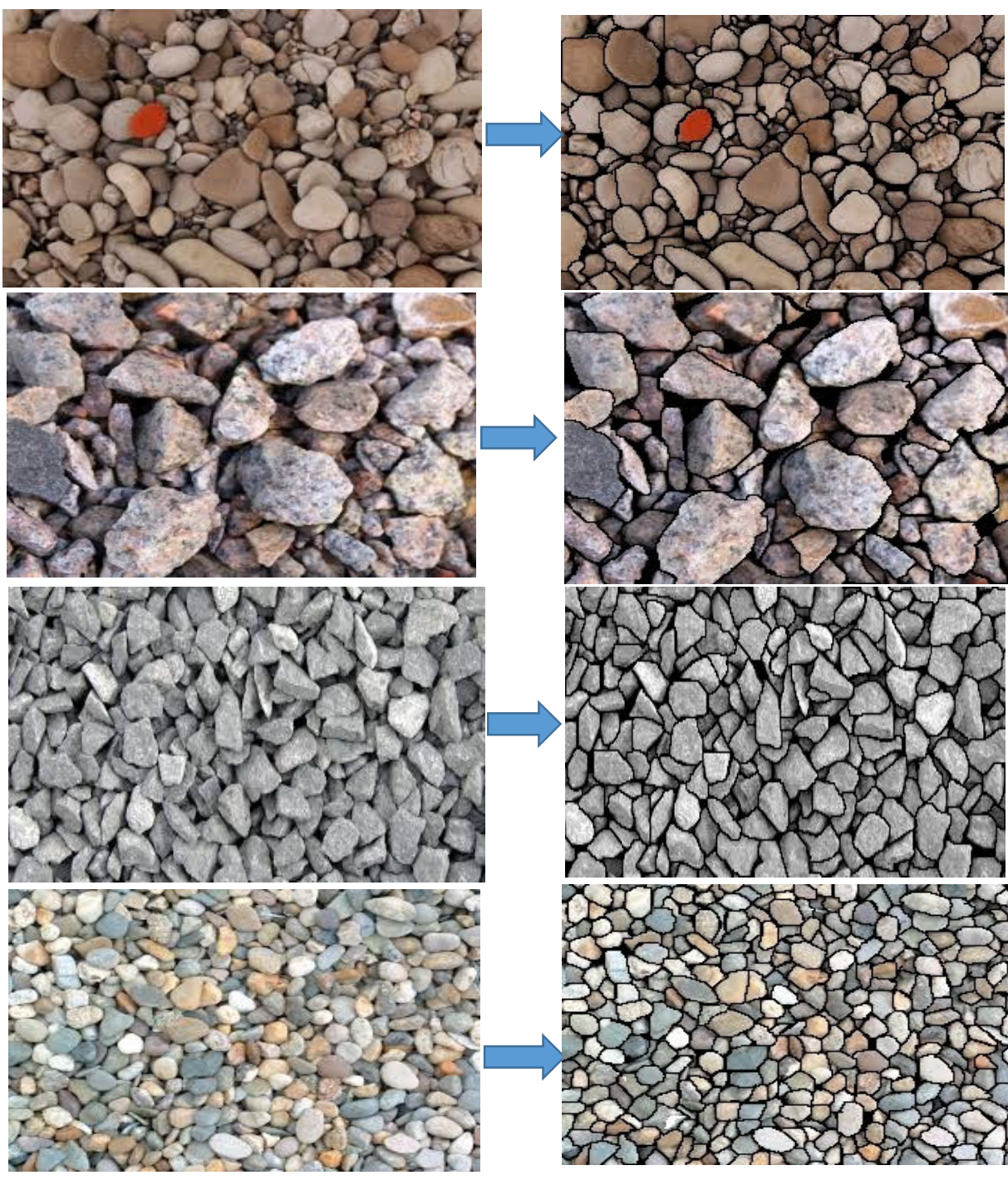

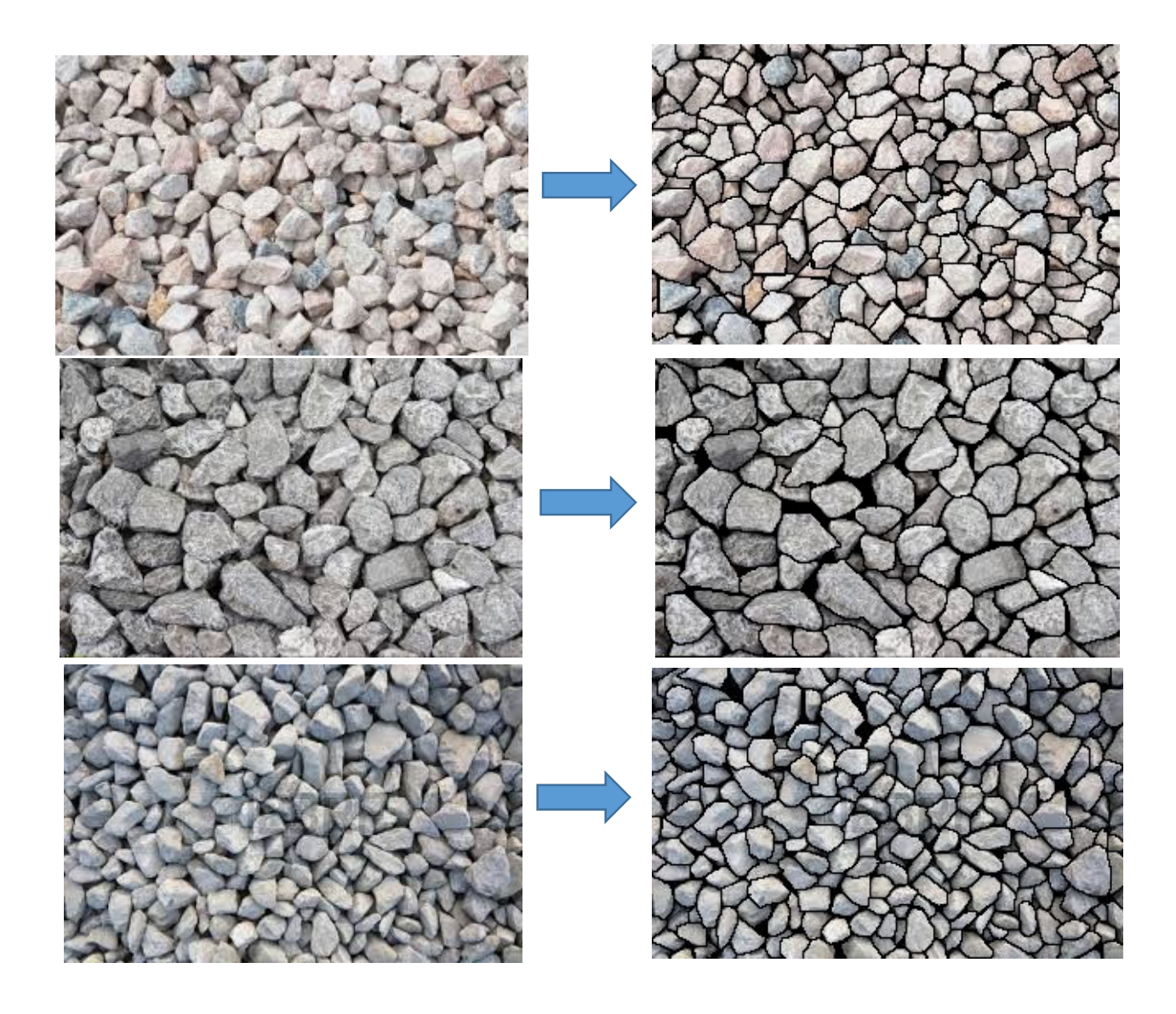

شکل۳- ۸ عکسهایی که به منظور آموزش هوش مصنوعی به صورت دستی مرزبندی شدهاند

# ۳-۳-نحوه کار کردن شبکه عصبی

نحوه کار کردن شبکه عصبی به این صورت است که یک مقدار ورودی به تابع شبکه عصبی داده میشود و بعد از وزندار کردن داده و جمع آن با یک مقدار ثابت، مقدار مورد نظر به عنوان ورودی تابع شبکه عصبی در نظر گرفته میشود و سپس خروجی تابع شبکه عصبی با خروجی واقعی مقایسه شده و تفاوت آن محاسبه میشود، که یک برنامه بهینه سازی برای مینیمم کردن این مقدار تفاوت لازم است تا شبکه عصبي با كمينه كردن مقدار خطا دقيقتر كار كند.

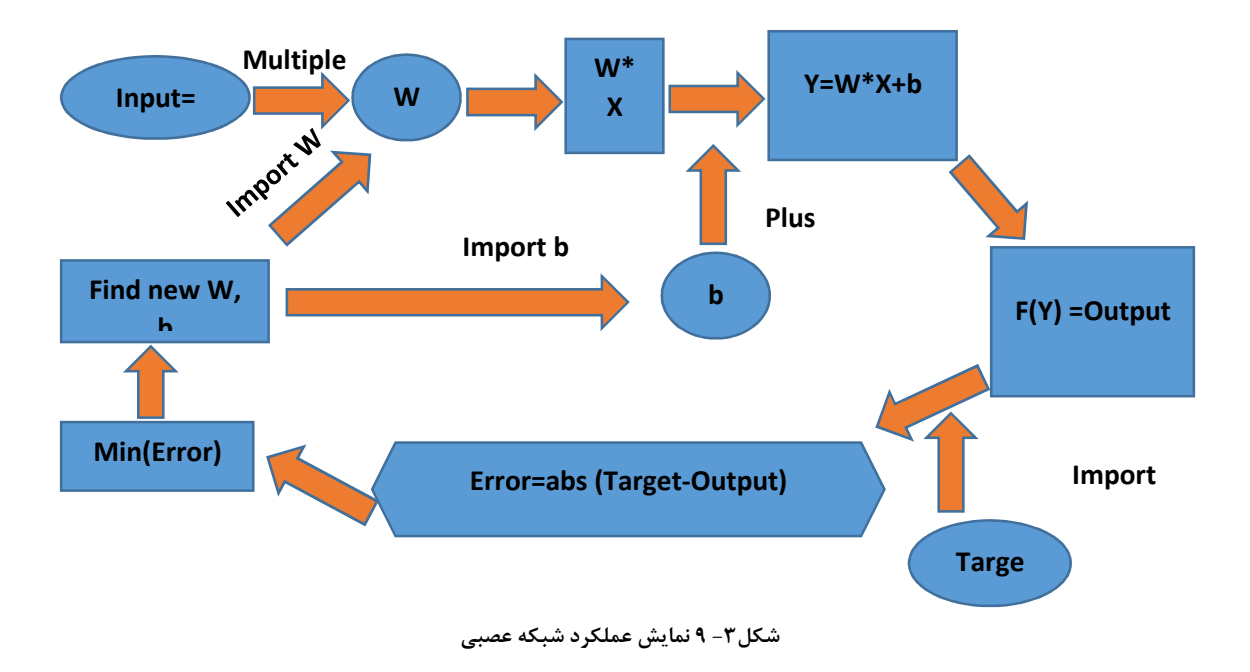

در شکل۳-۹ هر کدام از متغیرها به شرح زیر معرفی شده است.

X=colomn vector of inputs value

W=row vector of weight of inputs

b=constant value or bias

**F=transfer function** 

Y=input for transfer function

با توجه به اینکه انواع مختلفی از شبکههای عصبی موجود است و برای دادههای موجود نیاز است که دادهها به دو دسته تقسیم شوند و چون شبکه عصبی بردارهای پشتیبان ًبه تقسیم بندی دادهها به دو گروه مے پردازد، در این تحقیق از آن استفاده شده است[۳۵].

# ۴-۴-بردارهای پشتیبان

بردارهای پشتیبان برای دسته بندی دادهها به دوگروه استفاده می شود، برای بدست آوردن آن ها فرض میشود که در شکل۳-۱۰ دو دسته داده آبی و سیاه وجود داشته باشد و میتوان آنها را توسط یک خط از هم جدا نمود و معادله خط از رابطه (۱) محاسبه شود :

$$
Y = W^* \mathbf{X} + b = 0 \tag{1}
$$

که در آن  $W$  برابر است با بردار مقادیر وزن داده ورودی و  $\mathrm{b}$  برابر است با مقدار عرض از مبدا و  $X$  برابر است با ماتریس دادههای ورودی و**Y** برابر است با بردار مقادیر خروجی.

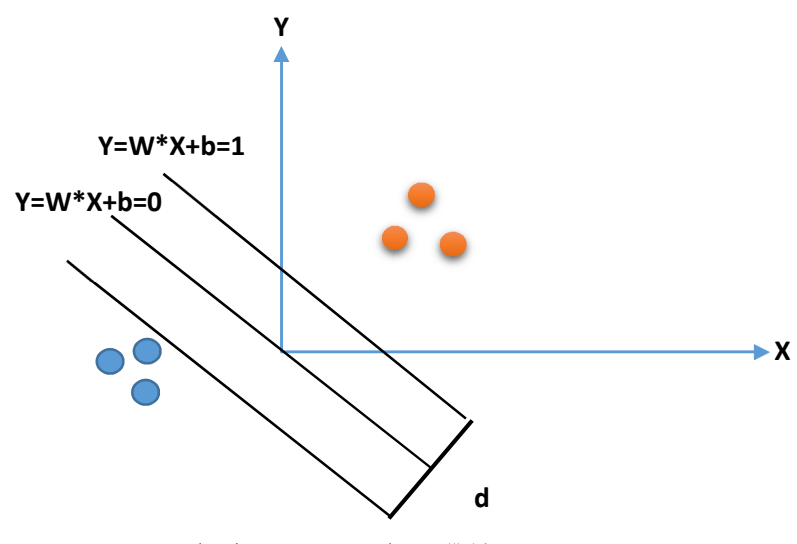

شکل۳– ۱۰ نمایش تقسیمبندی دادهها

با توجه به شدل ۲–۱۰ مشخص است ده دادهها ً باید به دو کروه تقسیم شوند و با ما نزیمم ً دردن مقدار d بیشترین حاشیه امن ایجاد میشود، که دادهها ً به خوبی به دو کلاس تقسیم خواهند شد. هدف، ماکزیمم کردن مقدار  ${\mathsf d}$  است. فاصله دو خط موازی با معادلات (۲) و (۳) که در آن  $X_i$  ستون اام از ماتریس  $\mathbf X$  و  $y_i$  خروجی متناظر با ورودی  $X_i$  که در سطر أام از بردار  $Y$  در رابطه (۱) میباشد و و C2 مقادیر ثابتی هستند، طبق رابطه (۴) محاسبه میشود.  $C1$ 

$$
y_i = W \times X_i + b = C1 \tag{5}
$$

$$
y_i = W \times X_i + b = C2 \tag{7}
$$

$$
d = \frac{|C2 - C1|}{|W|} = \frac{|-1 - 1|}{|W|} = \frac{2}{|W|}
$$
 (5)

به منظور ماکزیمم کردن  ${\mathsf d}$  مقدار  $\varGamma$  که  $\cdot$  رابطه (۵) تعریف شده است را کمینه نمود. لازم به ذکر است که ماکزیمم کردن تابع  $\varGamma$  باید با اعمال روابط (۶) به عنوان قید باشد.

$$
\Gamma = \left(\frac{1}{2}\right) \times W^2 \tag{a}
$$

$$
s.t: \begin{cases} W \times X_i + b > 1 \to y_i = 1 \\ W \times X_i + b < -1 \to y_i = -1 \end{cases} \tag{8}
$$

با ادغام کردن روابطه (۶) می توان نوشت:

$$
y_i \times (W \times X_i + b) - 1 \ge 0 \tag{V}
$$

با توجه به اینکه به منظور کمینه کردن رابطه (۵) امکان دارد مقادیری از  $W$  بدست آید که منجر به منفی شدن رابطه (۸) شود، باید ضریب مثبتی تحت عنوان ضریب جریمه در مقدار قید ضرب شود و از تابع هدف کم شود. در صورتی که رابطه (۸) برقرار باشد، چون مقدار ضریب جریمه مثبت است، در نهایت ضرب قید در ضریب جریمه عددی مثبت بوده و از تابع هدف کم میشود که منجر به کمتر شدن تابع هدف می گردد. ولی اگر رابطه (۸) برقرار نباشد، و چون مقدار ضریب جریمه مثبت است، در نهایت ضرب قید در ضریب جریمه عددی منفی بوده و با تابع هدف جمع میشود که منج به بیشتر شدن تابع هدف می گردد و به عبارتی باتوجه به اینکه هدف کمینه کردن رابطه (۵) بوده و شکل تابع به صورتی است که مقدار مینیمم دارد، در نتیجه با اضافه شدن مقداری مثبت به تابع هدف، می توان گفت که تابع جريمه شده است [۳۶]. هدف مينيمم كردن رابطه (۵) است كه تحت شرايط ارائه شده در روابط (۶) و (۷) و با اعمال ضریب جریمه  $\alpha$  تابع هدف به صورت زیر نوشته میشود.

$$
\Gamma = \left(\frac{1}{2}\right) \times W^2 - \sum \alpha_i \times \left(\gamma_i \times (W \times X_i - b) - 1\right)
$$
\n
$$
\alpha \ge 0
$$
\n(A)

اکنون باید مقدار تابع  $\Gamma$  نسبت به  $(W, b)$  مینیمم شود. به منظور تحلیل حساسیت بعد از مشتق گرفتن تابع  $\Gamma$  نسبت به  $(W,b)$  , وابط (۹) و (۱۰) به صورت زیر بدست می آیند.

$$
\frac{\partial \Gamma}{\partial W} = 0 \to W = \sum \alpha_i \times y_i \times X_i
$$
  

$$
\frac{\partial \Gamma}{\partial b} = 0 \to \sum \alpha_i \times y_i = 0
$$
 (1)

بعد از جایگذاری رابطه (۹) به جای مقدار  $W$  در تابع هدف و با در نظر گرفتن رابطه (۱۰)، روابط (۱۱) به صورت زیر تعریف میشود:

$$
\Gamma = \left(-\frac{1}{2}\right)\alpha^{T} \mathbf{H} \alpha - \alpha^{T} F
$$
  
\n
$$
\mathbf{H} = h_{i,j}
$$
  
\n
$$
h_{i,j} = X^{T}{}_{i}X_{j} \times y_{i} \times y_{j}
$$
  
\n
$$
F = [\dots -1 \quad -1 \quad -1 \dots]^{T}
$$
  
\n
$$
i = 1, 2, ..., n
$$
  
\n
$$
n = number of column of Matric \mathbf{X}
$$
  
\n
$$
j = number of array of X_{i}
$$
 (11)

حال که تابع هدف در رابطه اول از روابط (۱۱) فقط بر اساس یک متغیر  $\alpha$  تعریف شده است و با توجه به اینکه برای ماکزیمم یا مینیمم کردن یک تابع طبق شرایط کاروش-کان-تاکر ' باید مشتق تابع هدف نسبت به همه متغیرهای آن صفر شود، در نتیجه با مشتق گرفتن از تابع نسبت به  $\alpha$  رابطه، (١٢) تعريف مے شود [۳۶].

$$
\frac{\partial \Gamma}{\partial \alpha} = 0 \to \mathbf{H}\alpha = F \tag{17}
$$

بعد از حل شدن رابطه (١٢) و بدست آمدن بردار a، مجموعه مقادیری که به عنوان درایههای مجاز بردار  $\alpha$  شناخته می شوند، مقادیری بزرگتر از صفر می باشند. اگر اندیس مربوط به این درایهها در مجموعهای طبق رابطه (۱۳) ذخیره شود، آنگاه به کمک این مجموعه و مقادیر مثبت  $\alpha$  و با استفاده از

1. Karush-Kuhn-Tucker conditions

 (2) 4 x
 *b* # Q*W* \_
 < .G \_
 *W* # ; 9 ( ) 4 . j < (20) 4 2 - \_
 R
S ( )3

$$
S = \{i \mid \alpha_i \ge 0\} \tag{17}
$$

$$
b = \frac{1}{n(S)} \left[ \sum_{i \in S} y_i - w_i x_i \right]
$$
 (15)

 $n(S)$  = number of array of S

اگر به جای استفاده از <sub>i</sub> X از تابعی که بر روی،
$$
X
$$
 اعمال میشود مثل ( $X_i$ ) استفاده شود، رابطه سوم از میدیه از ۱۱۱) بده دیهیه از ده د $X_i$ 

$$
h_{i,j} = K(x_{i,t}, x_{j,t}) y_i y_j
$$
  
\n
$$
t = number of column of Matric \mathbf{X}
$$
  
\n
$$
j = number of array of X_i
$$
\n(1\Delta)

که در این رابطه (
$$
K(x_{i,t}, x_{j,t})
$$
از رابطه زیر محاسبه میشود و به این روش کرنل تریک<sup>۰</sup> گفته می-  
شود[۳۷].

$$
K(x_i, x_j) = \Phi(x_i) \times \Phi(x_j)
$$
 (19)

با توجه به اینکه در مباحث آماری از یک سری توابع خاص به منظور نرمالایز<sup>۲</sup> کردن دادهها استفاده میشود و چندین تابع در این تحقیق مورد بررسی قرار گرفته است، تابعی که در رابطه (۱۷) معرفی شده نسبت به دیگر توابع نرمالایز نتایج بهتری ارائه کرد. به همین دلیل از این تابع به عنوان تابع کرنل استفاده شده است [٣٧].

**1. Kernel trick 2 . Normalize** 

$$
K(x_i, x_j) = \exp(-\frac{1}{2} \times (x_i^2 - x_j^2))
$$
 (1V)

# ۵-۳-الگوریتم برنامه کامپیوتری

بعد از آماده شدن مقادیر داده خام برای هر پیکسل به صورت یک بردار ستونی مطابق با شکل۳-۷ و در  $y_i$  نظر گرفتن این بردار ستونی به عنوان متغیر  $X_i$ در روابط ۱ تا ۱۷ و همینطور در نظر گرفتن مقدار به عنوان خروجی $X_i$  ، هریک از مقادیر  $W$  ،  $b$  محاسبه خواهد شد. که بعد با آماده شدن این مقادیر می توان برای هر پیکسل از یک عکس، داده خامی مشابه با شکل۳-۷ ایجاد نمود که بعد از دادن این مقدار ورودی برای هر پیکسل، خروجی متناظر با آن اعلام شود. از آنجاییکه خروجی متناظر با هر داده با توجه به معادلات بردار پشتیبان، ١- یا ١ است و خروجی متناظر با پیکسلها ٠ یا ١ است، می توان مقادیری که خروجی آنها در مبحث بردارهای پشتیبان برابر ۱- هستند را متناظر با خروجی ۰ برای پیکسلها در نظر گرفت و همینطور میتوان مقادیری که خروجی آنها در مبحث بردارهای پشتیبان برابر ۱ هستند را متناظر با خروجی ۱ برای پیکسلها در نظر گرفت .

در روابط (١٨) ، Y خروجي بردار پشتيبان و ' Y خروجي متناظر با پيكسلها ميباشد.

$$
Y' = \begin{cases} 1 & \text{if } Y \ge 1 \\ 0 & \text{if } Y \le -1 \end{cases}
$$
 (1A)

## ۴-۶-مرحله پس پردازش

بعد از اینکه دادهها توسط شبکه عصبی به دو کلاس تقسیم شدند، لازم است که برنامهای جهت مشخص کردن مرز هر سنگدانه و بررسی شکل سنگدانهها نوشته شود تا به کمک این برنامهها ابتدا مرز سنگدانه مشخص شود و شکل آن بررسی شود و در صورت نامعقول بودن شکل، عملیاتی جهت تصحیح شکل

سنگدانه صورت پذیرد و سپس دوباره مرز هر سنگدانه مشخص شود و در صورت صحیح و معقول بودن شکل، اندازه سنگدانه محاسبه شود.

مشخص کردن مرز سنگدانه

به منظور مشخص کردن مرز سنگدانه باید آدرس پیکسلهایی که مرز سنگدانه را تعیین می کند، بدست آورد. برای رسیدن به این هدف برنامهای به نام boundry نوشته شده که آدرس مرز هر سنگدانه توسط آن تعیین می شود و آین آدرس را در ماتریسی مثل ماتریس A در رابطه (۱۹) ذخیره می شود.

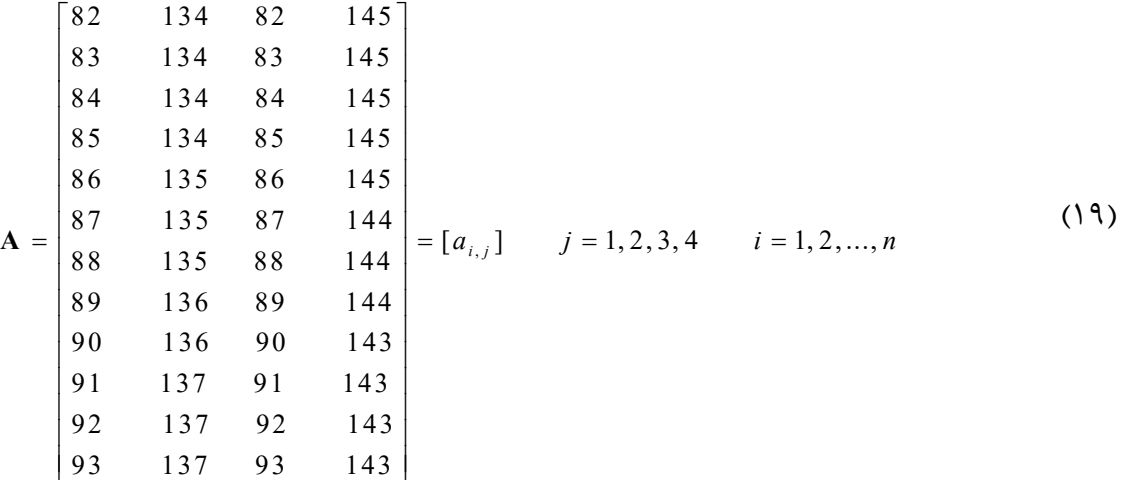

 $n = number of rows in a picture that assigned to an aggregate$ 

 $a_{i1}$  (۱۹) در رابطه (۱۹) شماره سطر پیکسلی از مرز یک سنگدانه (مثلا سنگدانه A) در سمت چپ آن سنگدانه میباشد.  $a_{i2}$  شماره ستون پیکسلی از مرز یک سنگدانه در سمت چپ آن سنگدانه میباشد. شماره سطر پیکسلی از مرز یک سنگدانه که در سمت راست آن سنگدانه می باشد. و  $a_{i4}$  شماره  $a_{i3}$ ستون پیکسلی از مرز یک سنگدانه در سمت راست آن سنگدانه میباشد. برای مثال در تصویری مطابق

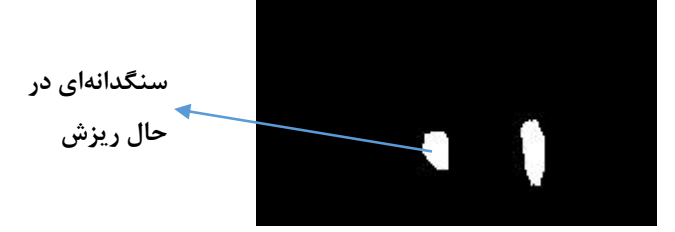

شکل۳- ۱۱ عکس باینری شده سنگدانههای در حال ریزش

شکل۳–۱۱، مرزهای سنگدانهای که با پیکان مشخص شده است سطرها وستونهایی از عکس باینری شده را به خود اختصاص داده است و در ماتریس مرز مربوط به این سنگدانه، این سطر وستون مشخص مے شود.

تصحيح شكل سنگدانه

بعد از خروجی گرفتن از برنامه و مشخص کردن مرز و سنگدانهها نسبت به هم، در بعضی تصاویر به دلیل کشیده شدن تصویر و همچنین افتادن سنگدانهها بر روی هم اشکالی نامعقول و غیر منطقی بدست می آید که منجر به ایجاد خطاهای زیادی در محاسبات می شود(شکل ۳-۱۲).

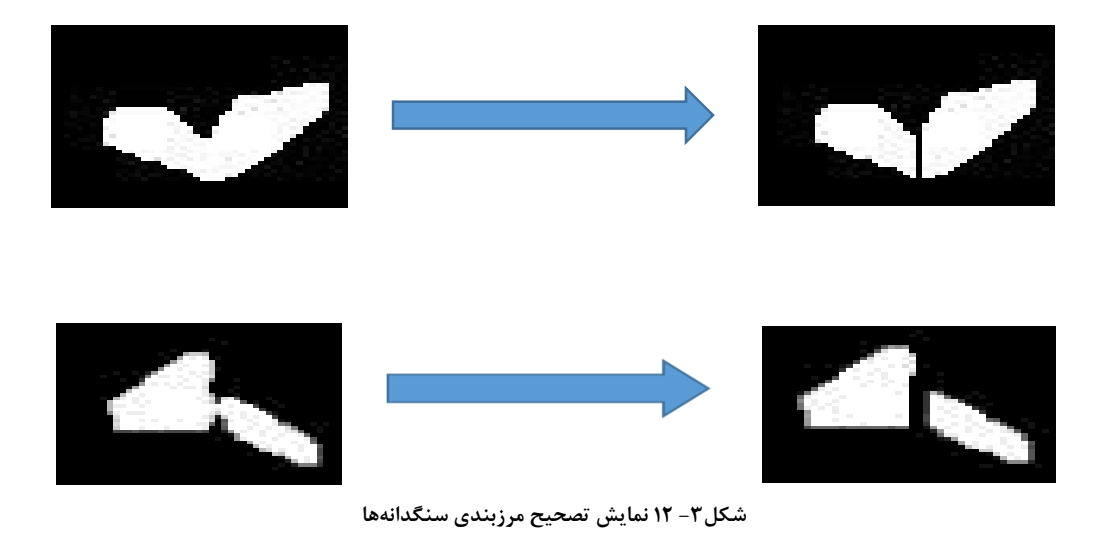

به منظور اصلاح مرز سنگدانه، ابتدا مرز سنگدانههایی در عکس که اندازه آنها، بیشتر از بزرگترین سنگدانه موجود در مجموعه بوده استخراج مىشوند، سپس خاصیت محدب بودن شکل آن سنگدانه بررسی میشود، یعنی برنامهای نوشته شده که نقاط مرزی سنگدانه را به عنوان ورودی دریافت می کند واین این نقاط باید به گونهای باشند که برای ترسیم خطی بین هر دونقطه از نقاط داخلی سنگدانه، خط نباید از مرز سنگدانه خارج شود، در غیر اینصورت آن نواحی از شکل که منجر به عدم محدب بودن شکل میشود، توسط برنامه سیاه میشود (شکل۳–۱۲). در صورتی که بعد از اصلاح مرز، بیشترین سایز

شکل از بیشترین سایز سنگدانه موجود بیشتر باشد، آن شکل از محاسبات خارج خواهد شد.

تعیین بزرگترین سایز سنگدانه و تعداد پیکسلهای آن

جهت تعیین سایز سنگدانه لازم است، ابتدا مقیاس تصویر معرفی شود و بعد از آن سایز سنگدانه معرفی گردد. به منظور به دست آوردن مقیاس تصویر لازم است ابتدا تصویری با فاصلهای مشخص که دوربین قرار است از سنگدانهها فیلمبرداری کند از یک خط کش یا کاغذی با ابعاد مشخص گرفته شود. سپس تعداد پیکسل هایی در تصویر در راستای افقی که طول افقی کاغذ یا خط کش را مشخص می کنند شمرده شوند و همینطور تعداد پیکسلهایی که در تصویر در راستای عمودی که طول عمودی کاغذ یا خط کش را مشخص می کنند شمرده شوند تا بتوان مقیاس تصویر را بر اساس روابط (۲۰) محاسبه نمود (شکل۳–  $(11)$ 

Scale 
$$
x = \frac{counted\ pixel\ at\ length\ of\ ruler}{real\ length\ of\ ruler}
$$
  
Scale 
$$
y = \frac{counted\ pixel\ at\ width\ of\ ruler}{real\ width\ of\ ruler}
$$
 (7.)

$$
A = [a_{i,t}] \t t = 1, 2, 3, 4 \t i = 1, 2, ..., n
$$
\n
$$
b_{i,j} = \sqrt{\left(\frac{a_{i,1} - a_{j,3}}{\text{scale}_x}\right)^2 + \left(\frac{a_{i,2} - a_{j,4}}{\text{scale}_y}\right)^2}
$$
\n
$$
B_A = [b_{i,j}] \t B_A = \text{max}(B)
$$
\n
$$
i, j = 1, 2, ..., n
$$
\n
$$
n = number of rows in a picture that assigned to an aggregate
$$
\n
$$
b_{i,j} \cdot (51) = b_{i,j} \cdot (52)
$$
\n
$$
b_{i,j} \cdot (63)
$$

اندازهها در آن ذخیره میشود و D بزرگترین سایز سنگدانه مد نظر میباشد.

$$
N_A = \sum_{i=1}^{n} (a(i, 4) - a(i, 2))
$$
  
n = number of rows in a picture that assigned to an aggregate

که در رابطه (۲۲)،N تعداد پیکسل هایی است مربوط به یک سنگدانه است.

# ۰۳-۲-فرضیات و شرایط و وسایل آزمایشگاهی

فرضيات آزمايش

- ١. [سرعت اوليه سنگدانهها هنگام ريزش از نوار نقاله صفر مي باشد، به عبارتي سنگدانهها رها مى شوند.
- ۲. اسنگدانهها به صورت صفحهای در حال ریزش هستند، یعنی سنگدانهای به هنگام ریزش یشت سنگدانه دیگر قرار نمی گیرد.
	- ۳. شدت پیکسلهای عکس بین ۰ تا ۲۵۵ می باشد.

شرايط آزمايشگاهي

به منظور فیلم برداری از سنگ دانه های در حال ریزش باید زمینهای با رنگ دلخواه(ترجیحا به منظور راحت تر شدن کار، سپاه) ایجاد شود. فاصله دوربین تنظیم شده، سپس سنگدانه ها ریخته شوند و فیلم برداری انجام شود. برای اینکه بتوان مقیاس تصویر را محاسبه نمود باید خط کش یا کاغذی با ابعاد مشخص را در فاصله تنظیم شده دوربین عکس برداری کرد و بعد از آن به شمارش تعداد پیکسل ها در طول و عرض خط کش پرداخت و تعداد شمارش شده را بر اندازه خط کش تقسیم کرد که حاصل، مقياس تصوير خواهد بود.

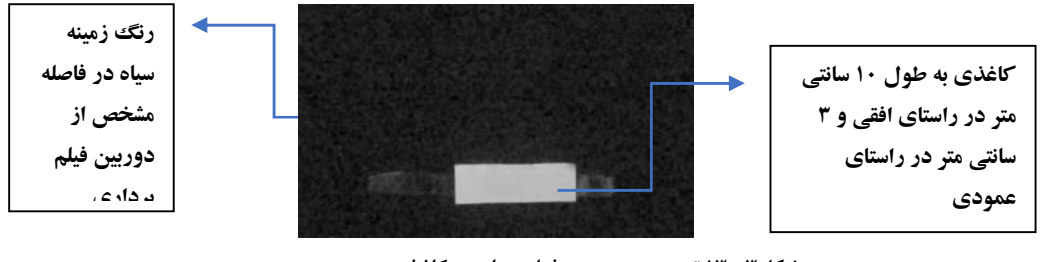

شکل۳- ۱۳ تصویر پس زمینه فیلمبرداری و کاغذ **۱۰X۳** سانتیمتری

وسايل

الف. دوربین: دراین پژوهش از دوربینی با قبلیت فیلمبرداری ۲۴۰ فریم بر ثانیه استفاده شده است که بتوان کشیده شدن تصویر را کم کرد. تعداد عکس بیشتری در واحد ثانیه از فیلم گرفت که وضعیت سنگ در حالتهای مختلف بررسی شود. نمودارهای متفاوتی از یک فیلم به دست آورد و با هم مقایسه کر د.

ب.زمینه: چون برنامه براساس پیوستگی بین پیکسلها کار میکند و ممکن است در پشت سنگدانهها نواحی مختلفی وجود داشته باشد، در نتیجه ممکن است برنامه این ناحیهها را به عنوان یک سنگدانه در نظر بگیرد که منجر به ایجاد خطا میشود. بنابراین از زمینهای با رنگ مشخص باید استفاده شود تا شدت رنگ آن در تمام نقاط یکسان باشد تا با صفر کردن این پیکسلها با شدت مشخص، ناحیهای غیر از سنگدانهها در تصویر موجود نباشد.

ج. خط كش يا كاغذ با ابعاد مشخص

کاربرد این وسیله قبلا در بحث مربوط به مقیاس شرح داده شده است.

# ٨-٣-نحوه تبديل فيلم به عكس يا فريم

لازم به ذکر است که هنگام فیلمبرداری از سنگدانههای در حال ریزش به دلیل حرکت سنگدانهها در فیلمبرداری بعد از تبدیل فیلم به عکس تصویر سنگدانه کشیده می شود که منجر به ایجاد خطا در بررسی سایز و ابعاد سنگدانه میشود. در نتیجه لازم است از دوربینی با قابلیت فیلمبرداری با فریم بالا

در ثانیه استفاده شود، که منجر به کاهش خطا شود. بعد از فیلمبرداری توسط دوربین و تبدیل فیلم به عکس توسط برنامه نوشته شده به نام `TKF که قابلیت تنظیم فاصله زمانی بین عکسها را دارد، مشاهده شد که یک سنگ برای یک فیلم خاص در چندین عکس متوالی موجود است، که تعداد تکرار به فاصله زمانی عکسهای تبدیل شده از فیلم بستگی دارد. برای مثال اگر با دوربینی که قابلیت فیلمبرداری ۲۴۰ فریم در ثانیه را دارد، فیلمی از سنگدانههای در حال ریزش گرفته شود ومدت زمان فیلم ۵ ثانیه باشد، در نتيجه تعداد كل فريمهاي اين فيلم ( 1200 = 1240 × 5 ) ١٢٠٠ عدد خواهد بود. بعد از اينكه توسط برنامه نوشته شده، فریمها با فاصله زمانی ( 0.004  $\frac{1}{240}$  ) ۰٫۰۰۴ ثانیه از فیلم استخراج شدند، مشاهده شد که یک سنگدانه در ۷ فریم متوالی وجود دارد، به عبارتی ( 0.028 = 0.04 × 7) ۰٫۰۲۸ ثانیه طول می کشد تا سنگدانه وارد کادر دوربین شده و از آن خارج شود. به همین دلیل اگر برای کل تصاویر یک نمودار دانهبندی ارائه شود، اندازه یک سنگدانه، ۷ دفعه محاسبه خواهد شد. ولی اگر مجموعه به این-صورت افراز شود که فریمهای {۱۱۹۷و…و۱۵و۹}در یک مجموعه قرار بگیرند و سایز سنگدانههای موجود در این فریمها بر اساس مطالبی که گفته شد استخراج شود، آنگاه در منحنی دانهبندی مربوط به این مجموعه اندازه یک سنگ چندین مرتبه محاسبه نخواهد شد. لازم به ذکر است که به فیلمی با مشخصات فوق، ۷ مجموعه فریم به شرح زیر تعلق میگیرد که برای هرکدام از مجموعهها یک نمودار دانهبندی ترسیم می شود. مجموعه ۱: {۱۱۹۷وسو۱۵و۱}، مجموعه۲: {۱۱۹۸وسو۱۶و۹}} مجموعه": {١١٩٩مِسو١٧و١٠و٣}، مجموعه۴: {١٢٠٠مِسو١٨و١١و٢}، مجموعه۵: {١٩٩٣و…و١٩وم}، مجموعه ۶: {١٩٥٥و…و٢٠و٣١وع} مجموعه ٧: {١١٩۶و…و٢١و٧}}

1. Take Frame

# ۴-۹-روند ترسیم نمودار دانهبندی

روند ترسیم نمودار دانهبندی مدل

برای ترسیم منحنی دانهبندی لازم است که علاوه بر داشتن بزرگترین اندازه یک سنگدانه، تعداد پیکسل-هایی که در عکس متعلق به آن سنگدانه است ذخیره شود، یعنی برای یک سنگدانه دو مقدار ذخیره می شود که یکی بزرگترین سایز آن سنگدانه و دیگری تعداد پیکسل های متعلق به آن سنگدانه می باشد. برای مثال اگر بخواهیم برای یک مجموعه فریم منحنی دانهبندی ترسیم شود لازم است که برای هر کدام از عکسهای مجموعه مورد نظر، ابتدا مرزبندی سنگدانههای موجود در عکس انجام شود، سیس برای هر مرزبندی در عکس دو مقدار اندازه سنگدانه و تعداد پیکسلهای آن محاسبه و ذخیره شود. بعد از اینکه همه عکسهای یک مجموعه مرزبندی شد و اندازه و تعداد پیکسلهای مربوط به هر مرزبندی استخراج شد، آن گاه برای یک مجموعه نمودار دانه بندی یه اینصورت ترسیم میشود که محور افقی بیانگر درصد تجمعی تعداد پیکسلها و محور عمودی بیانگر اندازه سنگدانه میباشد. به منظور بدست آوردن درصد تجمعی پیکسلها برای هر اندازه، لازم است که دو مقدار اندازه سنگدانه و تعداد پیکسل های آن برای هر سنگدانه به صورت یک زوج دوتایی در یک سطر ذخیره شود (شکل۳-۱۴.الف) و ستونی که مربوط به اندازه سنگدانه میباشد از کوچک به بزرگ مرتب شود سپس مقادیر ستون تعداد پیکسلها به صورت تجمعی با یکدیگر جمع شوند (شکل۳-۱۴.ب) و ستون تعداد پیکسلها بر مجموع کل پیکسل-ها تقسیم شود.( شکل۳-۱۴.ج). لازم به ذکر است سطرهایی از ستون تعداد پیکسلها که در ستون سایز مقداری مساوی دارند با یکدیگر جمع شده و در یک سطر نوشته می شوند. در نهایت نمودار برای جدولی مطابق با شکل ۳-۱۴-۵. ترسیم می شود.

#### روند ترسيم نمودار دانهبندي واقعي

<mark>تنعداد بیکسل |سایز(mm)</mark> درصد تج*معی* پیکسل|سایز(mm) | تعداد پیکسل |سایز(mm)  $4.1$ 14.9 23.2  $31.1$ 43.6 64.7 73.4 تعداد کل پیکسلها 

جهت رسم کردن نمودار دانهبندی واقعی مصالح از وسیله ابزار دقیق کولیس برای اندازهگیری سنگدانهها

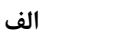

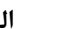

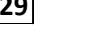

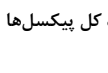

ب

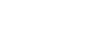

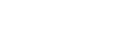

 $\overline{\mathbb{C}}$ 

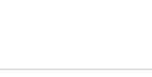

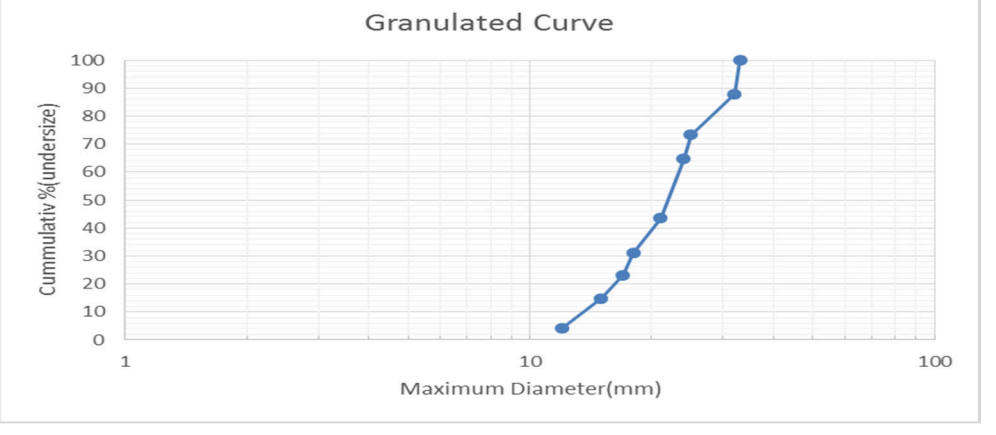

د

شکل۳- ۱۴ مراحل ترسیم نمودار دانهبندی مدل

الف:نحوه ذخیره سازی زوج مرتب. ب:مرتب کردن جدول الف براساس اندازه و جمع کردن پیکسلها به صورت تجمعی ج: .<br>تقسیم کردن ستون جدول ب بر تعداد کل پیکسلها. د: نمودار ترسیم شده بر اساس جدول د که محور افقی بیانگر درصد تجمعی ییکسلها و محور عمودی بیانگر سایز سنگدانهها میباشد.

استفاده شده است و بحث ترسیم دقیقا مشابه ترسیم نمودار دانهبندی مدل انجام می شود، تنها با این تفاوت که در ستون اندازه برای هر سنگدانه، سایزی که توسط کولیس اندازه گرفته شده وارد میشود و در ستون دیگر وزن هر سنگدانه وارد می شود.

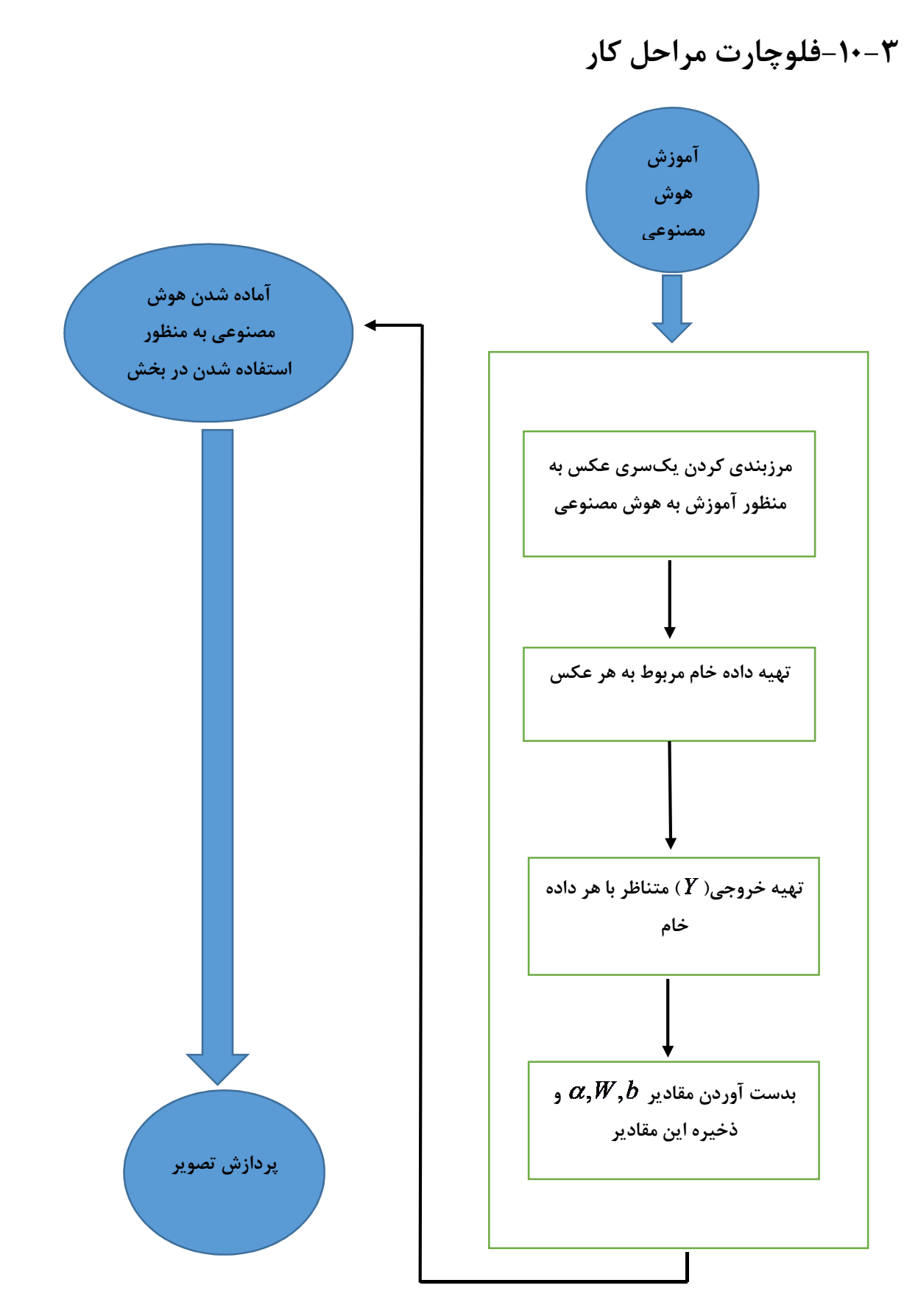

شکل۳- ۱۵ فلوچارت آمادهسازی هوش مصنوعی

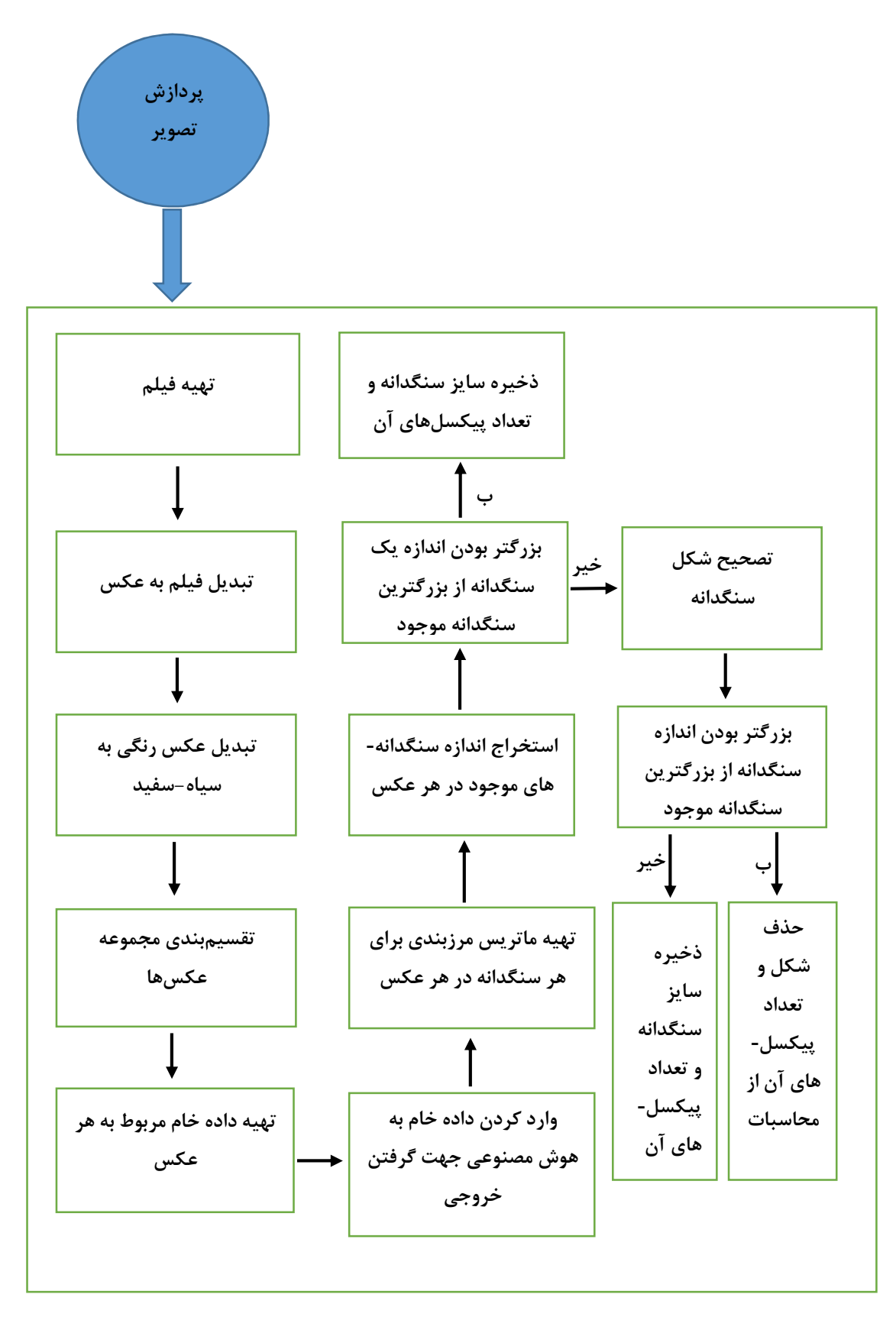

شکل۳- ۱۶ فلوچارت مراحل پردازش تصویر در تحقیق

# ۴- فصل چهارم: صحت سنجی و نتايج

# ۴-۱-صحت سنجی و نتایج

در این بخش به مشاهده نتایج و مقایسه آن با نمودار واقعی پرداخته میشود. با توجه به اینکه برای هر فیلم تعدادی نمودار دانهبندی داریم، علاوه بر اینکه لازم است هر نمودار با نمودار دانه بندی واقعی مقایسه شود، لازم است نمودارهای مربوط به هر فیلم با هم مقایسه شوند تا از جهت درست کار کردن برنامه اطمینان حاصل شود و به همین صورت لازم است نمودارهای مربوط به هرکدام از فیلمها با هم مقایسه شوند. در این آزمایش از یک نمونه به وزن ۷۰۰ گرم سنگدانه با سایز ابعادی بین ۰٫۵ تا ۳٫۱ سانتی متر که توسط کولیس اندازه گیری شده است، استفاده شده است. از این نمونه، در حال ریزش سه عدد فیلم تهیه شده و نمودارهای مربوط به هر فیلم توسط برنامه، دانهبندی شده و با سایز اندازه گیری شده توسط کولیس مقایسه شده است. فیلم اول به ۴ دسته و فیلم دوم به ۵ دسته و فیلم سوم به ۷ دسته با توجه به وقفه زمانی بین هر دو عکس، افراز شده است.

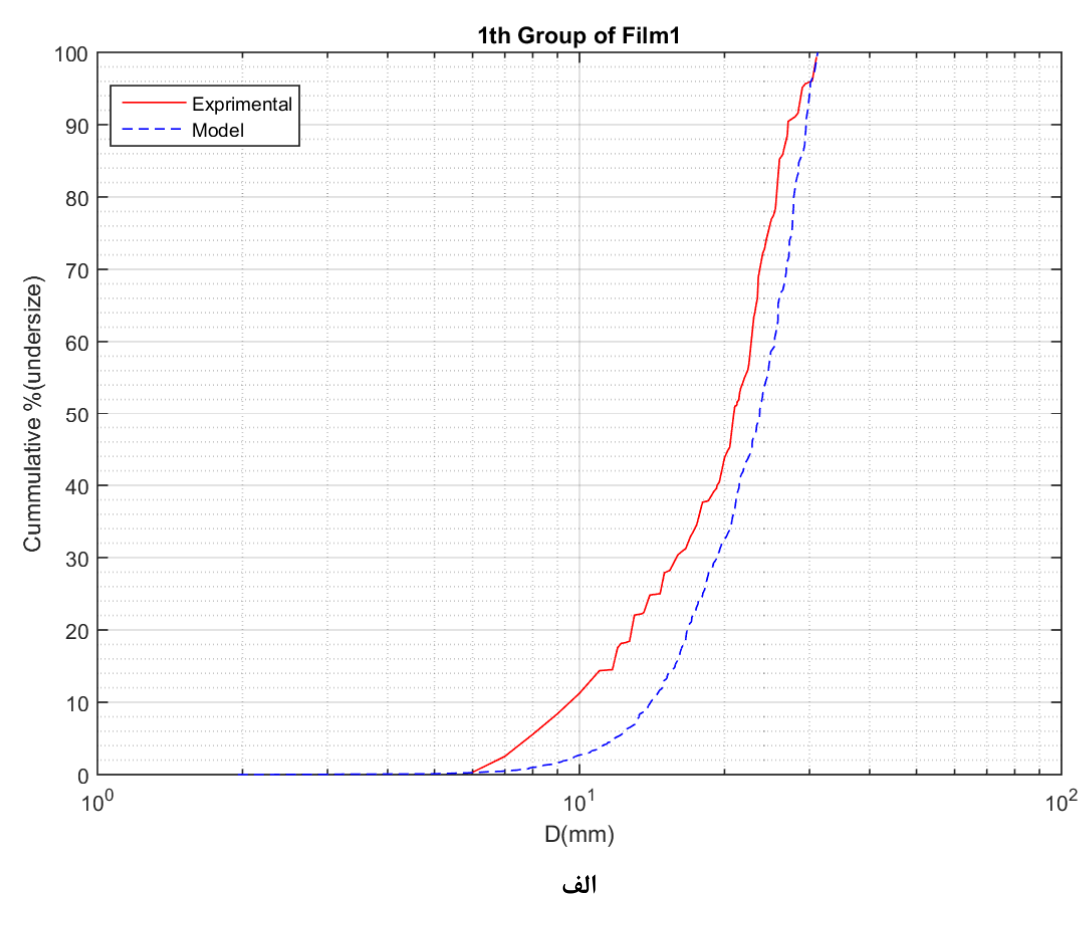

۶.
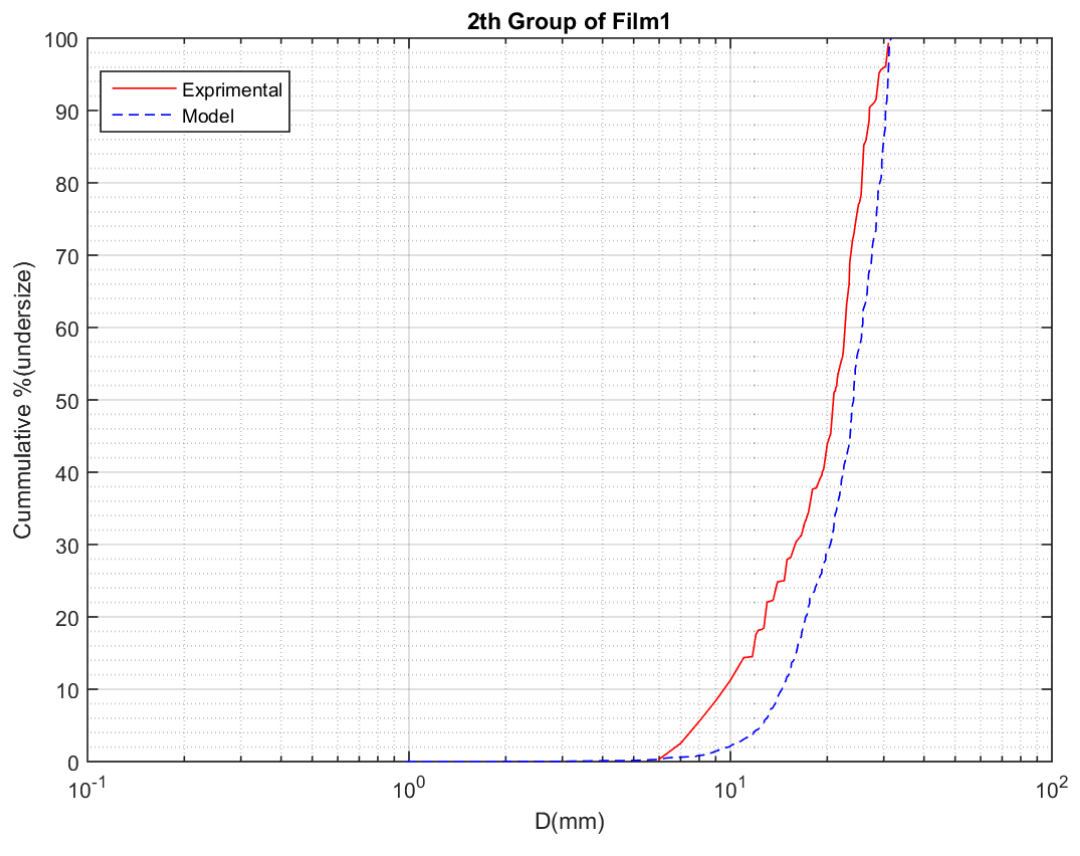

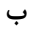

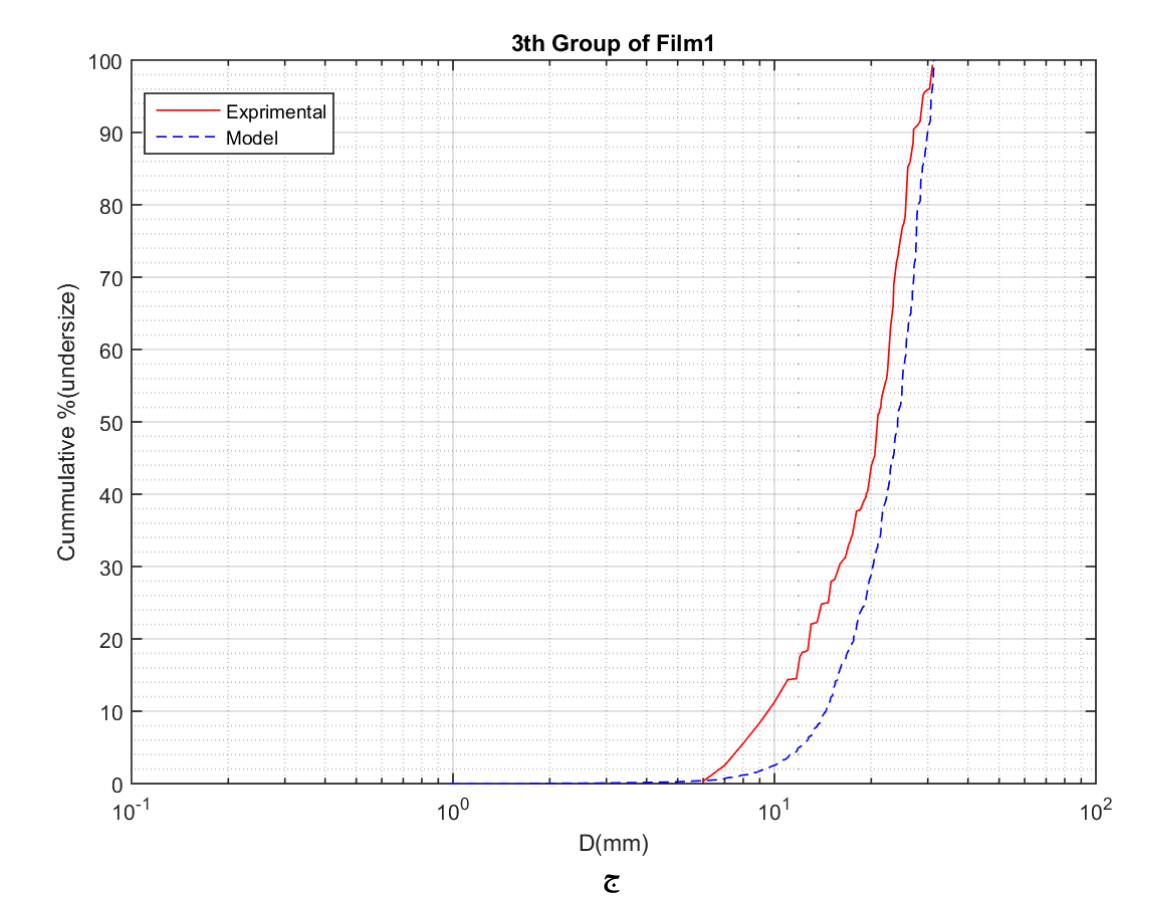

**61**

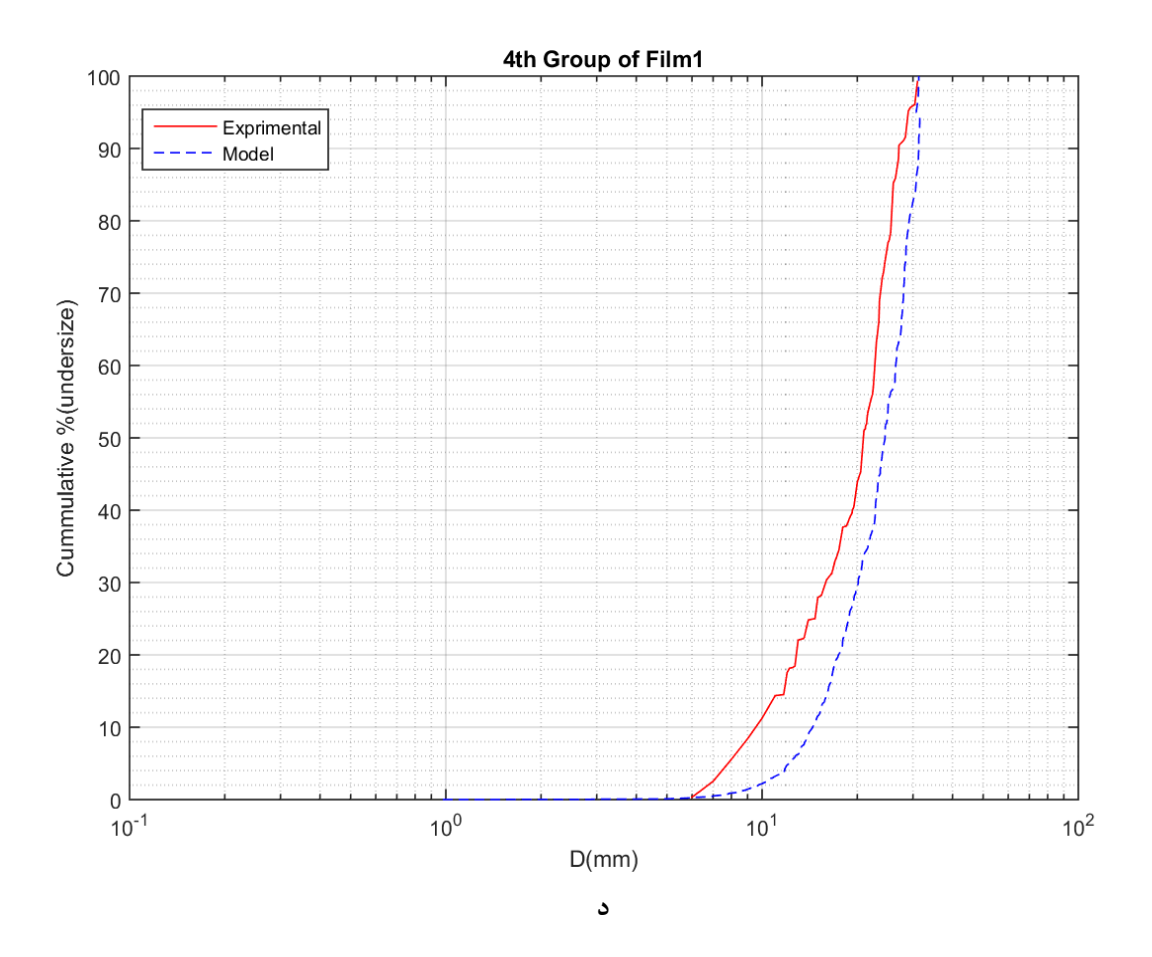

شكل۴- ۱مقايسه افرازهاي فيلم اول با نمودار واقعي

الف. مقايسه افراز اول از فيلم اول با دانهبندي توسط كوليس ب. مقايسه افراز دوم از فيلم اول با دانهبندي توسط كوليس ج. مقايسه افراز سوم از فیلم اول با دانهبندی توسط کولیس د. مقایسه افراز چهارم از فیلم اول با دانهبندی توسط کولیس

در هریک از نموادارهای شکل۴-۱ دو منحنی رسم شده است که نمودار با رنگ آبی دانه بندی توسط برنامه بوده و نمودار با رنگ قرمز، دانه بندی توسط کولیس(دانه بندی دقیق) می باشد. نمودارهای شکل۴–۱مربوط به فیلم اول است که به ۴ دسته افراز شده و هرکدام با دانهبندی واقعی مقایسه شدهاند. همانطور که از نمودارهای شکل۴-۱ پیداست، اندازه در دانهبندی توسط برنامه برای همه مقادیر بیشتر از مقدار واقعی بوده و ماکزیمم خطای موجود نزدیک به ۶ میلیمتر می باشد. این خطا ممکن است به دلایل زیر ایجاد شده باشد.

۱. وقتی از سنگدانههای در حال ریزش فیلمبرداری میشود، به دلیل حرکت سنگدانهها، اطراف

هرسنگدانه تا حدی تصویر کشیده شده و چون برنامه با پیوستگی بین پیکسلها کار می کند در نتیجه نواحی کشیده شده اطراف سنگدانه، مقدار منطقی ۱٫۱به خود گرفته و سفید می شود که باعث بزرگتر شدن سنگدانه در تصویر می شود.

۲. هنگام ورودی دادن به برنامه، باید به طور تقریبی ماکزیمم سایز موجود در سنگدانهها وارد شود. در صورتی که این مقدار از مقدار واقعی بیشتر وارد شود منجر به خطای محاسباتی می شود.

۳. با توجه به اینکه هنگام ریزش سنگدانهها ممکن است دو یا چندین سنگدانه کنار همدیگر قرار گرفته و با احتساب پیوستگی بین پیکسلها منجر به سفید شدن سنگدانهها در کنار هم و بزرگتر دیده شدن توسط برنامه شود.

در رابطه با حذف خطای اول از دوربینی با قابلیت فیلمبرداری با سرعت ۲۴۰ فریم بر ثانیه استفاده شده تا حتی|لامکان خطای مربوط به کشیده شدن تصویر کمینه شود. خطای دوم اجتناب ناپذیر بوده و به منظور کاهش خطای سوم، برنامهای توسعه یافته که بعد از پردازش تصویر به بررسی بزرگترین سایز موجود در تصویر پرداخته و برای اندازههای بزرگتر از مقدار مشخص پردازشهایی از قبیل بررسی محدب بودن شکل سنگدانه و حذف، در صورت اصلاح نشدن سایز، پس از بررسی محدب بودن انجام گرفته است.

در شکل۴-۲ نمودارهای مربوط به فیلم اول که به ۴ دسته تقسیم شده است، با هم مقایسه شده اند. همانطور که از نمودار شکل۴-۲ پیداست، میزان تفاوت هر نمودار با نمودار دیگر ناچیز بوده و قابل صرف نظر کردن است. به صورتی که می توان از هر کدام از نمودارها به عنوان نماینده چند نمودار دیگر استفاده کرد. یا به طور دقیقتر می توان میانگین نمودارهای مربوط به یک فیلم ۱٫ به عنوان نماینده دانهبندی هر فيلم در نظر گرفت.

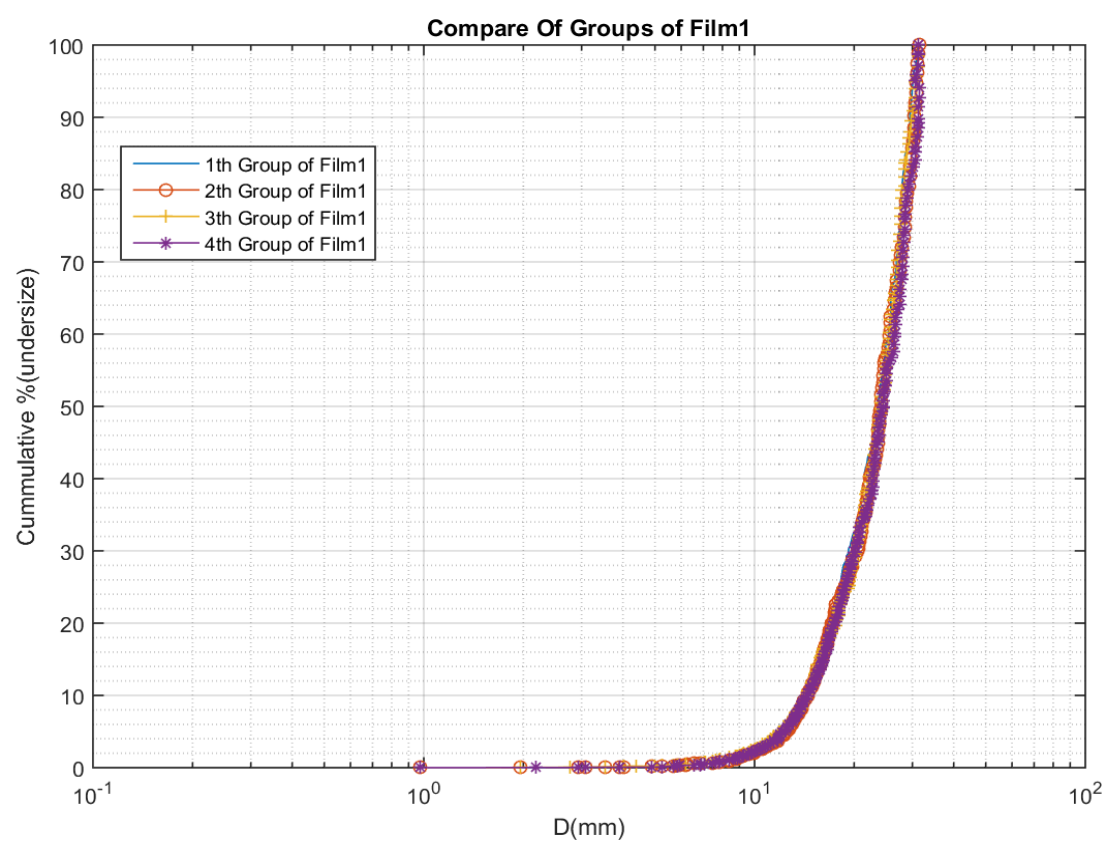

شکل۴- ۲ مقایسه دانهبندی چهار افراز ًفیلم اول

در ادامه نمودارهای مربوط به فیلم دوم و سوم ارائه میشود.

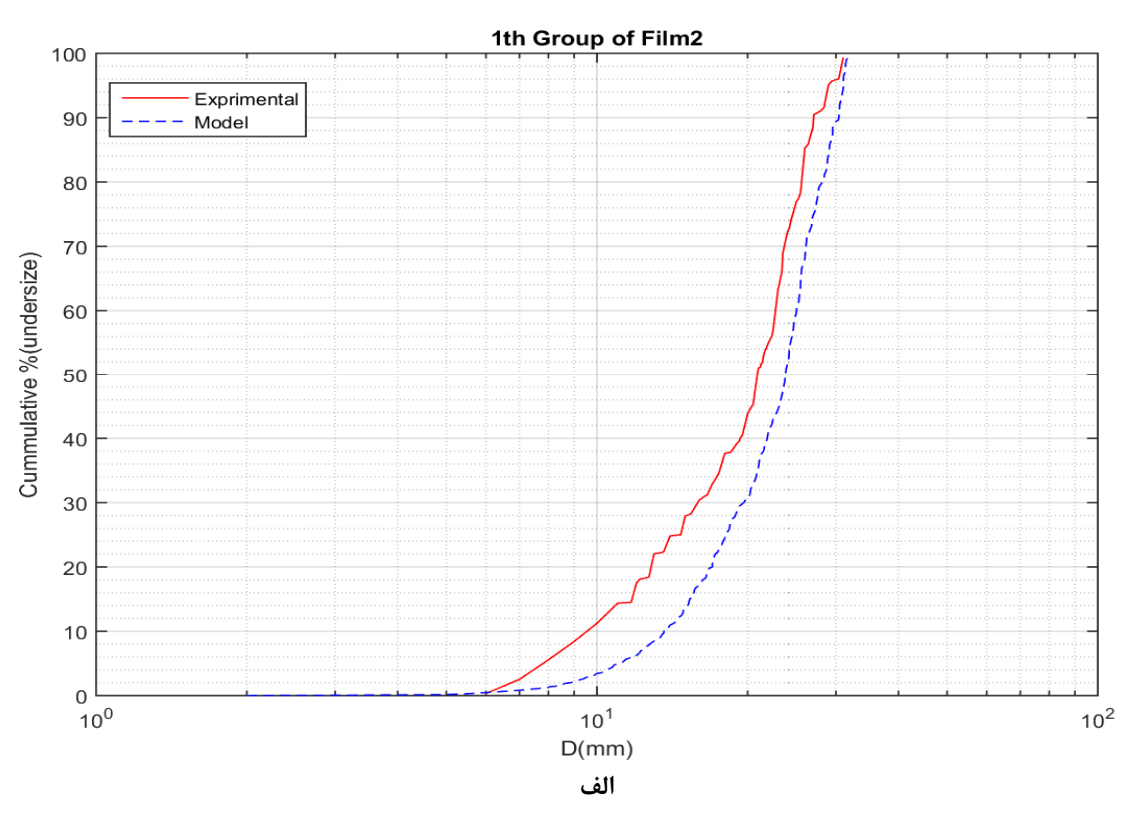

 $\epsilon$ 

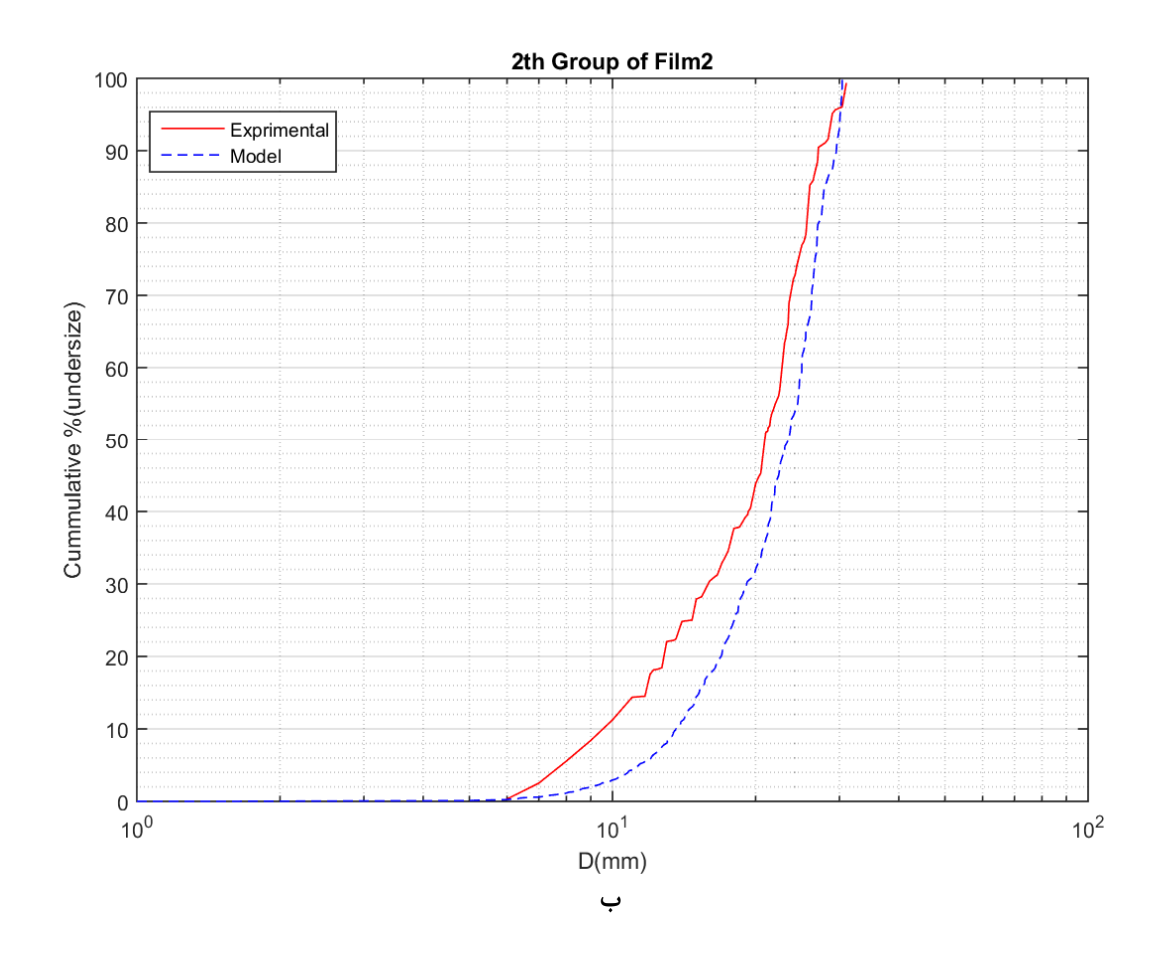

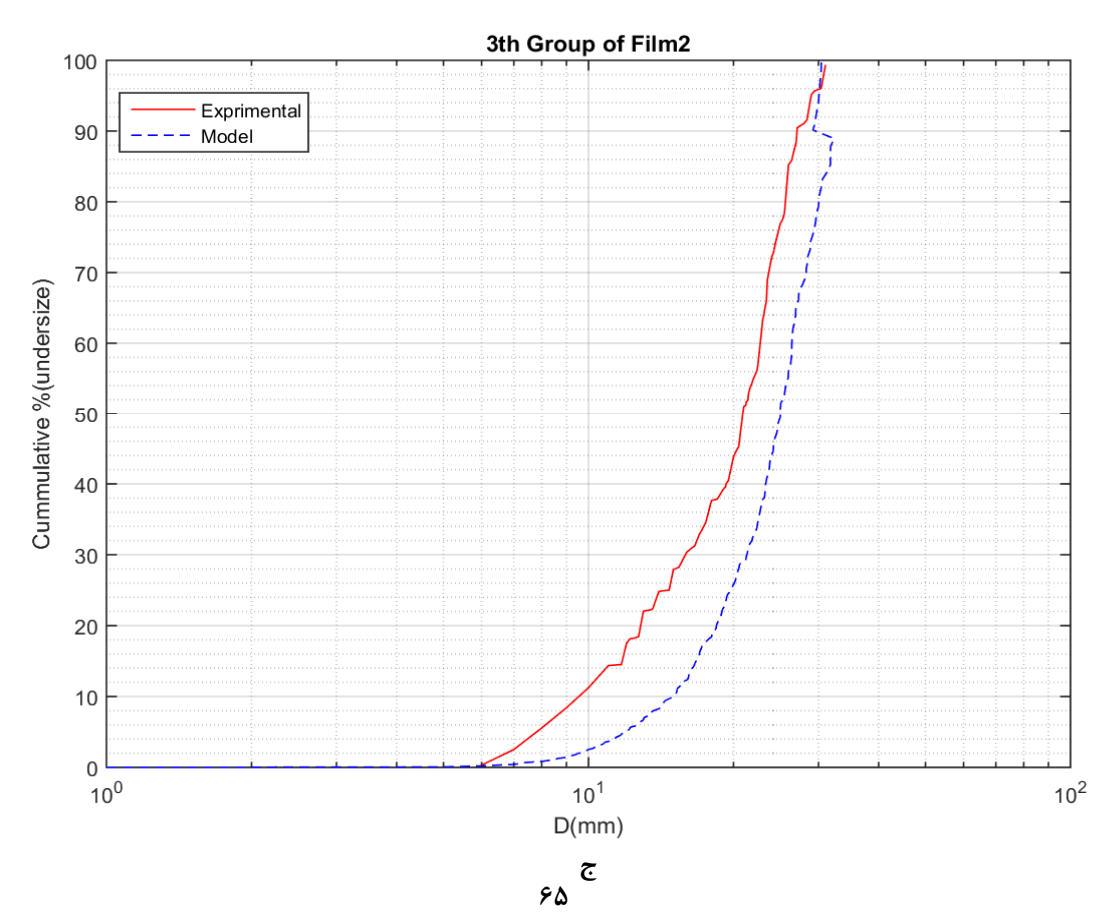

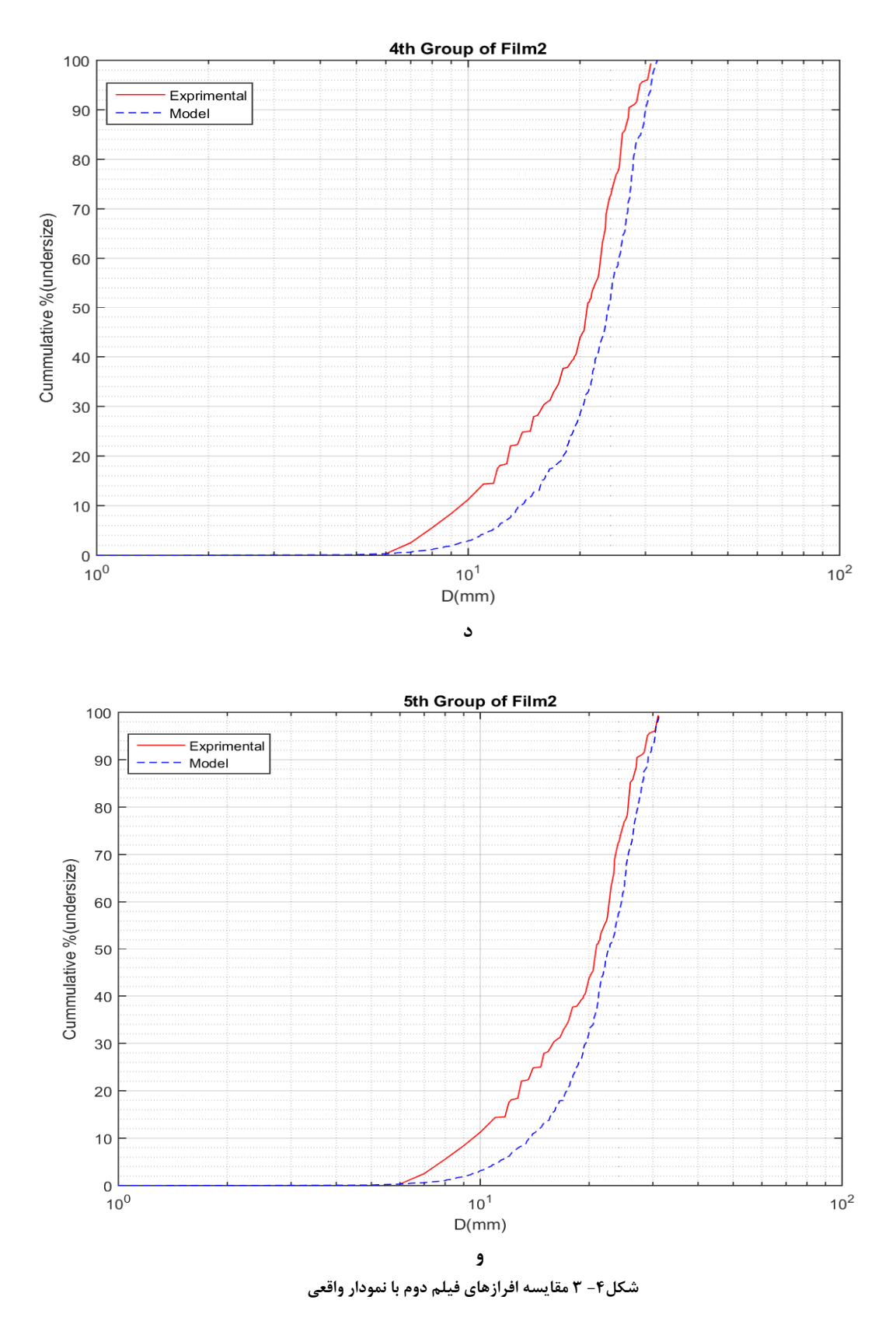

الف. مقایسه افراز اول از فیلم دوم با دانهبندی توسط کولیس ب. مقایسه افراز دوم از فیلم دوم با دانهبندی توسط کولیس ج. مقایسه افراز .<br>سوم از فیلم دوم با دانهبندی توسط کولیس د. مقایسه افراز چهارم از فیلم دوم با دانهبندی توسط کولیس و. مقایسه افراز پنجم از فیلم دوم با دانەبندى توسط كوليس

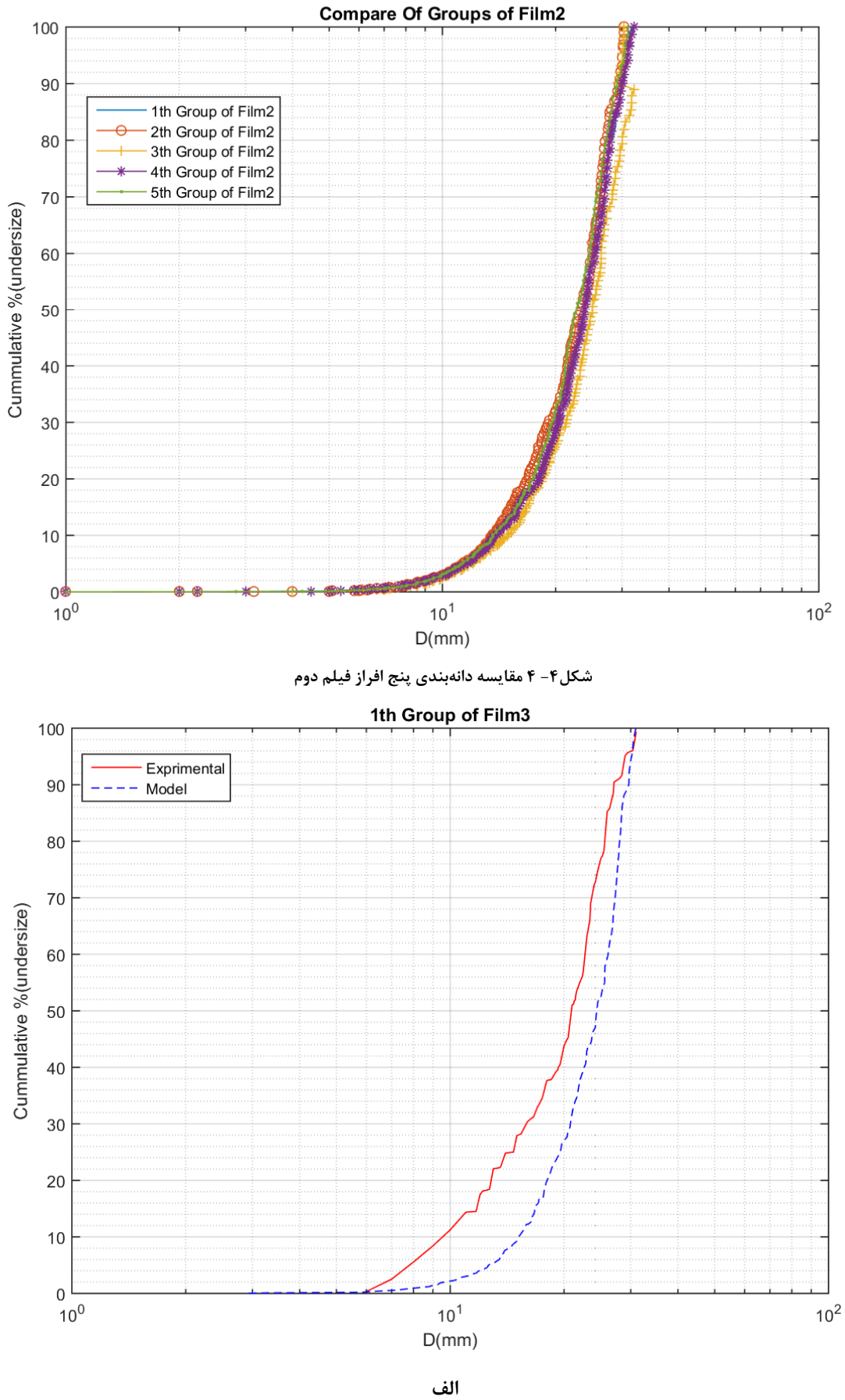

 $\gamma$ 

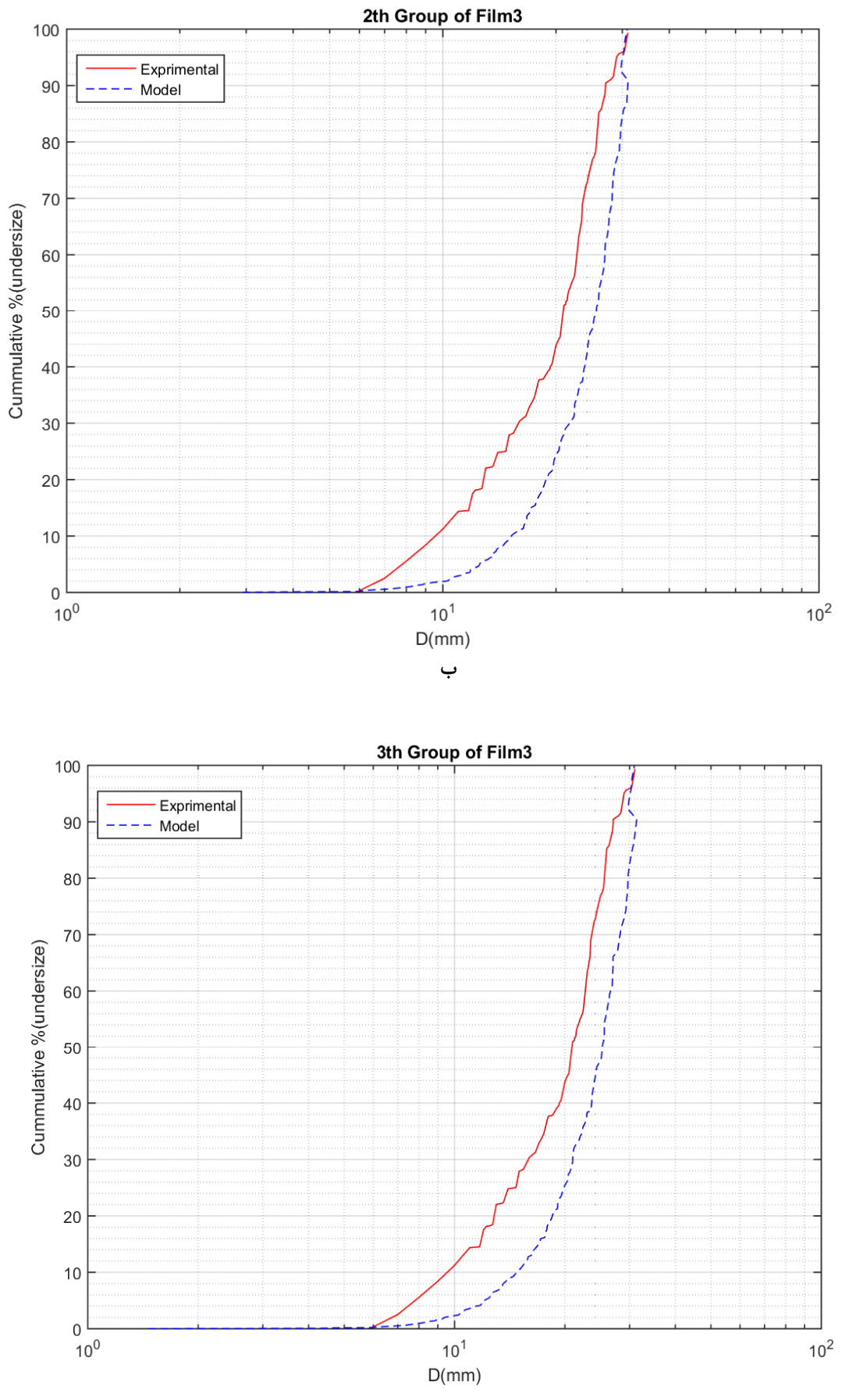

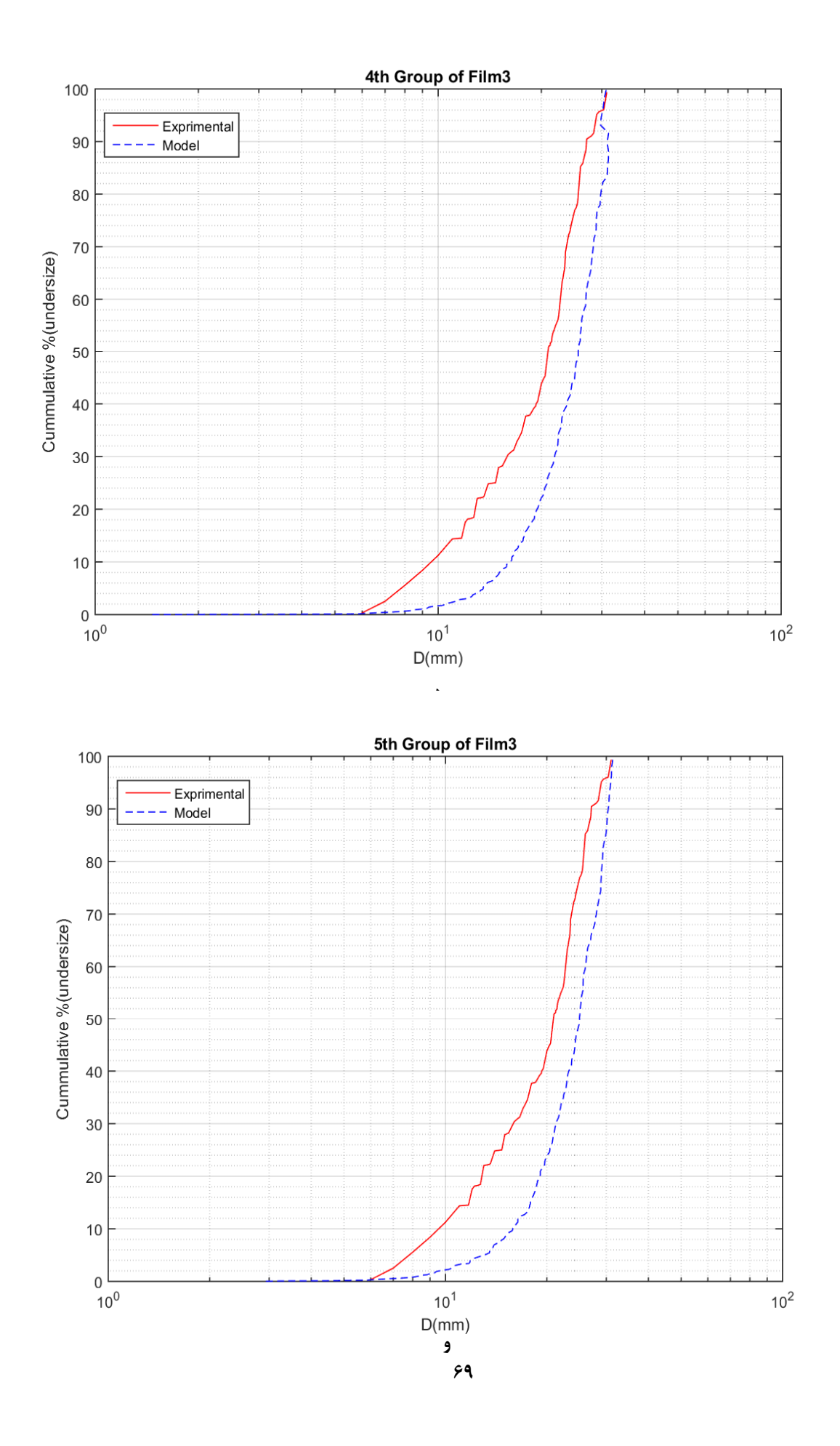

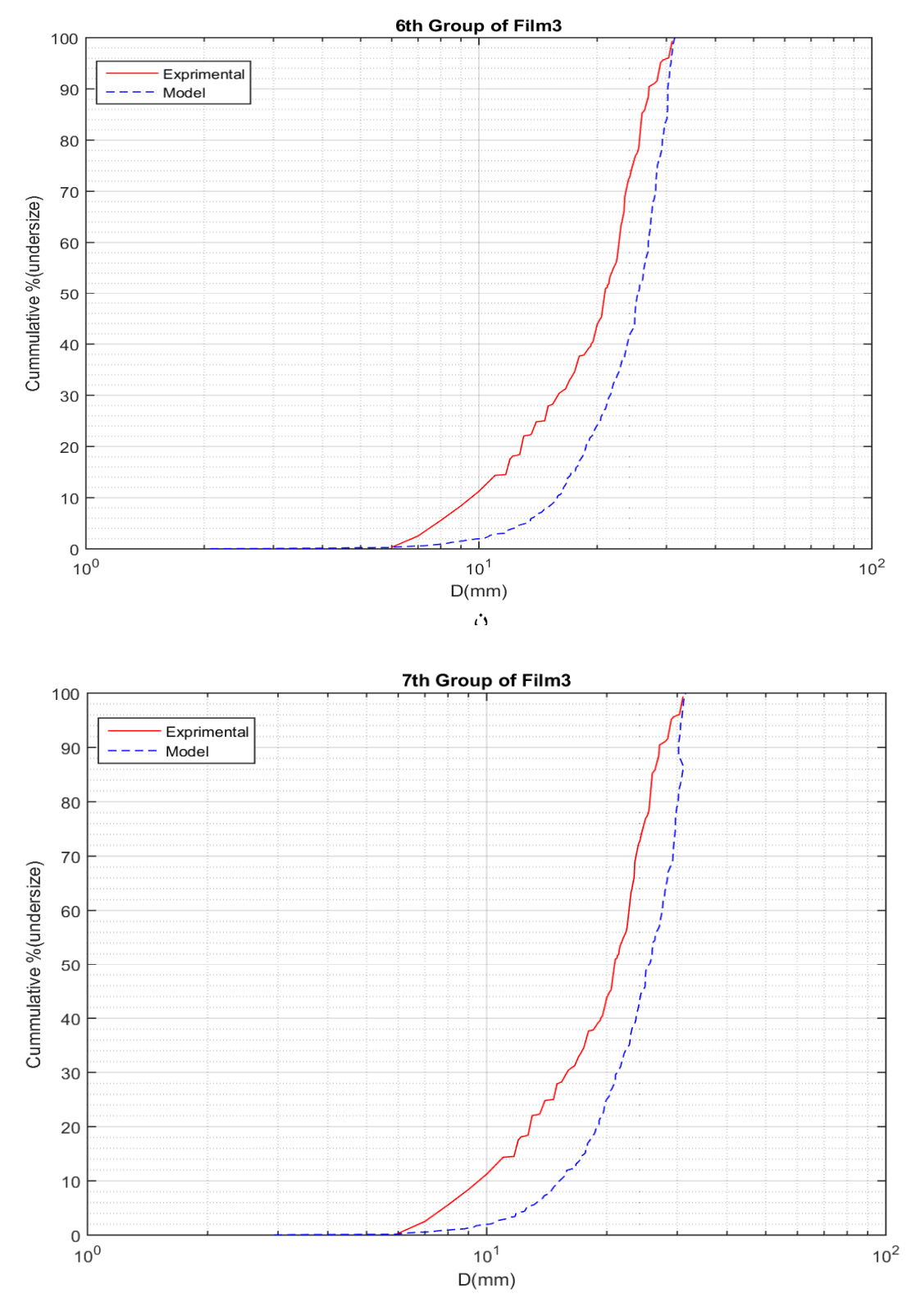

شكل۴- ۵مقايسه افرازهاي فيلم سوم با نمودار واقعي

الف. مقایسه افراز اول از فیلم سوم با دانهبندی توسط کولیس ب. مقایسه افراز دوم از فیلم سوم با دانهبندی توسط کولیس ج. مقایسه افراز سوم از فیلم سوم با دانهبندی توسط کولیس د. مقایسه افراز چهارم از فیلم سوم با دانهبندی توسط کولیس و. مقایسه افراز پنجم از فیلم سوم با دانهبندی توسط کولیس ن. مقایسه افراز ششم از فیلم سوم با دانهبندی توسط کولیس ه. مقایسه افراز هفتم از فیلم سوم با دانهبندی توسط کولیس

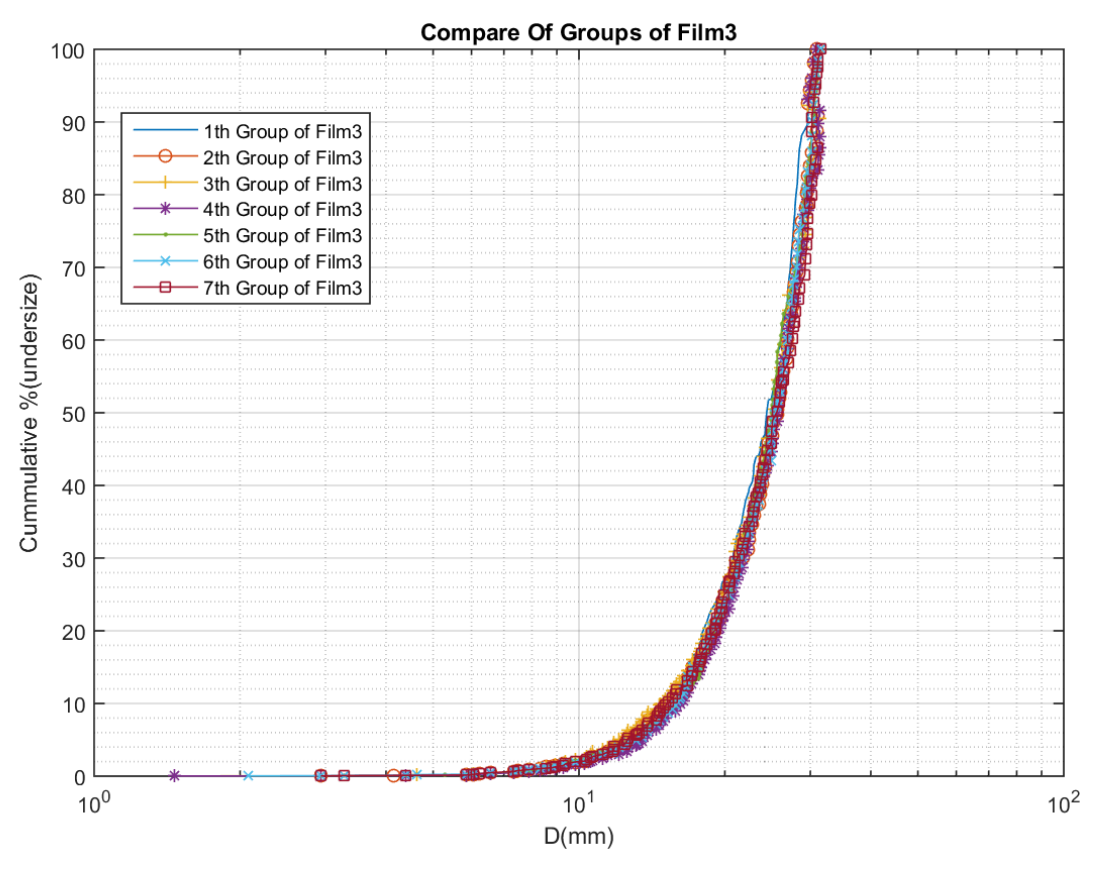

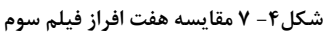

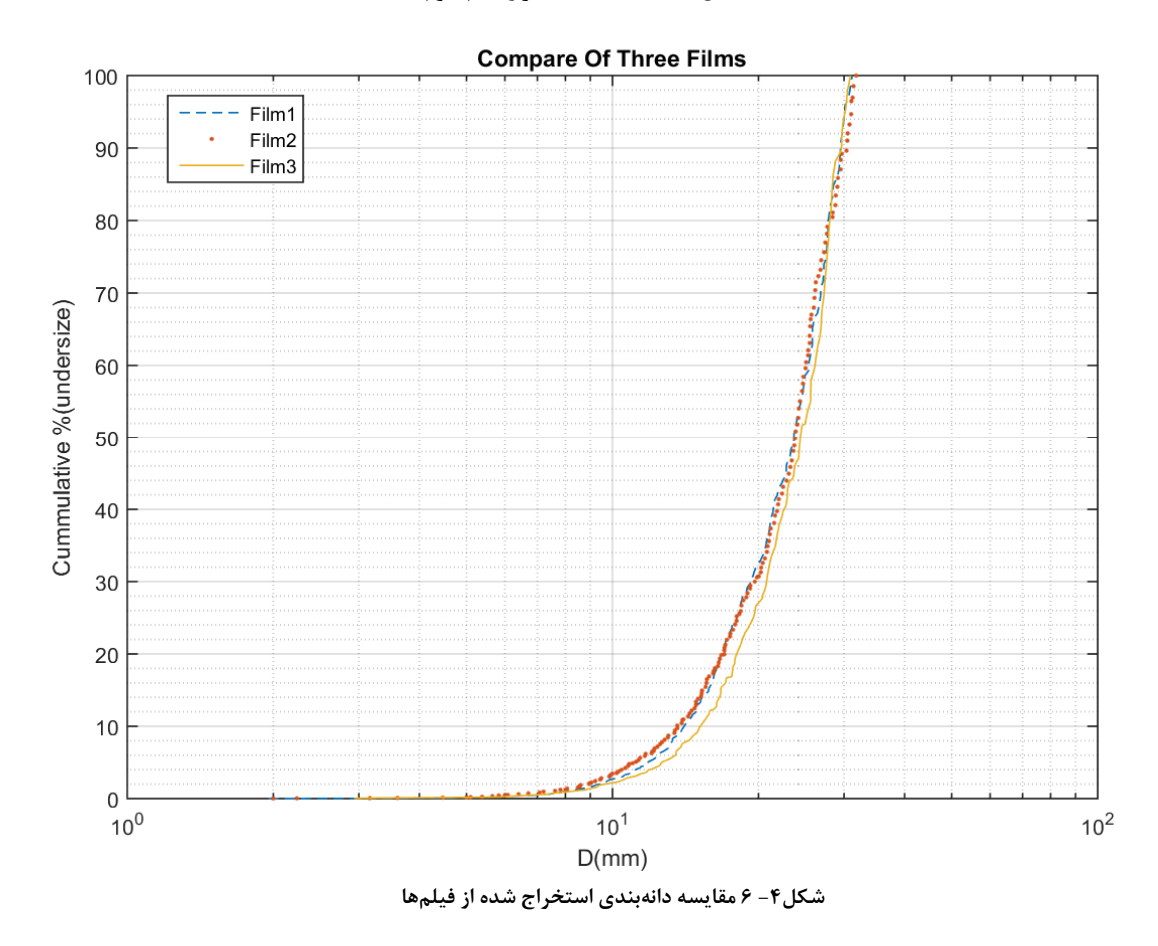

با توجه به مقایسه ۳ نمودار شکل۴-۷ کاملا مشخص است که دانهبندی برای یک مجموعه سنگدانه با فیلمبرداریهای مختلف، تفاوتی نمی کند. یعنی امکان دارد ماکزیمم تفاوت هر نمودار با نمودار دیگر كمتر از ٢ ميلي متر باشد.

برای سنگدانههایی با اندازه بین ۰٫۵ تا ۳٫۱ میلیمتر که در این تحقیق اندازه گیری شده، میزان خطا مستقل از سایز سنگدانه بوده و دلیل این خطا به دلیل کشیده شدن تصویر است که کشیده شدن هم مستقل از سایز سنگدانه است. در رابطه با اینکه چرا در پروسه تحقیق، دانهبندی توسط الک برای مقایسه با روش ارائه شده در این تحقیق انجام نشده است، چند دلیل مورد بررسی قرار گرفته است. یک سنگدانه با جابهجایی های زیاد هنگام الک شدن میٍ تواند از بعد کوچکتر خود از سوراخ الک رد شود، که خود منجر به ایجاد خطا می شود.

در جدول ١ تفاوت سايز الكها بر حسب ميلي متر بيان شده است. در ستون تفاوت، تفاوت هر الك با الک بعدی محاسبه شده است. در این ناحیه مشخص نیست که شیب نمودار و تقعر نمودار چگونه تغییر مي كند. به همين دليل لازم است به منظور دقيق،تر شدن كار حتى الامكان تفاوت قطر الك\ها از يكديگر کمتر شود، که در این صورت نیاز به ساخت الکهای زیادی میباشد که مقرون به صرفه نیست. اما در جدول۴- ۱ اندازه سایز الکها بر حسب اینج و میلیمتر

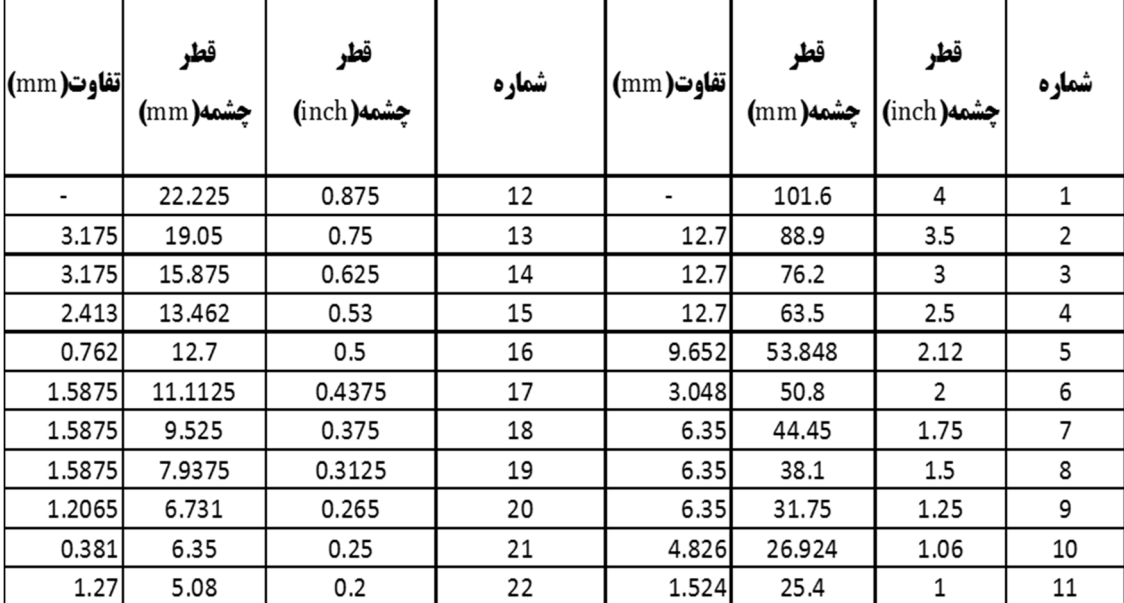

روش ارائه شده در تحقیق، اندازه هر سنگدانه مشخص میشود و نموداری که ارائه میشود از نظر شیب و تقعر با نمودار واقعی که با کولیس اندازهگیری شده تقریبا یکی است. چون که در این روش، محدوده بین دو مقدار مشخص موجود نیست و اندازه هر سنگدانه به طور مجزا مشخص شده و نمودار بر این اساس ترسیم میشود. با توجه به نمودارهای دانهبندی و مقایسه آنها با نمودار دانهبندی حقیقی سنگدانهها، مشخص است که میزان خطا در اندازهگیری برای سنگدانههایی با اندازه بین ۰٫۵ تا ۳٫۱ سانتی متر، مقداری ثابت بوده و میانگین خطا برای هر محدوده از سنگدانهها برای درصد تجمعی یکسان در نمودار دانهبندی مدل و حقیقی برای شکلهای۴-۱و۴-۳و۴-۵، تقریبا ثابت است. از آنجایی که اندازه دانهها متفاوت است درصد خطا براي اندازههاي مختلف مطابق با ستون آخر از جدول ٢-۴ متفاوت خواهد بود.

| درصد تجمعی            | اندازه مدل (۲)<br>(میلیمتر) | اندازه حقیقی(۳)<br>(میلیمتر) | خطا(۴)(میلیمتر)<br>ستون۳-ستون۲ | درصد خطا در اندازه<br>گیری=ستون۲/ستون۴ |
|-----------------------|-----------------------------|------------------------------|--------------------------------|----------------------------------------|
| ۱۵                    | $\mathcal{M}$               | $\gamma$                     | ۵                              | $f \setminus$                          |
| $\mathbf{r}$ .        | $\gamma$                    | ٢٢                           | ۵                              | ٢٩                                     |
| $\mathfrak{r}_\Delta$ | $\uparrow$ \                | ۲۶                           | ۵                              | $\mathbf{Y} \Delta$                    |
| ۶۰                    | $\mathbf{r}$                | ٢٨                           | ۵                              | $\uparrow$ )                           |

جدول۴- ۲ مقایسه خطا برای درصد تجمعی یکسان

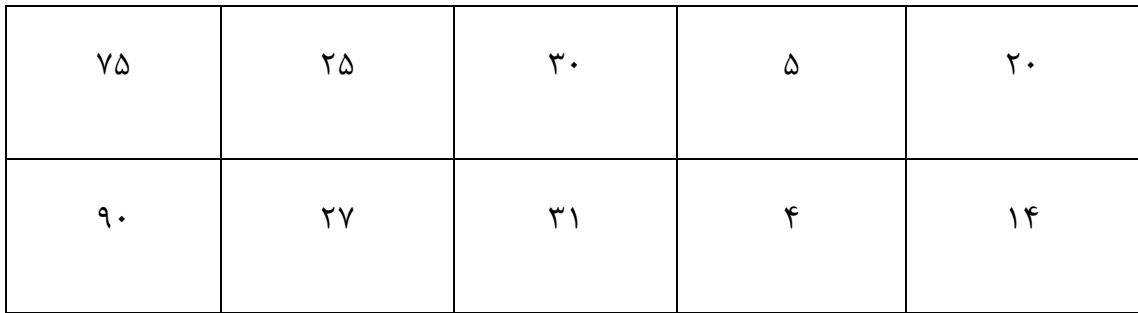

اکنون به بررسی خطا در درصد تجمعی سنگدانهها برای اندازه یکسان پرداخته میشود. لازم به ذکر است که در جدول۳-۴، ستون۲ میانگین درصد تجمعی دانهبندی مدل برای شکلهای۴-۱و۴-۳و۴-۵ در اندازههای ستون ۱ میباشد.

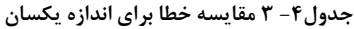

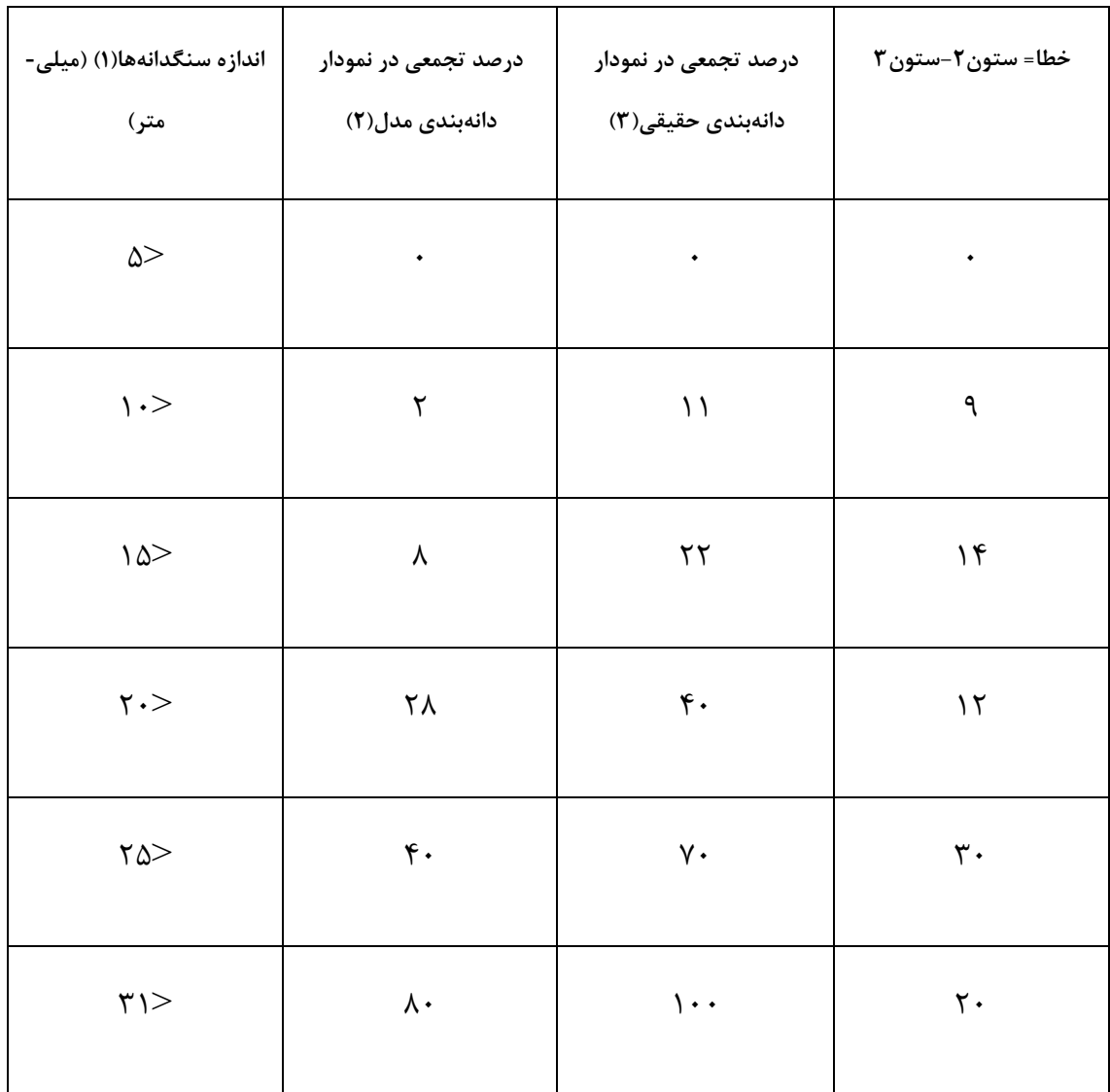

### ۲-۲-بحث و نتیجه گیری

هدف در این تحقیق دانهبندی توسط پردازش تصویر می،باشد. با هوش مصنوعی پیکسلها به دو ناحیه مرز سنگدانهها و نواحی داخلی سنگدانهها تقسیم شدند و با مشخص کردن مرز هر سنگدانه به صورت منحصر بهفرد و تعیین بزرگترین اندازه هر سنگدانه و شمارش تعداد پیکسل های داخل هر سنگدانه در تصویر، دادههای لازم جهت ترسیم منحنی دانهبندی حاصل میشود. در طی تحقیق مشاهده شد که در این روش خطاها تا حدی نسبت به اندازهگیری با ابزار دقیق در کل نمودار دانهبندی برای اندازه بین ۰٫۵ تا ۳٫۱ سانتی متر مقداری ثابت است و مستقل از بزرگی و کوچکی سنگدانهها می باشد. به عبارتی چون از سنگدانههای در حال ریزش فیلم تهیه شده و فیلم مورد نظر به عکس تبدیل شده است، تصویر تا حدی برای قسمتهای متحر ک کشیده می شود و این مقدار از کشیدگی برای تمامی سنگدانهها مقدار ثابتی است، در نتیجه خطای اندازهگیری مقداری ثابت باقی میماند. لازم به ذکر است که به منظور صحتسنجی تحقیق، از یک نمونه سنگدانه سه عدد فیلم با سرعتهای مختلف فیلمبرداری تهیه شد و منحنی دانهبندی هر کدام از این فیلمها با نمودار دانهبندی که توسط کولیس اندازهگیری شده است، مقايسه شد. جهت بررسي اينكه برنامه براي يک نمونه سنگدانه، چندين نمودار دانهبندي متفاوت ارائه می کند، دانهبندی هر سه فیلم با یکدیگر مقایسه شد و با توجه به مقایسه نمودارهای دانهبندی، خطاها قابل صرف نظر کردن می باشد، به صورتی که می توان گفت برنامه برای یک نمونه سنگدانه با حالتهای مختلف فیلمبر داری یک دانهبندی را ارائه می کند. از آنجاییکه مقدار خطا در این روش نسبت به دانه بندی دقیق، قابل چشمپوشی است، میتوان این روش را جایگزین الک کردن کرد. چون که در این روش به طور کامل نیروی انسانی حذف شده و تمام کارها به صورت اتوماتیک انجام میپذیرد. در ضمن این روش نسبت به الک کردن به دلیل اینکه محدودهای برای سنگدانهها مشخص نمی کند دقیق تر می باشد و در مواردی چون نظارت، می توان از آن استفاده کرد. بیشترین خطای موجود برای درصد تجمعی یکسان در روند تحقیق، ۵ میلی متر می باشد. بدین منظور اگر قرار باشد از این روش جهت دانهبندی سنگدانهها استفاده شود، لازم است که در شرایط موجود نمونهای از سنگدانههایی که قرار است اندازه

گیری شوند ًمورد آزمایش قرار گیرد و مقدار خطا برای درصد تجمعیهای یکسان محاسبه شده و از آن پس، بعد از اندازهگیری به کمک این روش، خطای مربوط به هر درصد تجمعی از اندازه گرفته شده در آن درصد تجمعی کسر شود.

# مراجع

### **References**

- [1] F. J. Benson, "Effects of Aggregate Size, Shape, and Surface Texture on the," Highway Research Board, Washington D.C, 1968.
- [2] I. V. Kalcheff and D. G. Tunnicliff, Effects of Crushed Stone Aggregate, Association of Asphalt Paving, 1982.
- [3] W. S. G. Britton, "Effects of Aggregate Size, Shape, and Surface Texture on," Highway Research Board, Washington D.C, 1968.
- [4] Jean-Louis, L. Chermant, M. Coster and A.-S. Dequiedt, "Some fields of applications of automatic image analysis in civil engineering," *Cement & Concrete Composites,* 2001.
- [5] X. QIAO, F. MURTAGH, P. WALSH, P. A. M. BASHEER, D. CROOKES and A. E. LONG, "Image processing of coarse and fine aggregate images," *AMAS Workshop ,* p. 231– 238, 2002.
- [6] L. Banta, K. Cheng and J. Zaniewski, "Estimation of limestone particle mass from 2D images," *Elsevier,* p. 184– 189, 2003.
- [7] N. Marinoni, A. Pavese, M. Foi and L. Trombino, "Characterisation of mortar morphology in thin sections by digital image processing," *Elsevier,* p. 1613– 1619, 2004.
- [8] J. M. R. Fernlund, "Image analysis method for determining 3-D," *Bull Eng Geol Environ,*  p. 159–166, 2005.
- [9] G. A. SWIFT, CHARACTERIZATION OF COARSE AGGREGATE ANGULARITY, UNIVERSITY OF MISSOURI, 2007.
- [10] A.-T. S, M. N.J and K. T.S, "Estimation of the size distribution of particles moving on a conveyor belt," *ELSEVER,* pp. 72-83, 2007.
- [11] G. H. A. J. J, K. K. Hayano and K. Ogiwara, "Image Analysis Techniques on Evaluation of Particle Size Distribution of," *Int. J. of GEOMATE,* pp. 290-297, 2012.
- [12] I. S. Bessa, V. T. C. Branco and J. B. Soares, "Evaluation of different digital image processing software for aggregates and hot mix asphalt characterizations," *Elsevier,* pp. 370-378, 2012.
- [13] H. Kim, C. T. Haas and A. F. Rauch, "ARTIFICIAL INTELLIGENCE BASED QUALITY CONTROL".
- [14] R. C. Gonzalez and R. E. Woods, Digital Image Processing, 2008.
- [15] Joseph P. Hornak, Encyclopedia of Imaging Science and Technology, 2002.
- [16] A. Rosenfeld, Picture Processing by Computer,, New York: Academic Press, 1969.
- [17] R. F. C. S. L. Haines", The effects of video compression on acceptability of images for monitoring life sciences experiments. 1991",
- [18] J. Watkinson, The MPEG Handbook, 2004.
- [19] P. Harvnb, Intelligent agents, 1998.
- [20] S. J. Russell and P. Norvig, "Artificial Intelligence: A Modern Approach," New Jersey, 2009, p. 1.
- [21] in *Machines Who Think*, Natick, 2004, pp. 4-5.
- [22] P. McCorduck, "Machines Who Think," Natick, 2004, pp. 51-107.
- [23] D. Berlinski, The Advent of the Algorithm, 2000.
- ]24 [ A. I. L. H. R. G. MIT", Kismet قطي]. 2014 [A. I. L. H. R. G. MIT", Kismet بالمار) http://www.ai.mit.edu.
- [25] in *Artificial Intelligence: A Modern Approach*, New Jersey, 2009, p. 16.
- [26] N. Aletras, D. Tsarapatsanis, D. Preotiuc-Pietro and V. Lampos, "Predicting judicial decisions of the European Court of Human Rights: a Natural Language Processing perspective," *PeerJ Computer Science,* 2016.
- [27] N. S. Foundation, Interviewee, *Programming safety into self-driving cars.* [Interview]. 24 October 2016.
- [28] *Google's artificial.* [Interview]. 24 October 2016.
- [29] W. McCulloch and W. Pitts, "A Logical Calculus of Ideas Immanent in Nervous Activity," *Bulletin of Mathematical Biophysics,* p. 115–133, 1943.
- [30] D. Hebb, The Organization of Behavior, New York, 1949.
- [31] N. Rochester, J. Holland, L. Habit and W. Duda, "tests on a cell assembly theory of the action of the brain, using a large digital computer," *IRE Transactions on Information Theory,* p. 80–93, 1956.
- [32] M. I. Jordan and C. M. Bishop, "Neural Networks". In Allen B. Tucker. Computer Science Handbook, CRC Press, 2004.
- [33] M. Mohri, A. Rostamizadeh and A. Talwalkar, Foundations of Machine Learning, The MIT Press, 2012.
- [34] M. van Otterlo و M. Wiering, Reinforcement learning and markov decision processes, Berlin: Springer, 2012 .
- [35] K. P. Bennett and C. Campbell, Excellent introduction to SVMs with helpful figures, SIGKDD Explorations, 1994, pp. 1-13.
- [36] J. S. Arora, Introduction to Optimum Design, Iowa: ELSEVER, 2004.
- [37] T. Hofmann, B. Scholkopf and A. J. Smola, "Kernel Methods in Machine Learning," 2008.

# **بيوست**

## کدهای کامیبوتری

كدهاي نوشته شده در اين تحقيق با برنامه Mathlab2015 نوشته شده است.

تابع اصلي برنامه تابع mainfun ميباشد كه فيلم را گرفته و سايز سنگدانهها را استخراج ميكند.

function [X]= mainfun(Vfilename,st,Int,et,Adress1,Adress2,Adress3,Adress4,format,n...,

thresh,scalex,scaley,maxsize)

% information about variables %

% Vfilename:'adress of folder of video\name of video file.format of video file'

% Adrees1: adress of folder of pictures

% Adress2: adress of folder of SVM

% Adress3: adress of folder that anylized picture will be saved

% format: format of output pictures

 $\%$  n= size of neighbor matrix

% tresh: intensity wich have to be zero

% scale: number of pixel at one centimeter

% intp: interval between pictures

%% ode of program

% TKF(Vfilename,st,Int,et,format,Adress1);

Properties1=dir(Adress1);

Properties2=dir(Adress2);

load(fullfile(Adress2,Properties2(3).name))

Properties1=struct2table(Properties1);

Properties $1(1:2;$ []= $(:,$ 

Properties1=sortrows(Properties1,'date','ascend');

Properties1=table2struct(Properties1);

count=1;

 $X;$ []=

 $t=1$ ;

```
for i=1:size(Properties1,1) 
   Pic=imread(fullfile(Adress1,Properties1(i).name)); 
   ind= Pic>thresh; 
   [r,c]=find(Pic>thresh); 
  if (size(r,1)>=80)[h]=finspecdiff(Pic,n,r,c);
  Pic(Pic <= thresh) = 0;
   l=predict(ST((n-1)/2).SVM,h'); 
  l(l==1)=255;Pic(ind)=l; T=logical(Pic); 
   name=sprintf('%d.%s',count,format); 
   count=count+1; 
   Boundry=boundry(T); 
   if isempty(Boundry)==0 
   [MaxoB]=sizecal(Boundry,scalex,scaley); 
if (isempty(MaxoB(1,:))=maxsize)==0)
   [T1,MaxoB]=CHAFIBO(T,scalex,scaley,maxsize); 
   imwrite(T1,fullfile(Adress3,name)) 
   else 
        imwrite(T,fullfile(Adress3,name)) 
end 
if isempty(MaxoB)==0 
X{t}=MaxoB; 
t=t+1;end 
   end 
   end 
end 
save(fullfile(Adress4,'result.mat'),'X');
```
رنامهای که جهت اماده کردن دادههای ورودی نوشته شده برنامه finspecdiff میباشد. البته دو į رنامه دیگر به نامهای finddifnei و finddifnei2 هم به منظور آزمایش ماتریسهای همسایگی į دیگر نوشته شده است.

function  $[H] = \text{finspecdiff}(P, n, r, c)$  P=im2double(P);  $a=floor(n/2)+1;$ for  $i=1$ :size $(r,1)$ ;  $l = P(r(i),c(i))$ \*ones(n); if  $a > r(i)$ ;  $b(1:a-r(i),1:n)=P(r(i),c(i))$ ; if  $a > c(i)$ ;  $b(1:n,1:a-c(i))=P(r(i),c(i));$  $b(a-r(i)+1:n,a-c(i)+1:n)=P(1:r(i)+a-1,1:c(i)+a-1);$ elseif(c(i)>=a && c(i)<=size(P,2)-a);  $b(a-r(i)+1:n,1:n)=P(1:r(i)+a-1,c(i)-a+1:c(i)+a-1);$ else  $b(a-r(i)+1:n,1:size(P,2)-c(i)+a)=P(1:r(i)+a-1,c(i)-a+1:end);$  $b(1:n, size(P,2)-c(i)+a+1:n)=P(r(i), c(i));$ end elseif(a $\leq$ =r(i) && r(i) $\leq$ =size(P,1)-a) if  $a > c(i)$  $b(1:n,1:a-c(i))=P(r(i),c(i));$ b(1:n,a-c(i)+1:n)=P(r(i)-a+1:r(i)+a-1,1:c(i)+a-1) ; elseif(c(i)>=a && c(i)<=size(P,2)-a)  $b(1:n,1:n)=P(r(i)-a+1:r(i)+a-1,c(i)-a+1:c(i)+a-1);$  else  $b(1:n,1:size(P,2)-c(i)+a)=P(r(i)-a+1:r(i)+a-1,c(i)-a+1:end);$ 

b(1:n,size(P,2)-c(i)+a+1:n)=P(r(i),c(i));

```
 end 
else 
 b(size(P,1)-r(i)+a+1:n,1:n)=P(r(i),c(i));
if a > c(i)b(1:size(P,1)-r(i)+a,1:a-c(i))=P(r(i),c(i));b(1:size(P,1)-r(i)+a,a-c(i)+1:n)=P(r(i)-a+1:end,1:c(i)+a-1);
elseif (c(i)>=a \&&c(i) \leq =size(P,2)-a)b(1:size(P,1)-r(i)+a,1:n)=P(r(i)-a+1:end,c(i)-a+1:c(i)+a-1);
```
else

```
b(1:size(P,1)-r(i)+a,1:size(P,2)-c(i)+a)=P(r(i)-a+1:end,c(i)-a+1:end);b(1:size(P,1)-r(i)+a,size(P,2)-c(i)+a+1:n)=P(r(i),c(i));
 end 
end 
R=1-b;if a-1>=2 
for j=1:a-1d=a-j;
R(j,:) = R(j,:) / d;R(a,j)=R(a,j)/d;R(n-j+1,:)=R(n-j+1,:)/d;
R(a, n-j+1)=R(a, n-j+1)/d;end 
H(1:n^2,i)=R;(:)end 
end
```
function [H,D,m,I1,I2,AD,SD,SAD,MD,MAD,VD,VAD ]= finddifnei2(P,n)

if numel(size(P)) $>2$ 

```
 m=rgb2gray(P) ;
```

```
P=double(m);
```
else

```
 m=P; 
  P=double(P);end 
D=cell(size(P,1), size(P,2));a=floor(n/2);X = zeros(4, size(P,1));Y = zeros(4, size(P,2));X(1,1:a)=a+1:-1:2;X(1, a+1: size(P, 1))=1;X(2,1:size(P,1)-a)=n;X(2, size(P, 1)-a+1: size(P, 1))=n-1:-1:a+1;X(3,1:a)=1;X(3, a+1: size(P, 1))=1: size(P, 1)-a;X(4,1:size(P,1)-a-1)=a+1:size(P,1)-1;X(4, size(P,1)-a: size(P,1)) = size(P,1);Y(1,1:a)=a+1:-1:2;Y(1, a+1: size(P,2))=1;Y(2,1:size(P,2)-a)=n;Y(2, size(P,2)-a+1: size(P,2))=n-1:-1:a+1;Y(3,1:a)=1;Y(3, a+1: size(P,2))=1: size(P,2)-a;Y(4,1:size(P,2)-a-1)=a+1:size(P,2)-1;Y(4, size(P,2)-a: size(P,2)) = size(P,2);d=n-1-ceil(floor(n/2));dd=floor(n/2)+1;for i=1:size(P,1)for j=1:size(P,2)R = zeros(n);a = P(X(3,i):X(4,i),Y(3,i):Y(4,i));b = P(i,j)*ones(X(4,i)+1-X(3,i),Y(4,j)-Y(3,j)+1);
     R(X(1,i):X(2,i),Y(1,i):Y(2,i))=a-b;if floor(n/2)>=2
```

```
 for z=1:d 
       R(z,:)=R(z,:)/(dd-z);R(end-z+1,:) = R(end-z+1,:)/(dd-z);R(dd,z)=R(dd,z)/(dd-z);R(dd,end-z+1)=R(dd,end-z+1)/(dd-z); end 
      end 
    D(i,j)=\{R\}; end 
end 
H=zeros(n^2,size(P,1)*size(P,2));
a=size(P,1)*size(P,2);for i=1:a 
  H(:,i)=D{i}(1:end);'end 
if nargout>3 
AD=cellfun(@abs,D,'Uniformoutput',false); 
SD=cellfun(@sum,cellfun(@sum,D,'Uniformoutput',false)); 
SAD=cellfun(@sum,cellfun(@sum,AD,'Uniformoutput',false)); 
MD=cellfun(@mean,cellfun(@mean,D,'Uniformoutput',false)); 
MAD=cellfun(@mean,cellfun(@mean,AD,'Uniformoutput',false)); 
VD=cellfun(@var,cellfun(@var,D,'Uniformoutput',false)); 
VAD=cellfun(@var,cellfun(@var,AD,'Uniformoutput',false)); 
I1 = zeros(4, max(cumprod(size(P))));
I2=zeros(4,max(cumprod(size(P)))); 
I1(1,:) = P(1:end)'; I1(2,:) = SD(1:end)'; I1(3,:) = MD(1:end);'I1(4,:)=VD(1:end)';I2(1,:)=P(1:end)';I2(2,:)=SAD(1:end);'
I2(3,:)=MAD(1:end)';I2(4,:)=VAD(1:end);'
end
```

```
end
```

```
function [H,D,m,I1,I2,AD,SD,SAD,MD,MAD,VD,VAD ]= finddifnei(P,n) 
if numel(size(P))>2
  m=rgb2gray(P) ;
P=double(m);
else 
   m=P; 
  P=double(P);end 
D=cell(size(P,1),size(P,2)); 
a=floor(n/2);X = zeros(4, size(P,1));Y = zeros(4, size(P,2));X(1,1:a)=a+1:-1:2;X(1, a+1:size(P,1))=1;X(2,1:size(P,1)-a)=n;X(2, size(P,1)-a+1: size(P,1))=n-1:-1:a+1;X(3,1:a)=1;X(3,a+1:size(P,1))=1:size(P,1)-a;X(4,1:size(P,1)-a-1)=a+1:size(P,1)-1;X(4, size(P,1)-a: size(P,1))= size(P,1);Y(1,1:a)=a+1:-1:2;Y(1, a+1:size(P,2))=1;Y(2,1:size(P,2)-a)=n;Y(2, size(P,2)-a+1: size(P,2))=n-1:-1:a+1;Y(3,1:a)=1;Y(3, a+1: size(P,2))=1: size(P,2)-a;Y(4,1:size(P,2)-a-1)=a+1:size(P,2)-1;Y(4, size(P, 2) - a: size(P, 2)) = size(P, 2);for i=1:size(P,1)for j=1:size(P,2)R = zeros(n);a = P(X(3,i):X(4,i),Y(3,i):Y(4,i));
```

```
86
```

```
b = P(i,j)*ones(X(4,i)+1-X(3,i),Y(4,j)-Y(3,j)+1);
R(X(1,i):X(2,i),Y(1,j):Y(2,j))=a-b;D(i,j)=\{R\};
```
end

end

```
H=zeros(n^2,size(P,1)*size(P,2));
```

```
a=size(P,1)*size(P,2);
```
for i=1:a

```
H(:,i)=D{i}(1:end);'
```
end

```
if nargout>3
```
AD=cellfun(@abs,D,'Uniformoutput',false);

SD=cellfun(@sum,cellfun(@sum,D,'Uniformoutput',false));

SAD=cellfun(@sum,cellfun(@sum,AD,'Uniformoutput',false));

MD=cellfun(@mean,cellfun(@mean,D,'Uniformoutput',false));

MAD=cellfun(@mean,cellfun(@mean,AD,'Uniformoutput',false));

```
VD=cellfun(@var,cellfun(@var,D,'Uniformoutput',false));
```
VAD=cellfun(@var,cellfun(@var,AD,'Uniformoutput',false));

```
I1 = zeros(4, max(cumprod(size(P))));
```

```
I2 = zeros(4, max(cumprod(size(P))));
```
 $I1(1,:) = P(1:end)';I1(2,:) = SD(1:end)';I1(3,:) = MD(1:end);'$ 

 $I1(4,:)$ =VD(1:end)';I2(1,:)=P(1:end)';I2(2,:)=SAD(1:end);'

 $I2(3,:)$ =MAD(1:end)';I2(4,:)=VAD(1:end);'

end

end

برنامهای که جهت آموزش هوش مصنوعی نوشته شده به اسم mackerSVM می باشد. ļ

function [SVM,r,c,l]=mackerSVM(IM,T,N,kernelname,x)

for  $i=size(N,2)$ ;

%%Extract Data

```
IMd=im2double(IM); 
IM16=im2int16(IM);IMsingel=im2single(IM); 
HIMD=finddifnei(IMd,N(i)); 
HIM16=finddifnei(IM16,N(i)); 
HIMsingel=finddifnei(IMsingel,N(i)); 
T=T(1:end);\frac{0}{0}%
%%Bulding SVMS
if x == 1 x=true; 
else 
   x=false;
```

```
end
```

```
SVM{i}.modelHIMD=fitcsvm(HIMD',T','KernelFunction',kernelname,'Standardize',x);
```

```
SVM{i}.modelHIM16=fitcsvm(HIM16',T','KernelFunction',kernelname,'Standardize',x);
```

```
SVM{i}.modelHIMsingel=fitcsvm(HIMsingel',T','KernelFunction',kernelname,'Standardize',x); 
\frac{0}{0}%
```
%calculate output

```
l{i}.modelHIMD=predict(SVM{i}.modelHIMD,HIMD');
```

```
l{i}.modelHIM16=predict(SVM{i}.modelHIM16,HIM16');
```

```
l{i}.modelHIMsingel=predict(SVM{i}.modelHIMsingel,HIMsingel');
```
 $\frac{0}{0}$ %

%calculatr difference between output and target

dif=[l{i}.modelHIMD-T',l{i}.modelHIM16-T',l{i}.modelHIMsingel-T'];

 $\frac{0}{0}$ %

%calculate number of diff

 $D(i,1)=$ numel(find(dif(:,1) $\sim=0$ ));

D(i,2)=numel(find(dif(:,2) $\sim=0$ ));

D(i,3)=numel(find(dif(:,3) $\sim=0$ ));

end

 $\frac{0}{0}$ % %find min diff  $[r,c]=find(min(D(:)))$ ; end

رنامهای که به شناسایی مرزها پرداخته به اسم boundry بوده و برنامهای که اشکال را تصحیح می کند ļ

```
به نام CHAFIBO مے باشد.
```

```
function [Boundry]=boundry(T) 
\frac{0}{0}%
%finding pixels=0 
T=im2double(T);
W(:,:,1)=[1\ 1\ 1;1\ 0\ 1;0\ 0\ 0];W(:,:,2)=[0\ 0\ 0;1\ 0\ 1;1\ 1\ 1];W(:,:,3)=[1\ 1\ 0;1\ 0\ 1;1\ 1\ 0];W(:,:,4\cdot)=[(1\ 1\ 1\ 1\ 0])\{1, 1, \cdots\} \rightarrow \{1, 1\}for i=1:4;
TW = \text{imfilter}(T, W(:,:,i));T(TW=5)=1;
end 
T(1:end,1)=0;T(1:end,end)=0;T(1,1:end)=0;T(end,1:end)=0;\frac{0}{0}%
%organaize pixels 
w = [1 1 0]; w = [1 \cdot 1 \cdot 1] =ind0=find(T==0);Tl=imfilter(T,wl);Tr=imfilter(T,wr);
IND1=find(Tl==1);ind=intersect(ind0,IND1);[rl,cl]=ind2sub(size(T),ind); 
IND2=find(Tr==1);ind=intersect(ind0,IND2);[rr,cr]=ind2sub(size(T),ind); 
l=sortrows([rl cl]);r=sortrows([rr cr]); 
t=1;rl=unique(rl);
indzpix;[]= 
for i=1:size(rl,1);
```

```
v=rl(i);a=1(1(:,1)=v,2);b=r(r(:,1)=v,2);for j=1:size(a,1);for z=1:size(b,1);
  d=a(j)-b(z);dd = sum(T(v,b(z):a(j))) + 1;if(dd-1~=0 && d-dd==0)
  indzpix(t:t+1,1)=v;indzpix(t,2)=b(z);indzpix(t+1,2)=a(j);t=t+2;
   end 
end 
end 
end 
if isempty(indzpix)==0 
indzpix=sortrows(indzpix); 
indzpix=unique(indzpix,'rows'); 
\frac{0}{0}%
%creating first cellshap 
for i = min(indzpix(:,1)):max(indzpix(:,1))a=indzpix(:,1)=i;b=indzpix(a,2);if (mod(size(b,1),2) \sim=0)b(end+1)=b(end); end 
j=numel(find(a==1));
for z=1:ceil(j/2);
bm\{i,z\}=[i,b(2*z-1),i,b(2*z)];
```
end

end

bm=sortrows(cell2mat(bm(~cellfun(@isempty,bm))));

 $\frac{0}{0}$ %

%creating connection matrix

```
 Boundry=cell(size(bm,1),1);
```
 $j=1;$ 

```
while isempty(bm)==0
```
[bm,BD]=findbound(bm);

Boundry{j}=BD;

 $j=j+1;$ 

end

Boundry=Boundry(~cellfun(@isempty,Boundry));

else

Boundry ;[]=

end

```
function [bm,BD]=findbound(bm) 
\frac{0}{0}%
BD;[]=a=bm;(:,')if isempty(a)==0;
bm(1 ; []= :,
k=1;
BD=[BD;a];while k \leq=size(bm,1)
b=bm(k,:);if (b(1,1)-a(1,1)) == 1if(a(2)&& b(2)<b>(4)</b>)
BD=[BD;b];a = BD(end,:);
bm(k,:);[]=
```

```
else 
k=k+1 ;
end 
elseif (b(1,1)-a(1,1)) == 0k=k+1;else 
      return 
end 
end
```

```
end
```

```
function [T1,MaxoB]=CHAFIBO(T,scalex,scaley,maxsize)
```
% CHAFIBO=chek and fix bound

%% Make zero distances wich are less than  $0.7$  cm at T

for  $j=1:20$ 

```
 Boundry=boundry(T);
```
if isempty(Boundry)==0

 $T1=T;$ 

```
 [D]=disizecal(Boundry,scalex);
```

```
 for i=1:length(D)
```

```
r=find(D{i} <= 0.5);
```

```
 rr=Boundry{i}(r,1);
```

```
c1 = Boundry{i}(r,2);
```

```
c2=Boundry\{i\}(r,4);
```

```
T1(rr:rr+1,c1:c2)=0;
```
end

```
T=T1;
```
else

```
 MaxoB;[]=
```
break

```
 end
```

```
end
```
#### $T=T1;'$

%% Make zero distances wich are less than  $0.7$  cm at T'

for  $j=1:20$ 

```
 Boundry=boundry(T);
```

```
 if isempty(Boundry)==0
```
 $T1=T;$ 

[D]=disizecal(Boundry,scalex);

for  $i=1$ :length $(D)$ 

r=find( $D$ {i} <= 0.5);

 $rr=Boundary\{i\}(r,1);$ 

c1=Boundry $\{i\}(r,2);$ 

```
c2=Boundry\{i\}(r,4);
```

```
T1(rr:rr+1,c1:c2)=0;
```
end

```
T=T1;
```
else

MaxoB;[]=

break

end

end

 $\frac{0}{0}$ %

```
T1=T1;'
```
%% based on nearest tip shape

```
Boundry=boundry(T1);
```

```
if isempty(Boundry)==0
```

```
[MaxoB]=sizecal(Boundry,scalex,scaley);
```

```
W_B=Boundry(MaxoB(1,:)>=maxsize);
```

```
for i=1:length(W_B)
```
d1=[W\_B{i}(2:end,2);W\_B{i}(end,2)]-W\_B{i};( $\check{\ }$ ;)

```
d2=[W_B{i}(2:end,4);W_B{i}(end,4)]-W_B{i};(*,:)
```

```
d1 = abs(d1); d2 = abs(d2);
```

```
id1=find(d1>3);
```

```
id2=find(d2>3);r1=W_{B{i}}(id1,1);r2=W_B{i}(id2+1,3);c1=W_{B{i}}(id1,2);c2=W_B{i}(id2+1,4);
for ii=1:length(r1)for jj=1:length(r2)rr2 = max(r2(ij),r1(ii));rr1 = min(r2(ij), r1(ii));cc2 = max(c2(ij), c1(ii));cc1 = min(c2(ij), c1(ii)); while(rr2>rr1 && cc2>cc1) 
T1(rr1, ccl: ccl+1)=0;rr1=rr1+1;cc1=cc1+1; if (rr2>rr1 && cc2==cc1) 
     T1(rr1:rr2,cc1:cc1+1)=0; elseif (cc2>cc1 && rr2==rr1) 
     T1(rr1, cc1:cc2)=0; end 
      end 
 end 
 end 
id1=find(d1>5); id2=find(d2>5); 
if length(id1) == 1
```

```
r1=W_B{i}(id1,1);c1=W_B{i}(id1,2);r2=W_B{i}(end,1);
T1(r1:r2,c1)=0; elseif length(id1)>=2 
     for ii=0:length(id1)-1
```

```
r1=W_B{i}(id1(ii+1),1);c1=W_B{i}(id1(ii+1),2);
```

```
 if ii+2>numel(id1) 
     r2=W_B{i}(\text{end},1); else 
 r2=W_B{i}(id1(ii+2),1); 
 end
```

```
T1(r1:r2,c1:c1+1)=0;
```
end

end

```
if length(id2) == 1
```

```
r1=W_B{i}(id2,3);c1=W_B{i}(id2,4);
```

```
r2=W_B{i}(end,3);
```
T1(r1:r2,c1)=0;

```
 elseif length(id2)>=2
```

```
 for ii=0:length(id2)-1
```

```
r1=W_B{i}(id2(ii+1),3);c1=W_B{i}(id2(ii+1),4);
```

```
 if ii+2>numel(id2)
```

```
r2=W_B{i}(\text{end},3);
```
else

```
 r2=W_B{i}(id2(ii+2),3);
```
end

```
T1(r1:r2,c1:c1+1)=0;
```
end

end

end

```
else
```
MaxoB;[]=

end

```
%% based on varity of direction size
```
 $tt=1;$ 

```
Boundry=boundry(T1); 
if isempty(Boundry)==0 
while ttt <= 2
    if ttt==2T1=T1;' end 
Boundry=boundry(T1);
```
[MaxoB]=sizecal(Boundry,scalex,scaley); W\_B=Boundry(MaxoB(1,:)>=maxsize);

#### $\frac{0}{0}$ %

if all(size(W\_B)) $\sim=0$ [D]=disizecal(W\_B,scalex);  $a1=[-1;0;1];a2=[0;-1;1];a3;[1;1;-;1-]=$ 

```
for i=1:length(D)a=D(i);b=[a(2:end);a(end)]; c=b-a; 
    sc=sign(c);t=1;
    k=2;
     aa;[]= 
aa(1,1)=sc(1);aa(1,2)=1;aa(1,3)=0;
```

```
while t<length(sc)
```

```
if sc(t+1) \sim = sc(t)aa(k,1)=sc(t+1);aa(k,2)=t; aa(k,3)=aa(k-1,2)+1; 
t=t+1;
```
```
k=k+1; else 
       t=t+1;
      end 
  end 
if size(aa,1)>=3
for j=3:size(aa,1) 
if(all(aa(j-2:j,1)==a1) || all(aa(j-2:j,1)==a2) || all(aa(j-2:j,1)==a3))
         r=W_B{i}(aa(j,2),1);
         c1=W B{i}(aa(j,2),2);c2=W_B{i}(aa(j,2),4);
         T1(r,c1:c2)=0;end 
end 
end 
end 
\frac{0}{0}%
Boundry=boundry(T1); 
[MaxoB]=sizecal(Boundry,scalex,scaley); 
Boundry(MaxoB(1,:)) = maxsize);[] =
if isempty(Boundry)==0 
[MaxoB]=sizecal(Boundry,scalex,scaley); 
else 
MaxoB ;[]= 
end 
tt=ttt+1;else 
tt=ttt+1;
end
```

```
97
```

```
end 
T1=T1;' 
else 
       MaxoB;[]= 
end 
end
```
رنامهای که به محاسبه سایز سنگدانه بر اساس مرز آن میپردازد به نام sizecal بوده که در زیر ł آورده شده است.

```
function [MaxoB,D]=sizecal(Boundry,scalex,scaley)
```
 $\frac{0}{0}$ %

 $\frac{0}{0}$ 

```
D=cell(length(Boundry),1);
```

```
for i=1:size(Boundry,1);
```
a=Boundry{i};

```
b=a(:,1:2); c=a; (\tau; \tau;),
```

```
m=1+ec(:,2)-b;(\zeta;)
```
 $M{i}$ =sum(m);

```
for j=1:size(b,1);
```

```
for z=1:size(c,1);
```

```
DD=((b(j,1)-c(z,1))/scalex)^2+((b(j,2)-c(z,2))/scaley)^2;
```

```
D{i}(j,z)=sqrt(DD);
```
 end end  $MaxoB{1,i} = max(D{i}(:));$  $MaxoB{2,i}=M{i};$ end MaxoB=cell2mat(MaxoB); end

## **Abstract**

In this research, granulated curve of aggregates is derived by making use of image processing and neural network techniques when they are falling from a conveyer belt. To achieve this, the film, captured with high frame rate (240 frames per second) is converted into several frames and individual images are selected for further process. Boundaries of aggregates in each individual picture are distinguished by utilizing the Support Vector Machine (SVM) technique. Afterwards, size of aggregates is calculated and granulated curve is carried out. The results are compared with the experimental tests and the discrepancies are illustrated and discussed.

## **Keywords: aggregate, image processing, neural network, granulated curve**

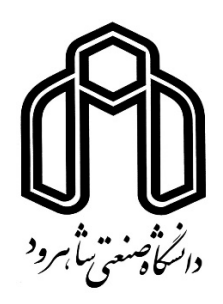

**Faculty of Civil Engineering**

## **M.Sc. Thesis in Structural Engineering**

## **Extraction of aggregate granularity curve by using image processing and artificial intelligence method**

By: Masoud Aminzadeh

Supervisor:

Dr Seyed Mehdi Tavakoli

January 2018